#### **The University of Texas at Arlington**

## **Lecture 9 ADC: Analog-to-Digital Conversion**

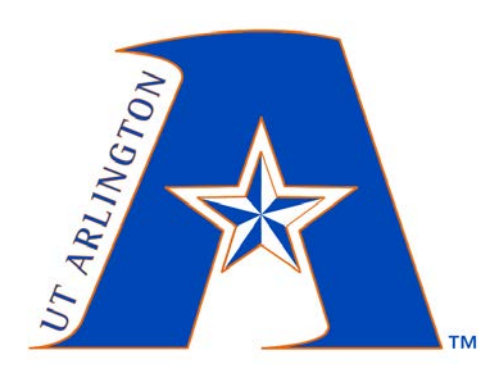

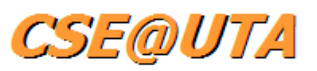

CSE 3442/5442

Embedded Systems 1

Based heavily on slides by Dr. Gergely Záruba and Dr. Roger Walker

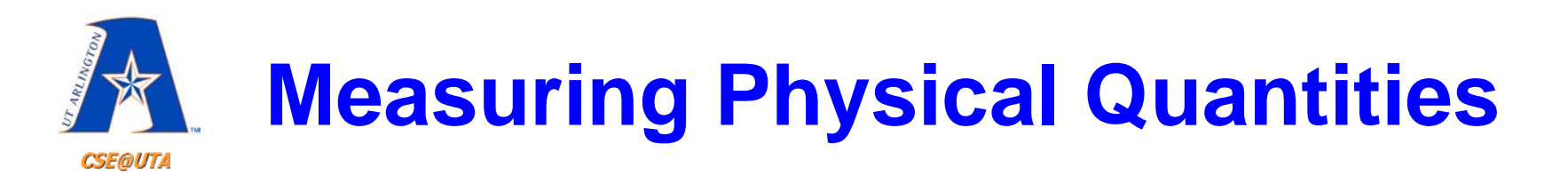

- **Digital** computers use binary **discrete values** – 0s and 1s, ON OFF, Logic HIGH LOW, etc.
- In the physical world most everything is **continuous** (**analog**)
	- voltage, current, temperature, pressure, acceleration, location, etc.
- Need to convert these physical quantities into electrical quantities

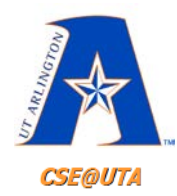

# **ADC Analog-to-Digital Conversion**

- Converts **analog** data to **digital** data  $-$ Analog Signal  $\rightarrow$  Digital Value (number)
	- $-$  Continuous  $\rightarrow$  Discrete

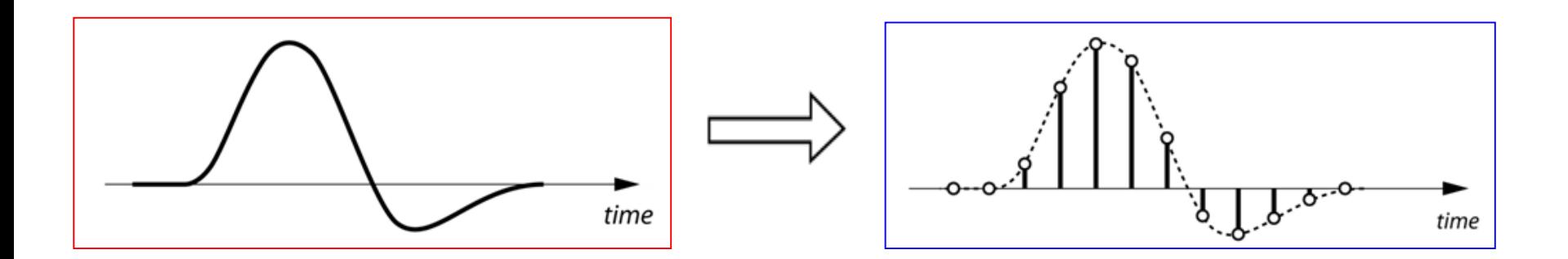

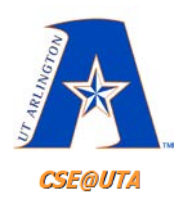

## **Sensors and Transducers**

- **Transducer** often used interchangeably with **Sensor**
- Transducers convert a physical quantity to an electrical signal (voltage, current)
	- Temperature
	- Velocity
	- Pressure
	- Light

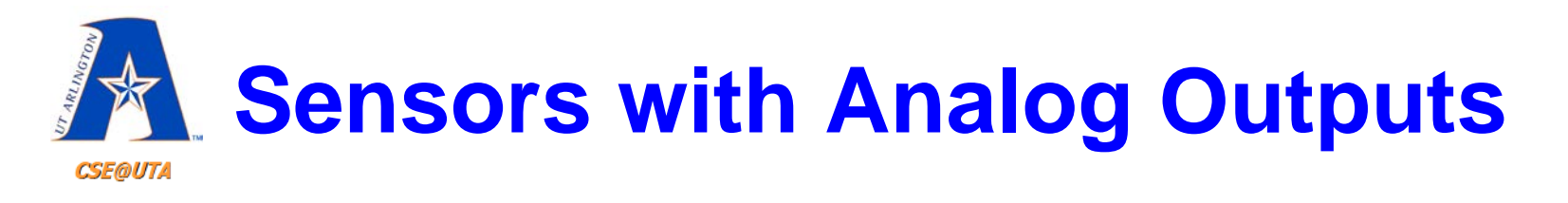

- Many sensors output **analog** (only) signals where output is proportional to some kind of measured **physical quantity** (temperature, acceleration, etc.)
- **Accuracy** or **precision** of a sensor determines how close the measured (and output) value is to the "real world" value.
	- What is the smallest unit that makes a difference in the measurement
- **In order to use the outputs of analog sensors in calculations, their outputs have to be digitized.**

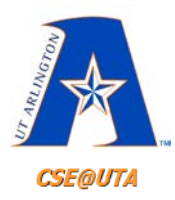

#### **Example**

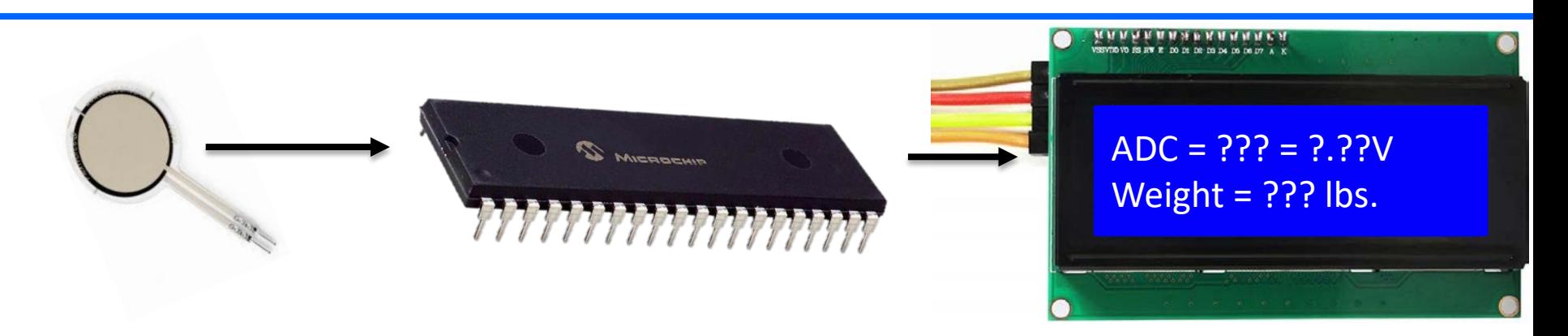

Image Sources: <http://tutorialsmax.com/pic18f-interfacing-with-i2c-24c512-memory/> <http://www.microdesignsinc.com/picbook/qwikflash.html> <https://www.tekscan.com/products-solutions/force-sensors/a401>

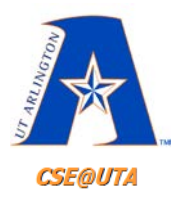

#### **Example**

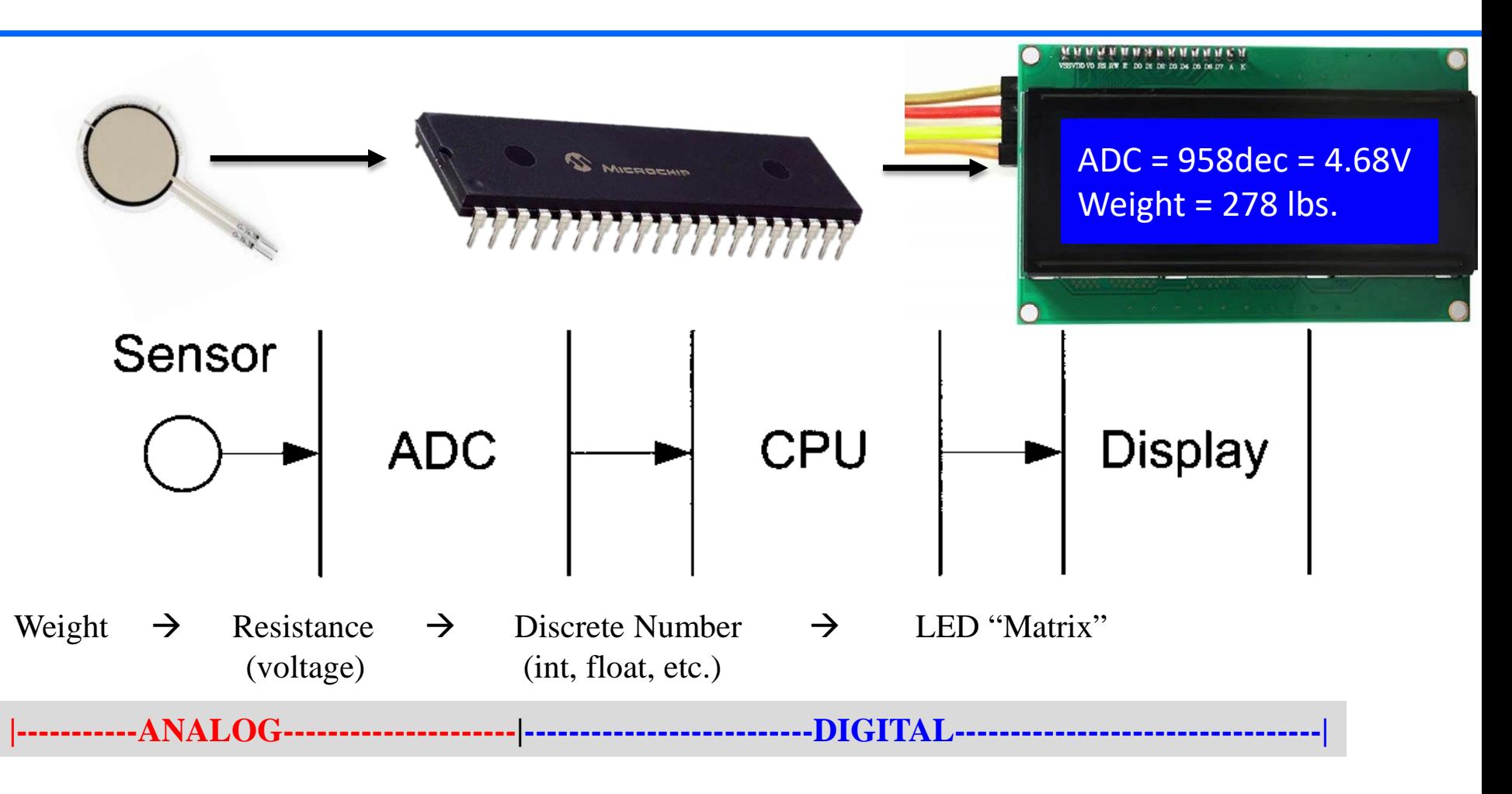

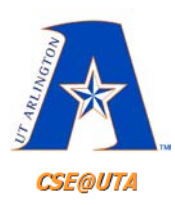

## **Think of the ADC on your PIC as your personal Voltmeter**

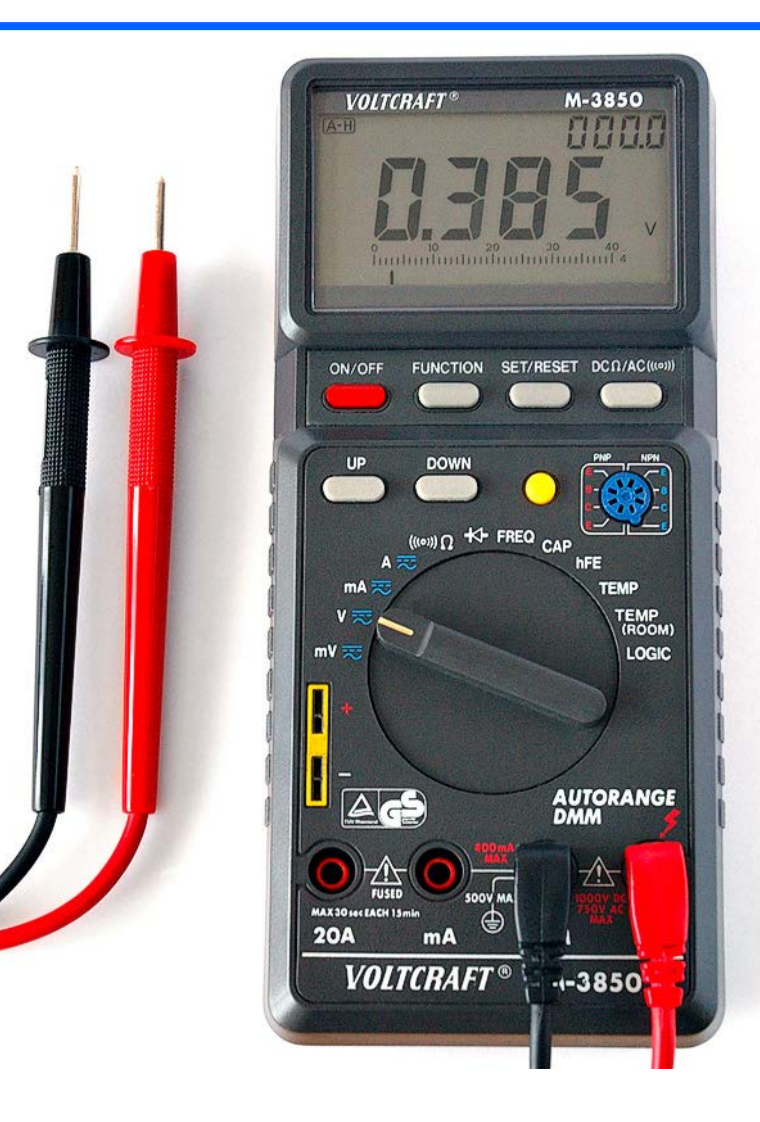

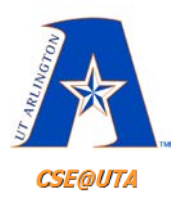

## **ADC Characteristics**

#### • **Resolution**

– usually expressed in "n-bits"

#### • **Conversion time**

– how long it takes to convert from analog to digital

#### • **Voltage Reference**

– what is the voltage range (min and max)

• **Linear vs. non-linear transfer**

– equal step size vs. changing step size

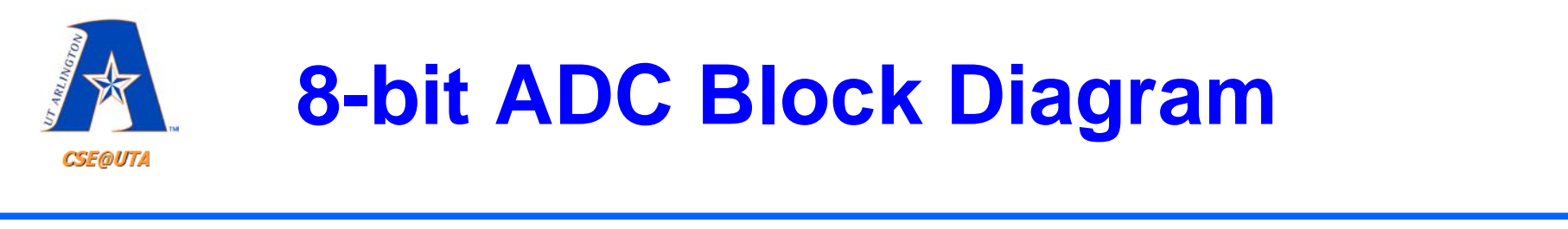

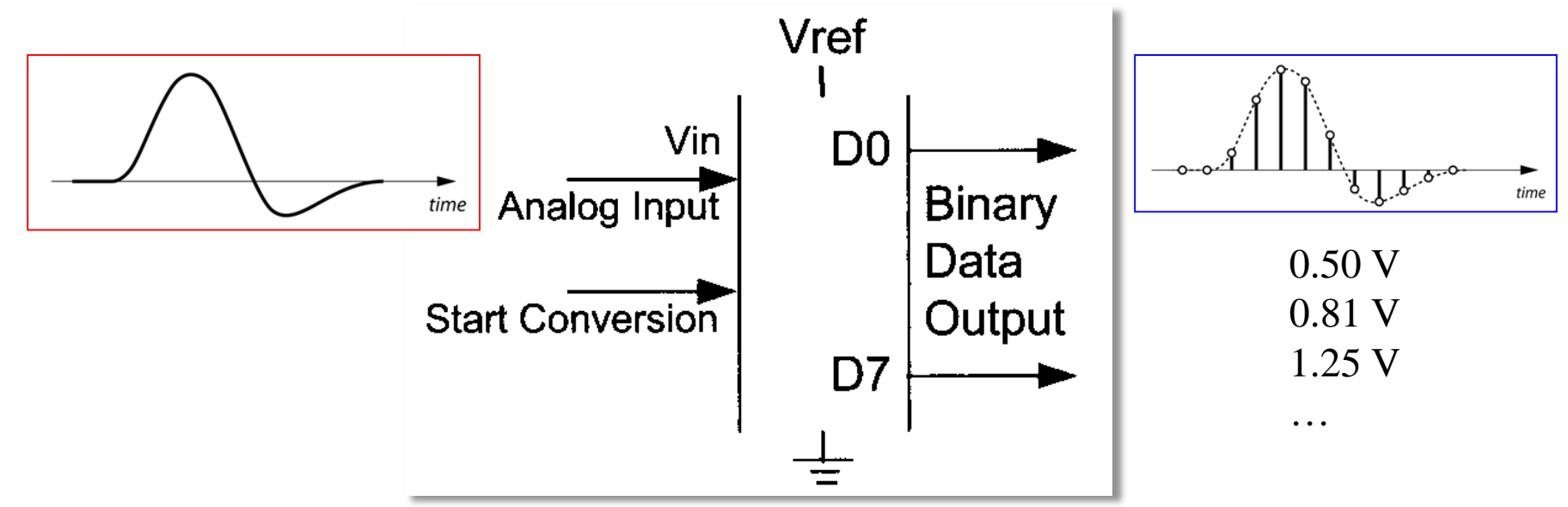

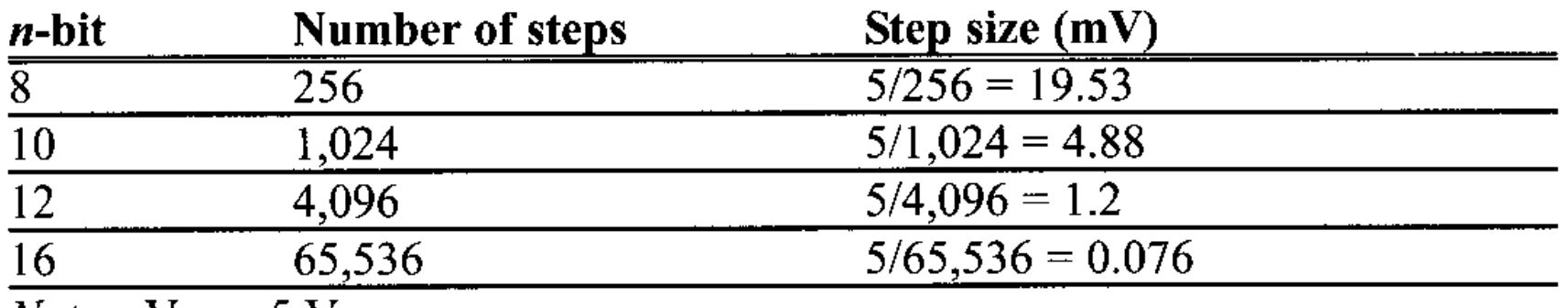

*Notes:*  $V_{cc}$  = 5 V

Step size (resolution) is the smallest change that can be discerned by an ADC.

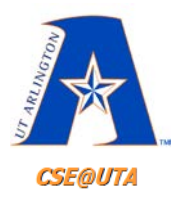

## **A/D Conversion**

- The process of A/D conversion involves
	- Band-limiting the analog signal
	- Setting periodic sampling points at which the continuous time analog signal is going to be digitized
	- Freezing the analog signal at the sampling points so that the signal does not change for the duration of conversion (*sample and hold*)
	- Determining what digital value best represents the analog signal level (*quantizing*)

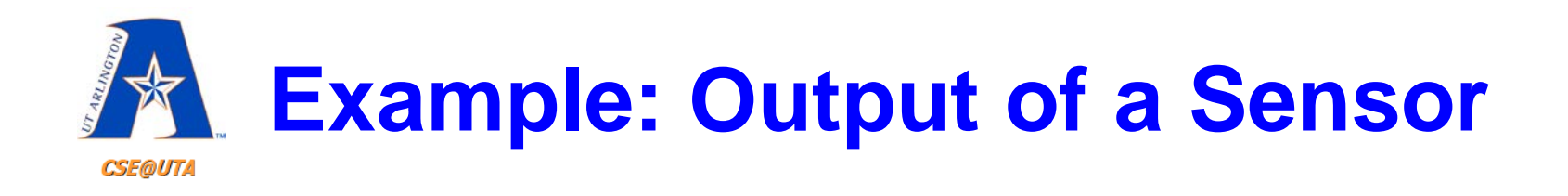

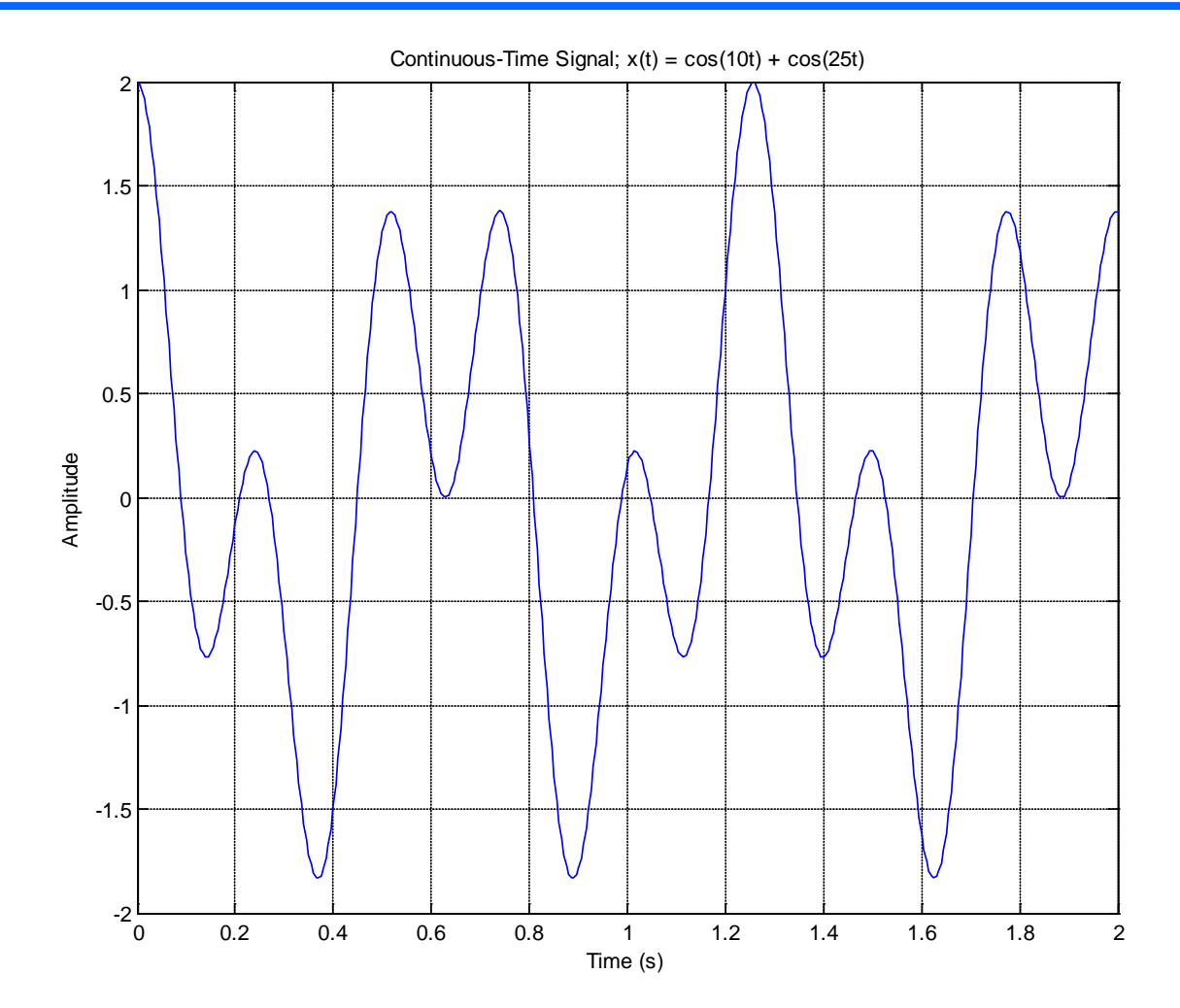

This is the superposition of two sine signals (two frequencies present)

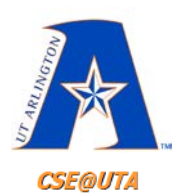

# **Example: Oversampling**

- If original signal was indeed nicely limited, **oversampling** will result in more samples than we need for processing and reconstruction (i.e., burden on our calculations/ processor time)
- Shown here is 20 samples per second (a sampling clock of 20Hz)

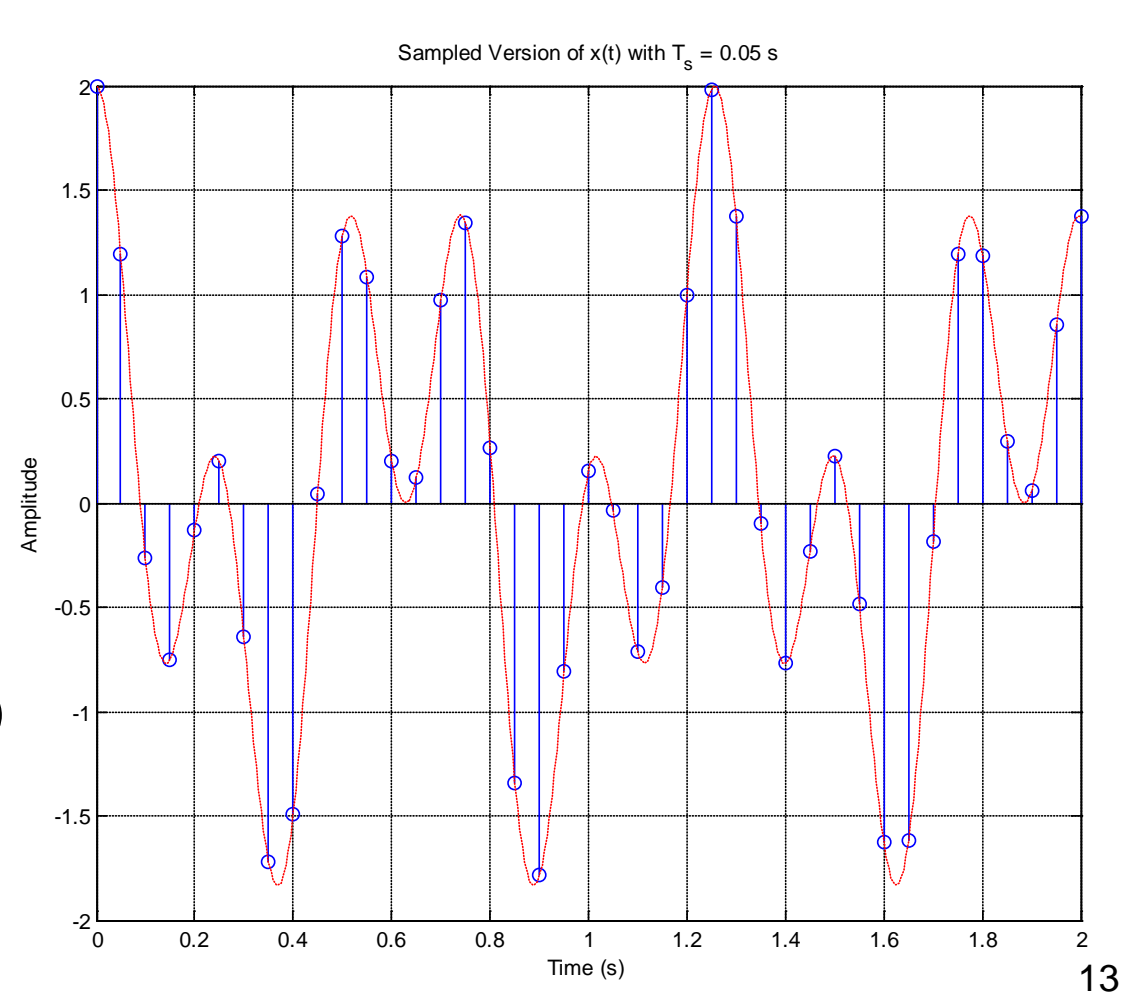

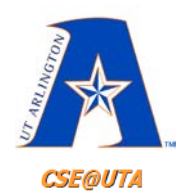

# **Example: Undersampling**

- **Undersampling** will result loosing the features of a signal.
- If we wanted to reconstruct the signal the reconstructed signal (red) would not look the same as the original (black) signal
- **Nyquist Rate**
	- Sample at twice the rate of the signal's max frequency

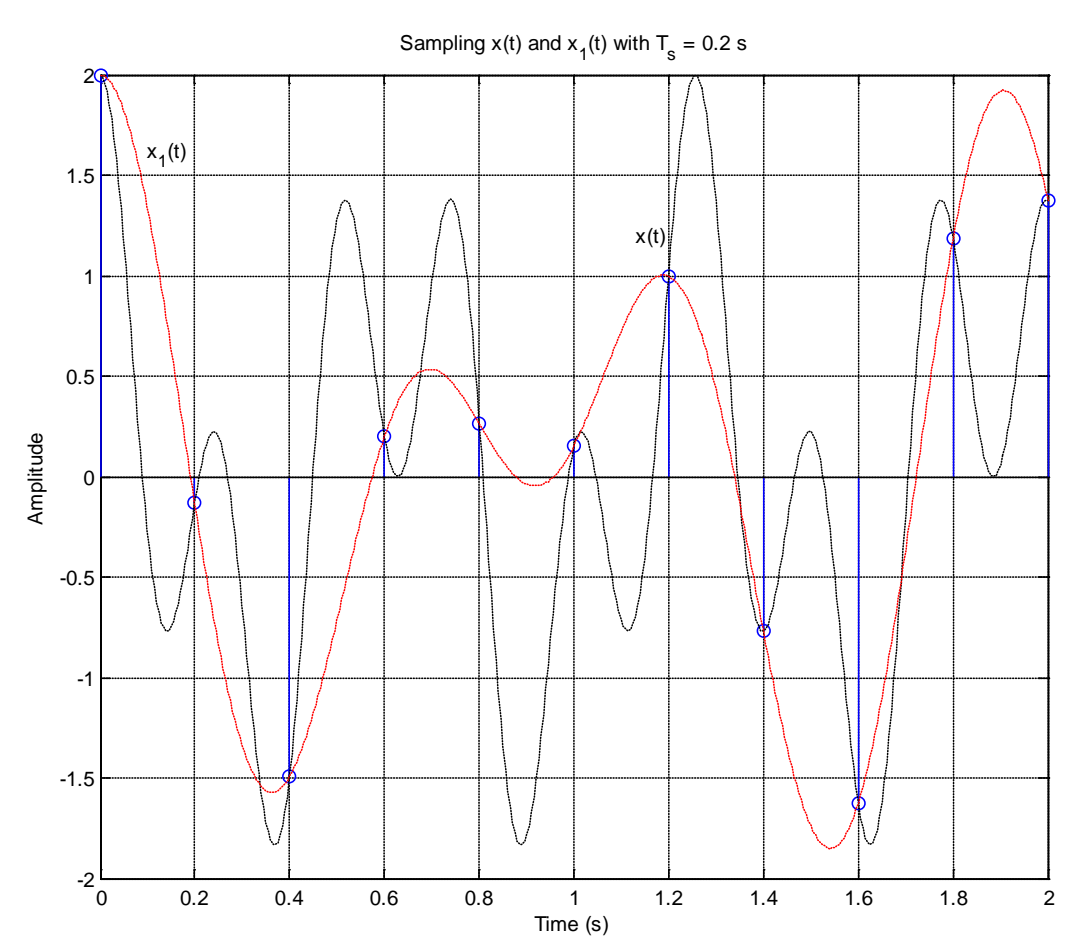

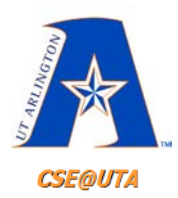

## **Hold after Sample**

- We need circuitry that can "remember" (hold) the analog voltage at the sampling time
- The Ctrl signal in the circuit below should have the periodicity of the sampling rate and a duty cycle corresponding to the holding (charging time)
- Trade-offs of the holding time!

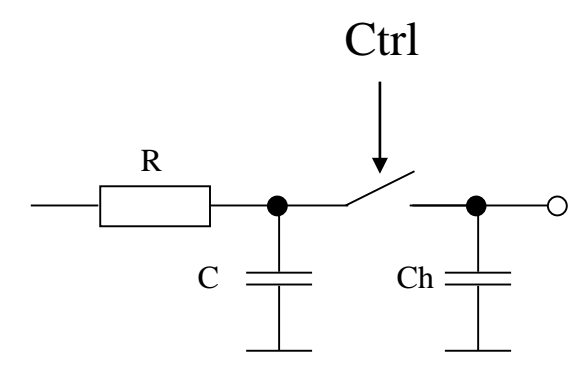

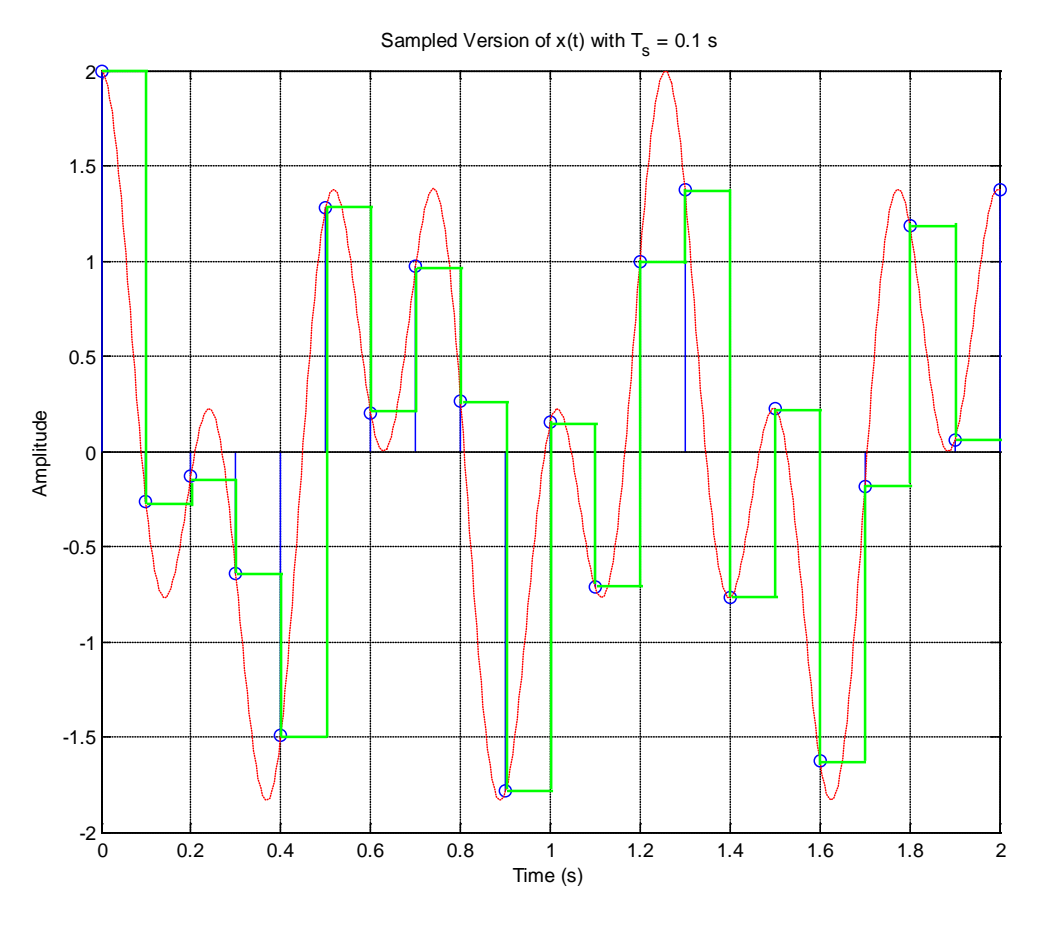

#### Figure 8. Sample and Hold timing and electrical diagram

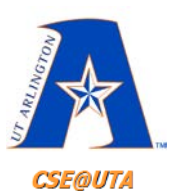

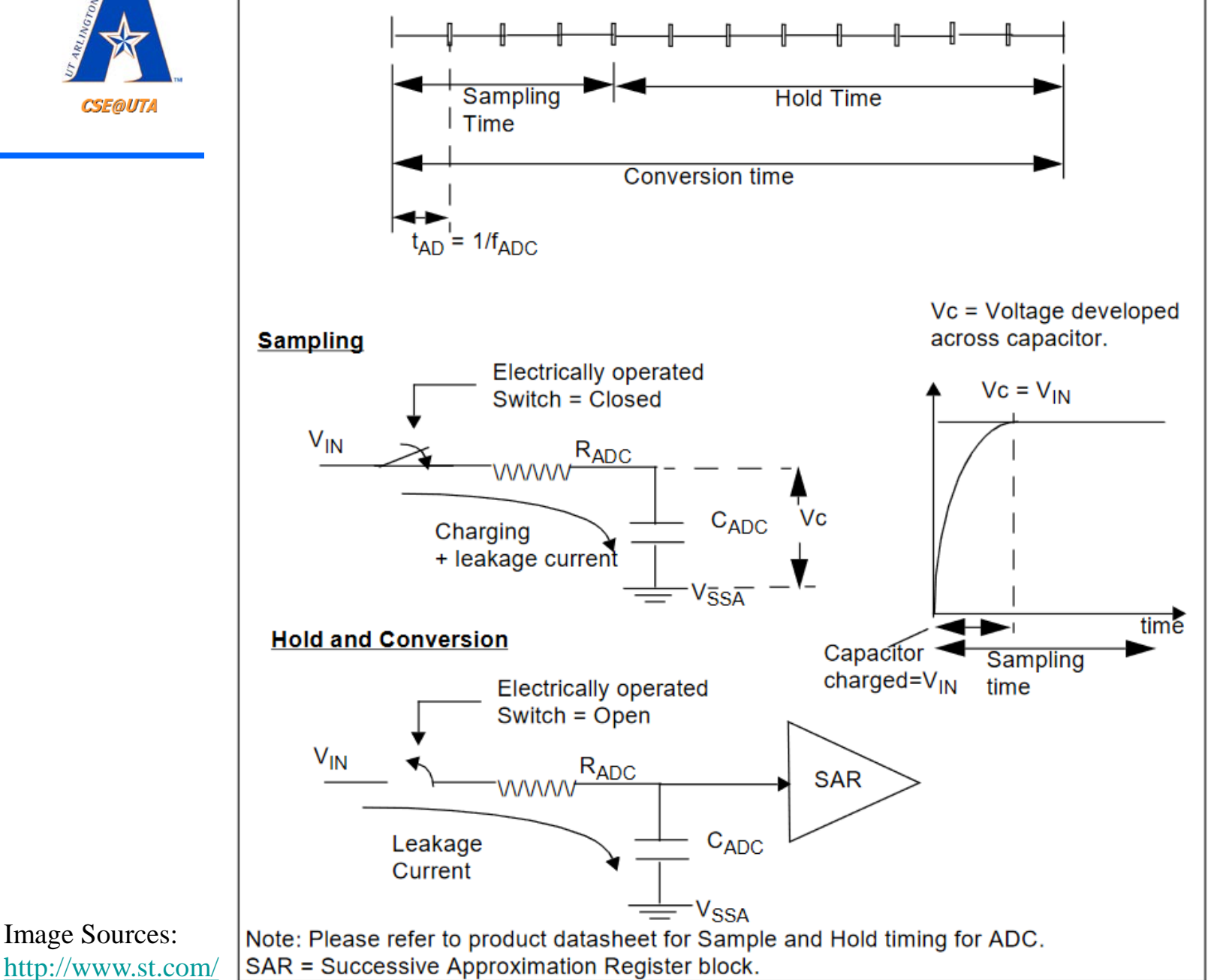

16

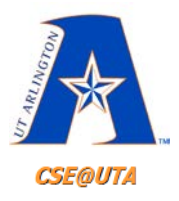

#### **Quantization**

- Now that the signal is not changing for some time (depending on the sampling period), we need to determine what digital value best represents the analog level.
- This will take some time, which **should not**  be more than the sampling period!

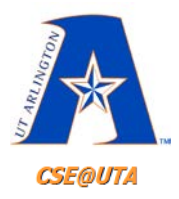

#### **Quantization**

- There are many methods to determine what digital value best represents the analog level
	- Direct-Conversion
	- Integrating
	- Delta-Encoded
- Many µCs use "**Successive Approximation**" to do this, as our PIC18 does

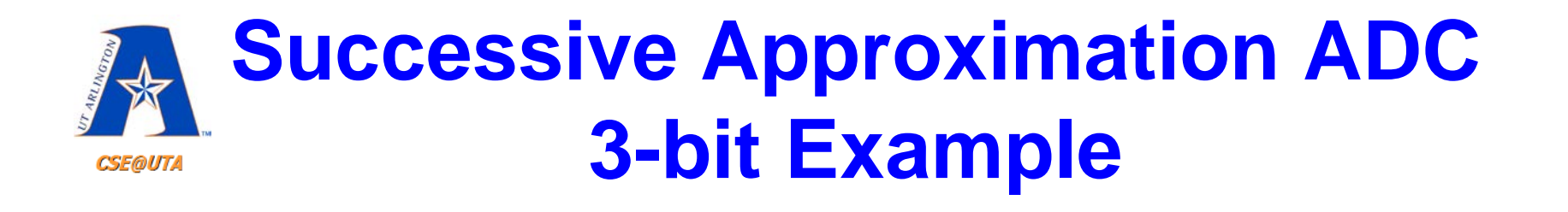

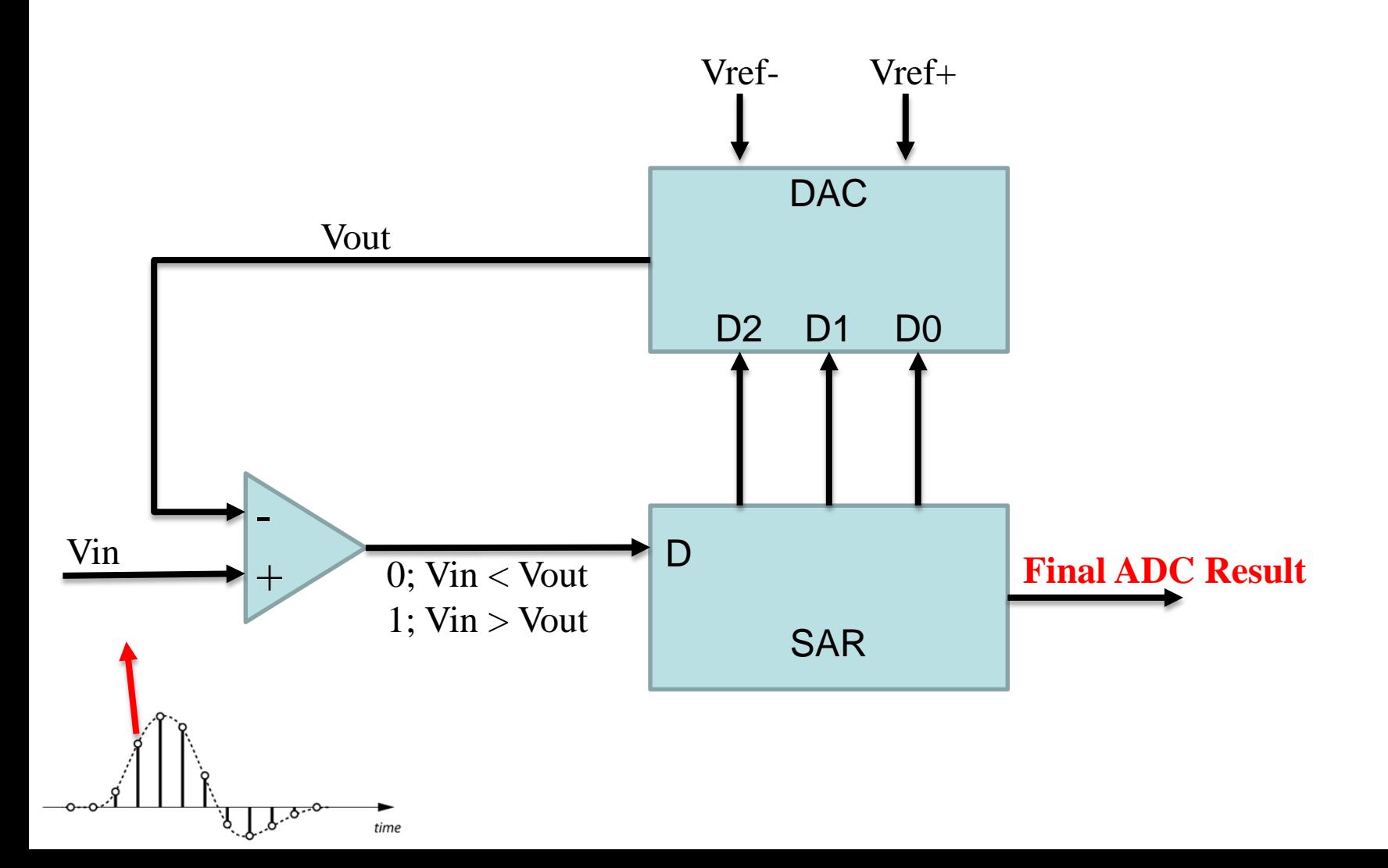

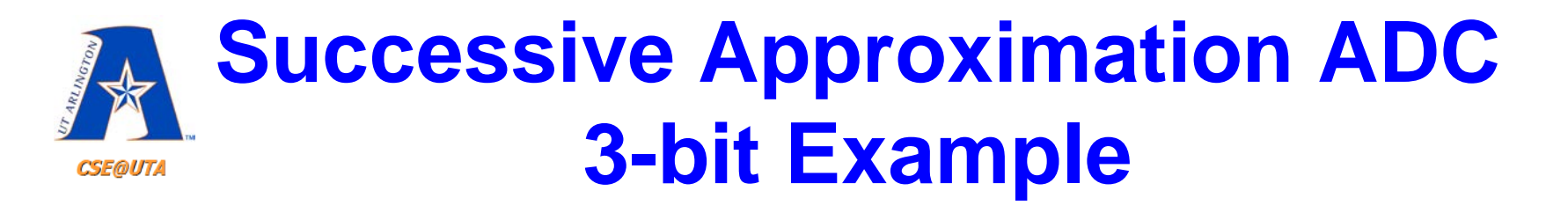

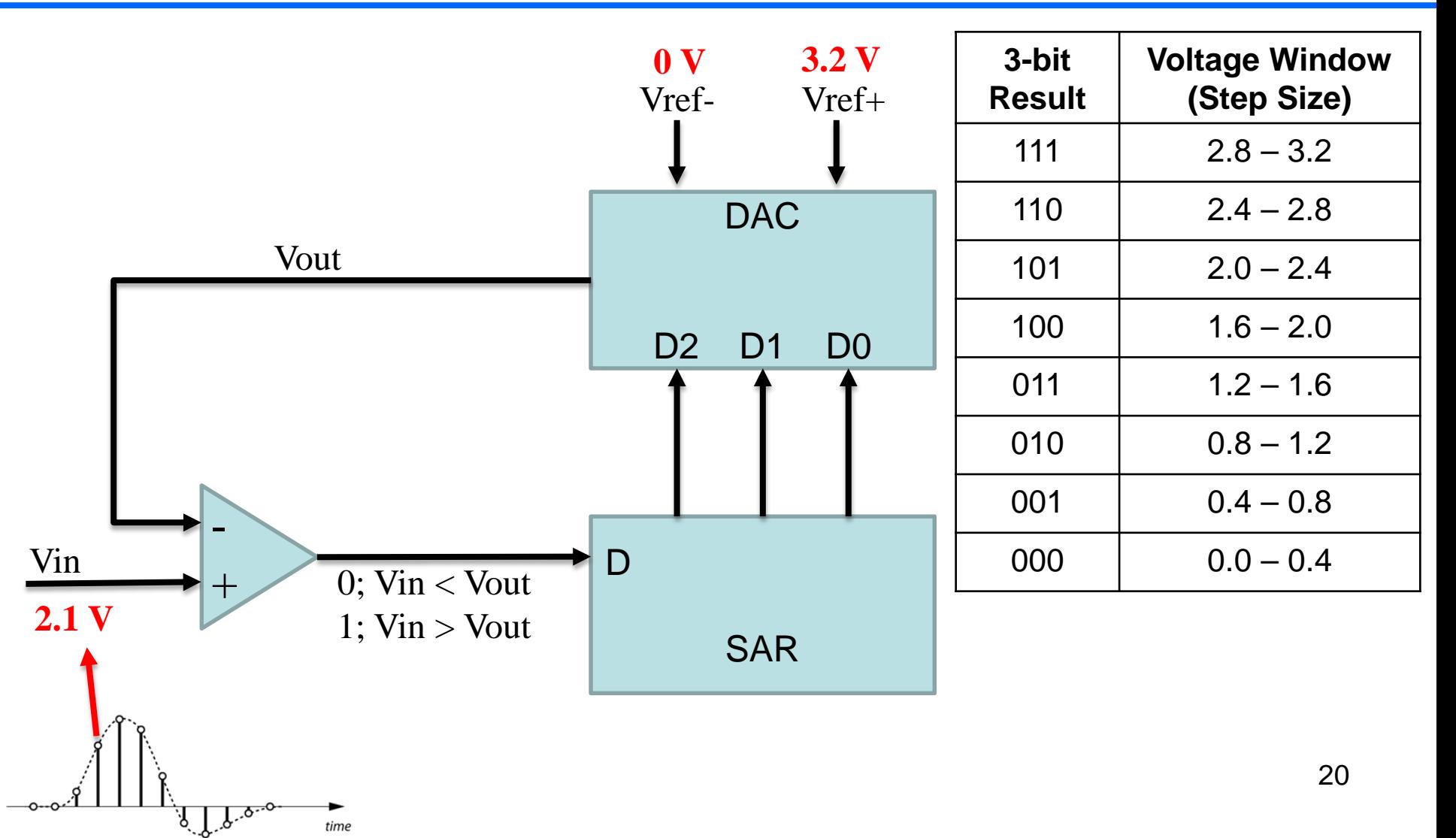

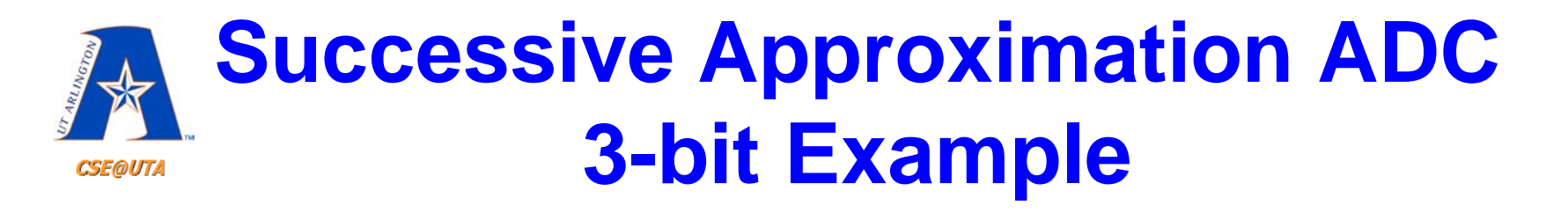

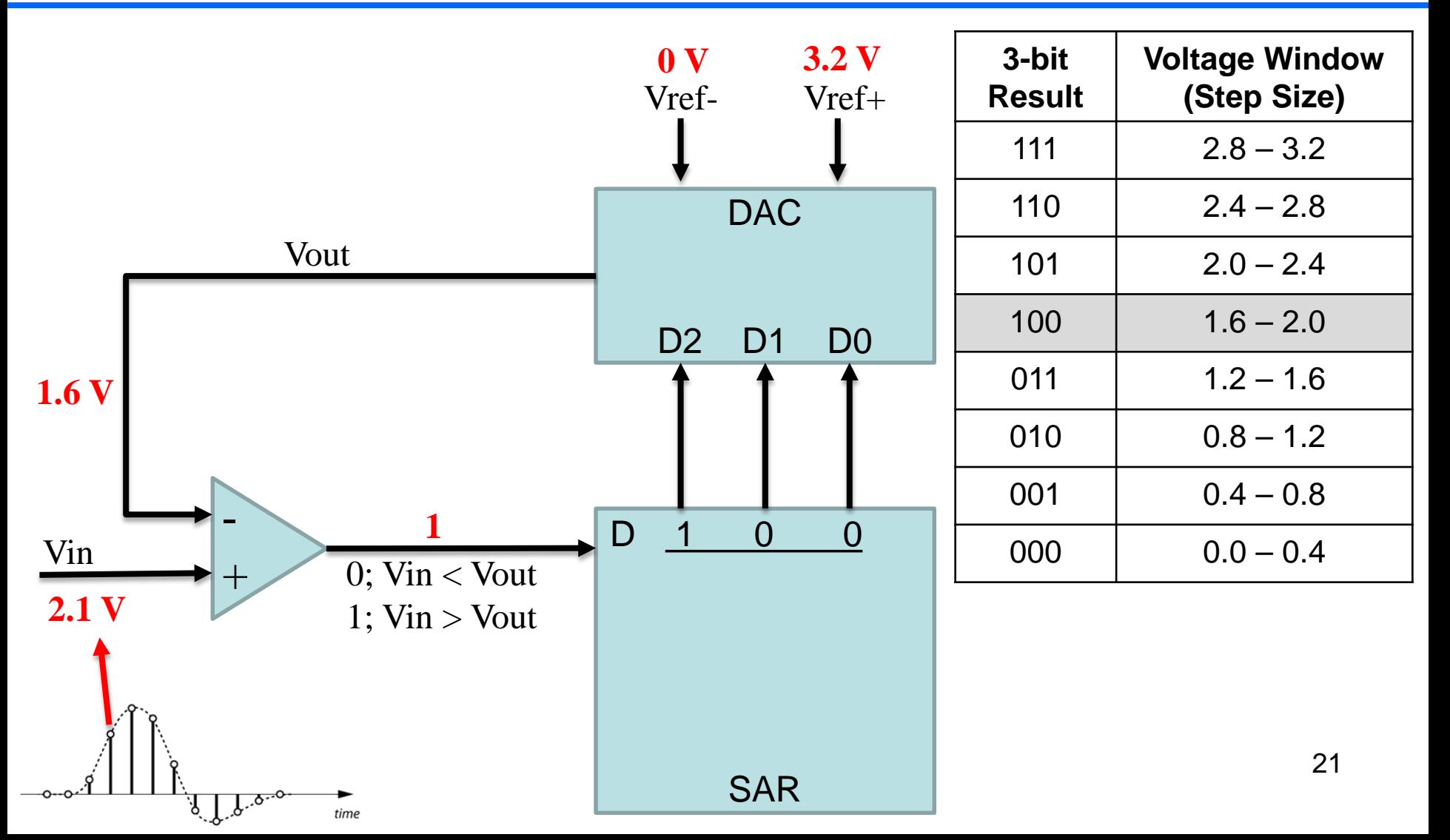

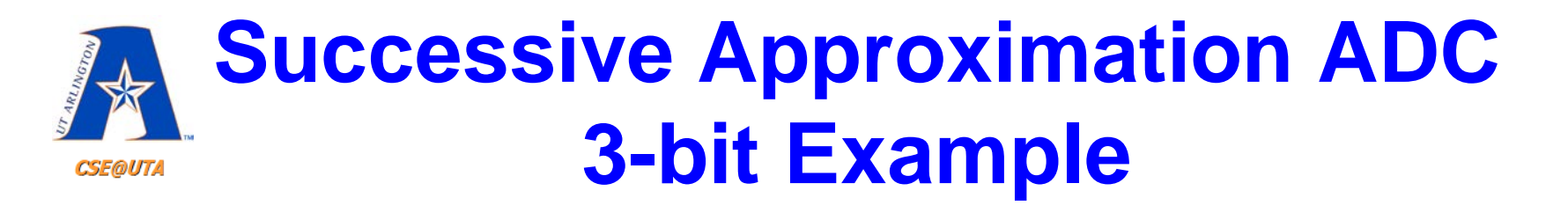

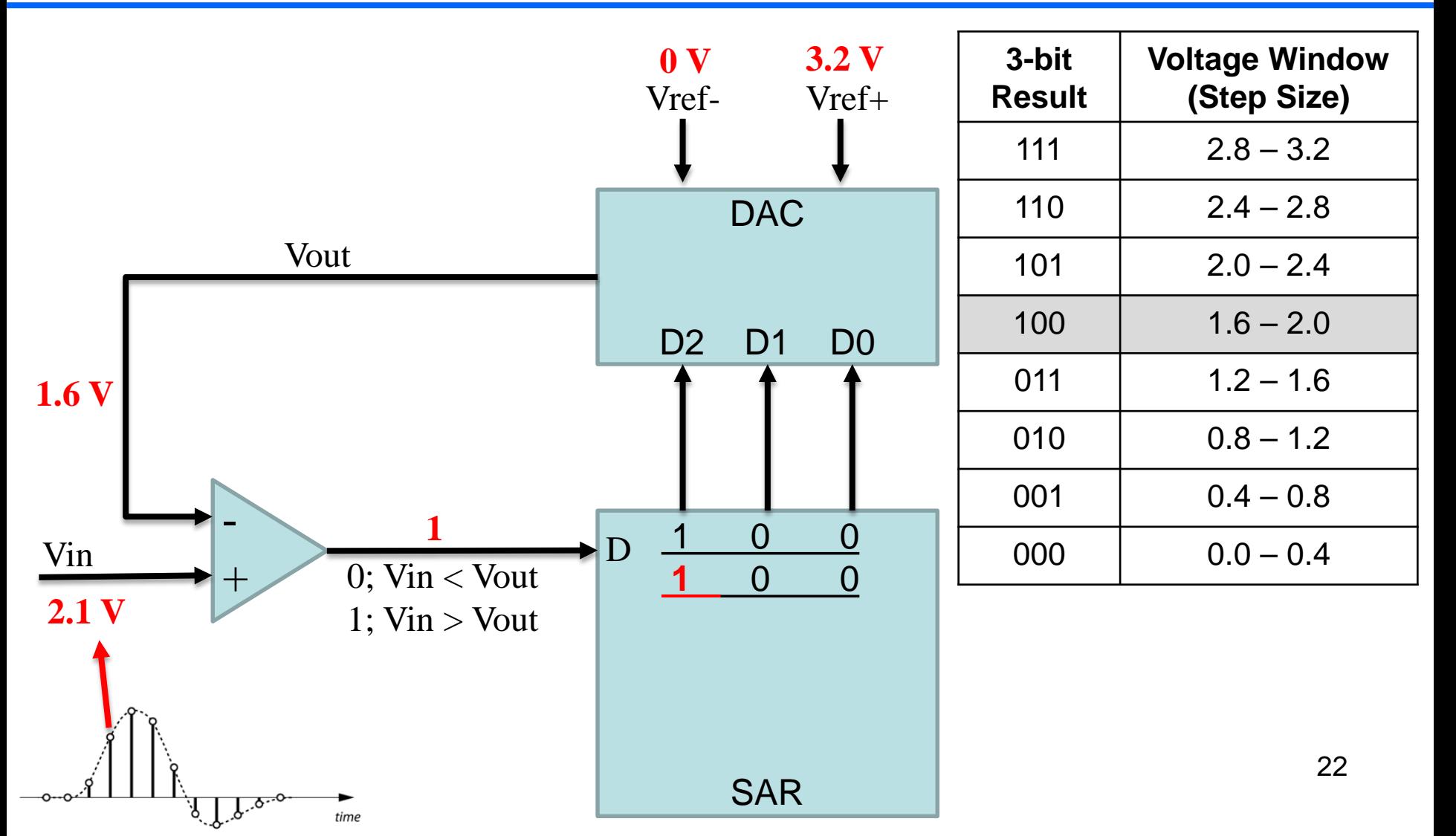

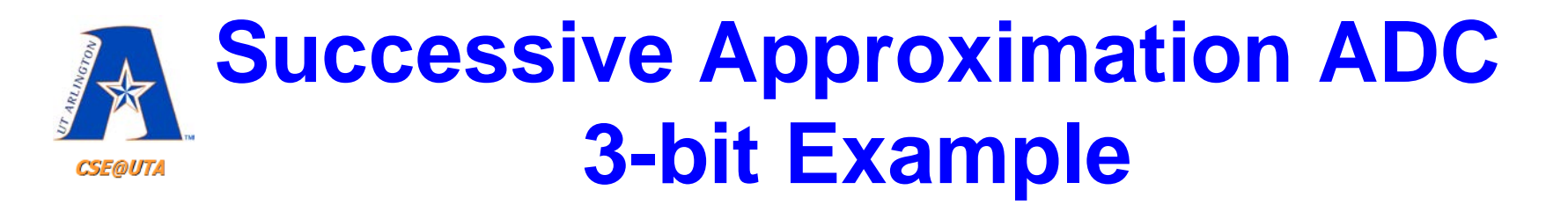

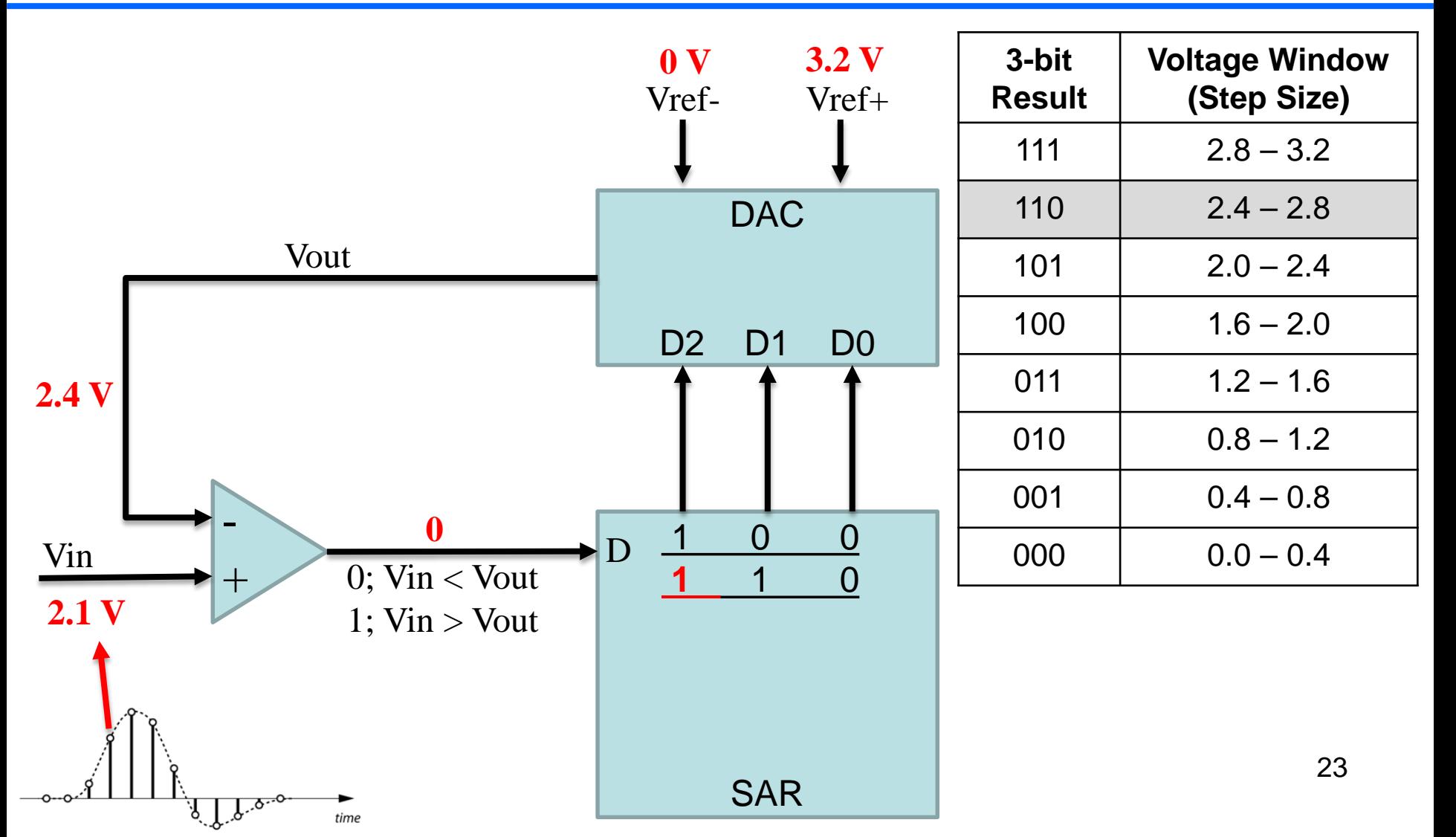

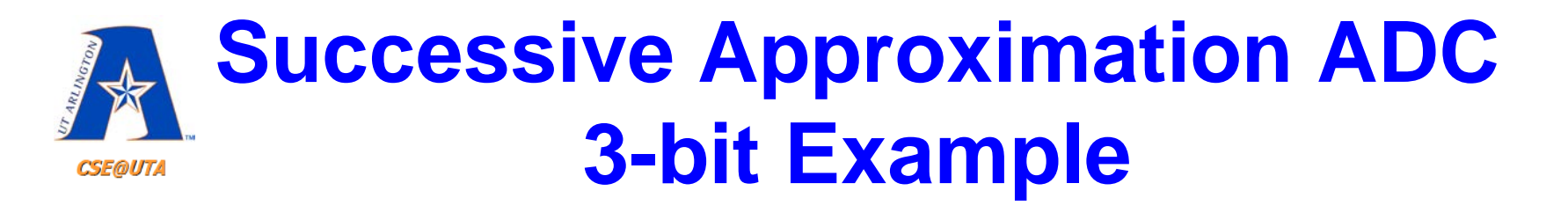

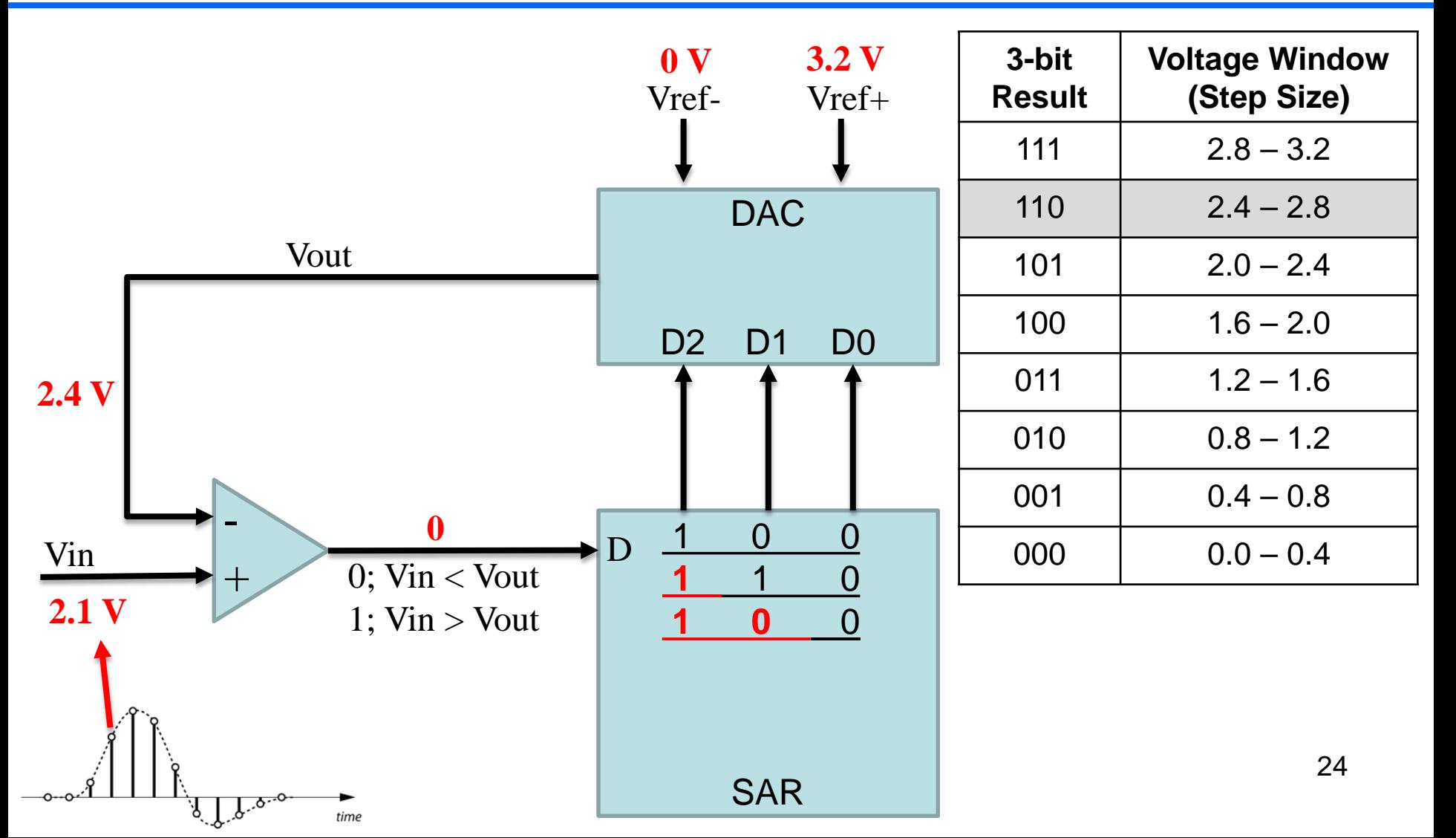

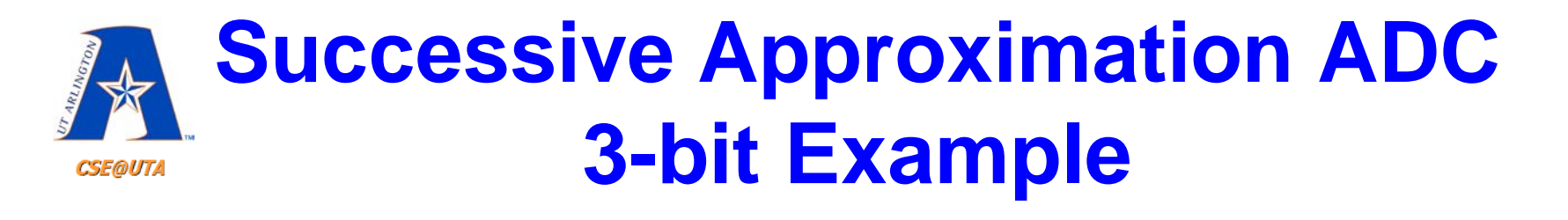

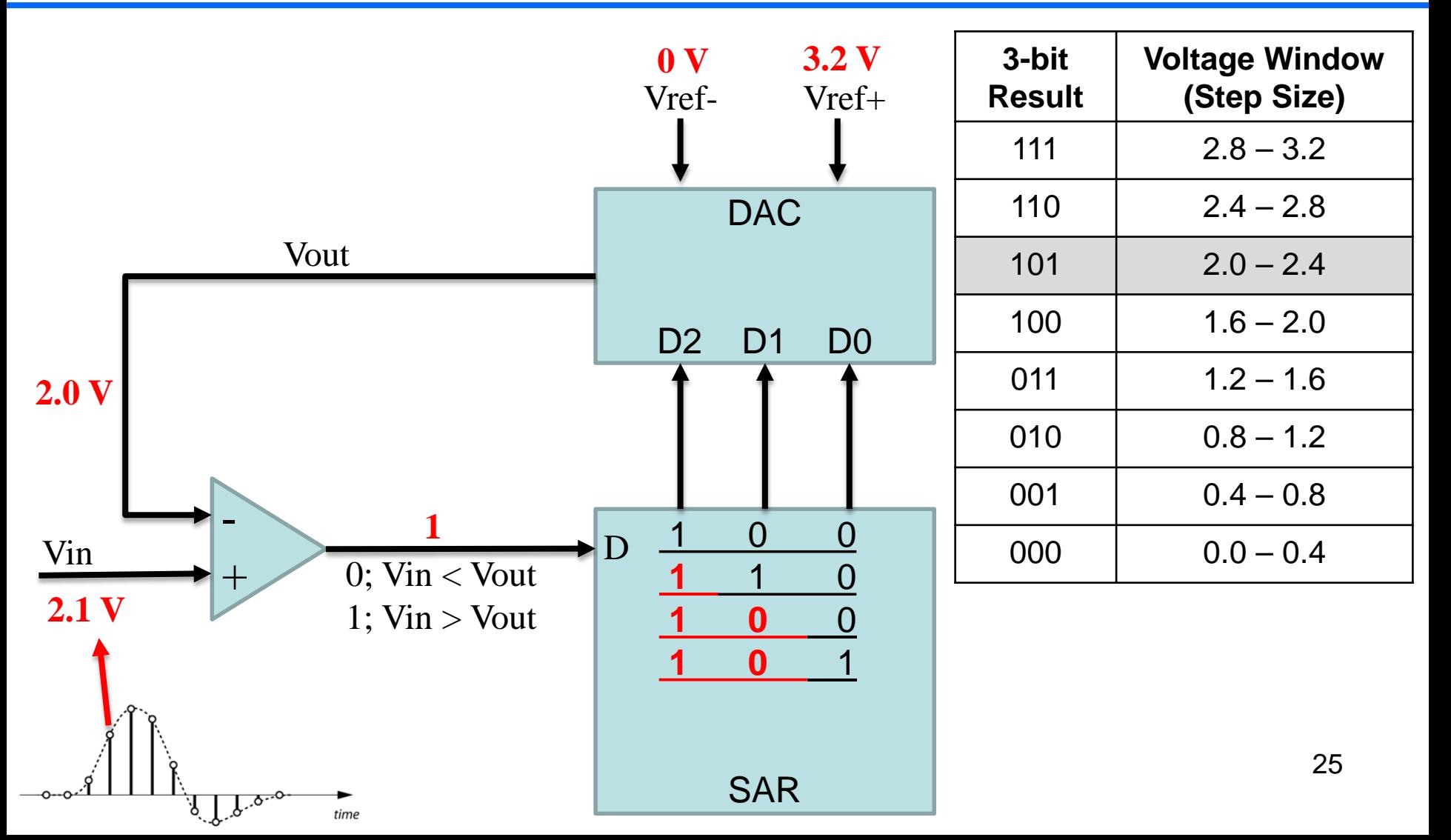

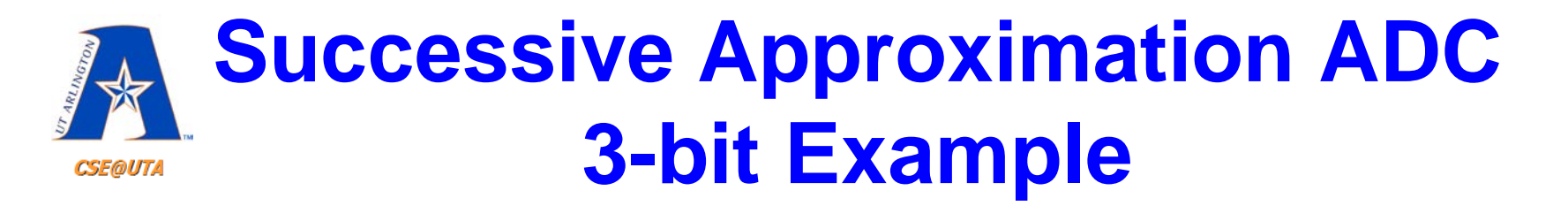

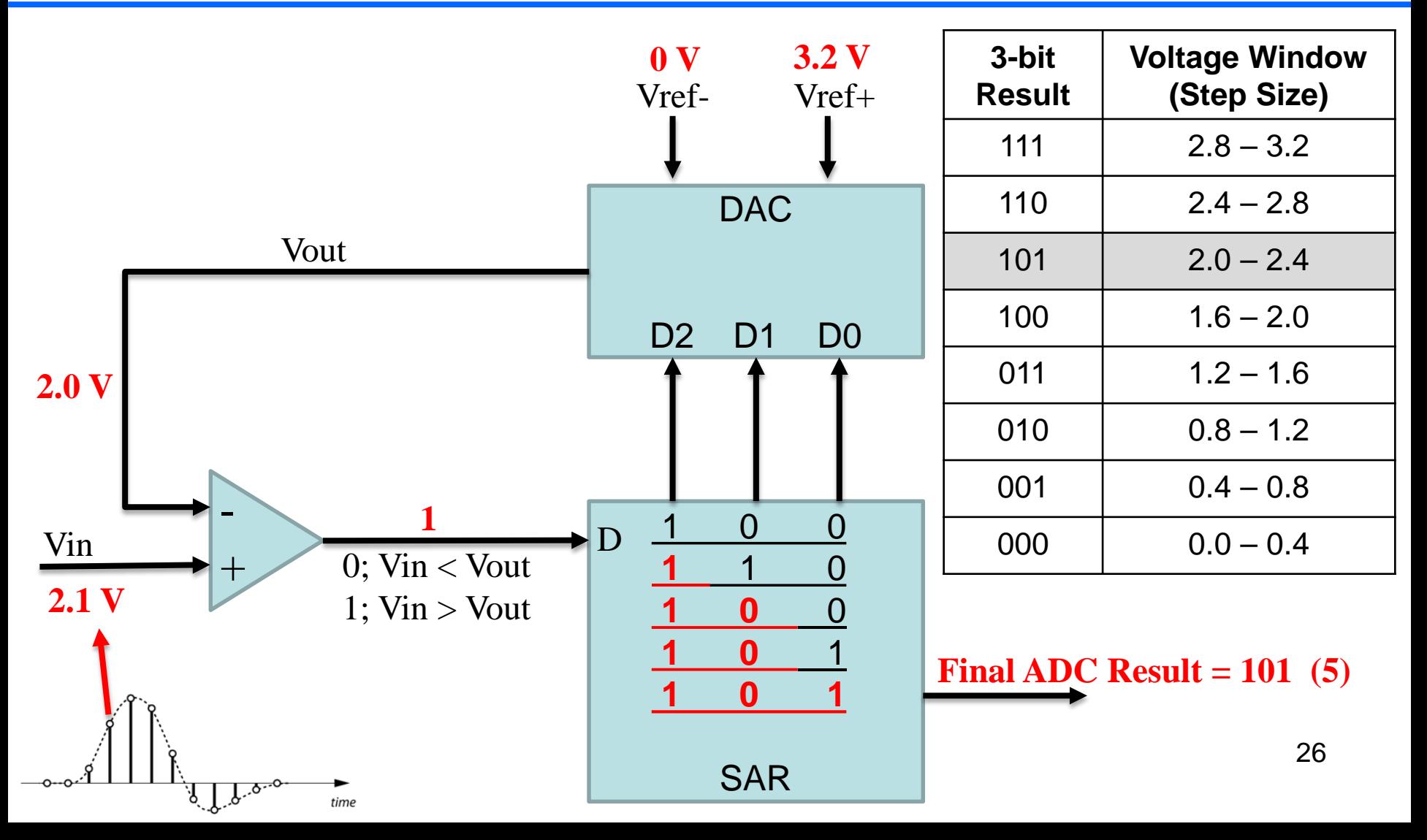

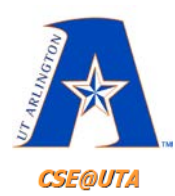

#### **More Bits = More Accuracy**

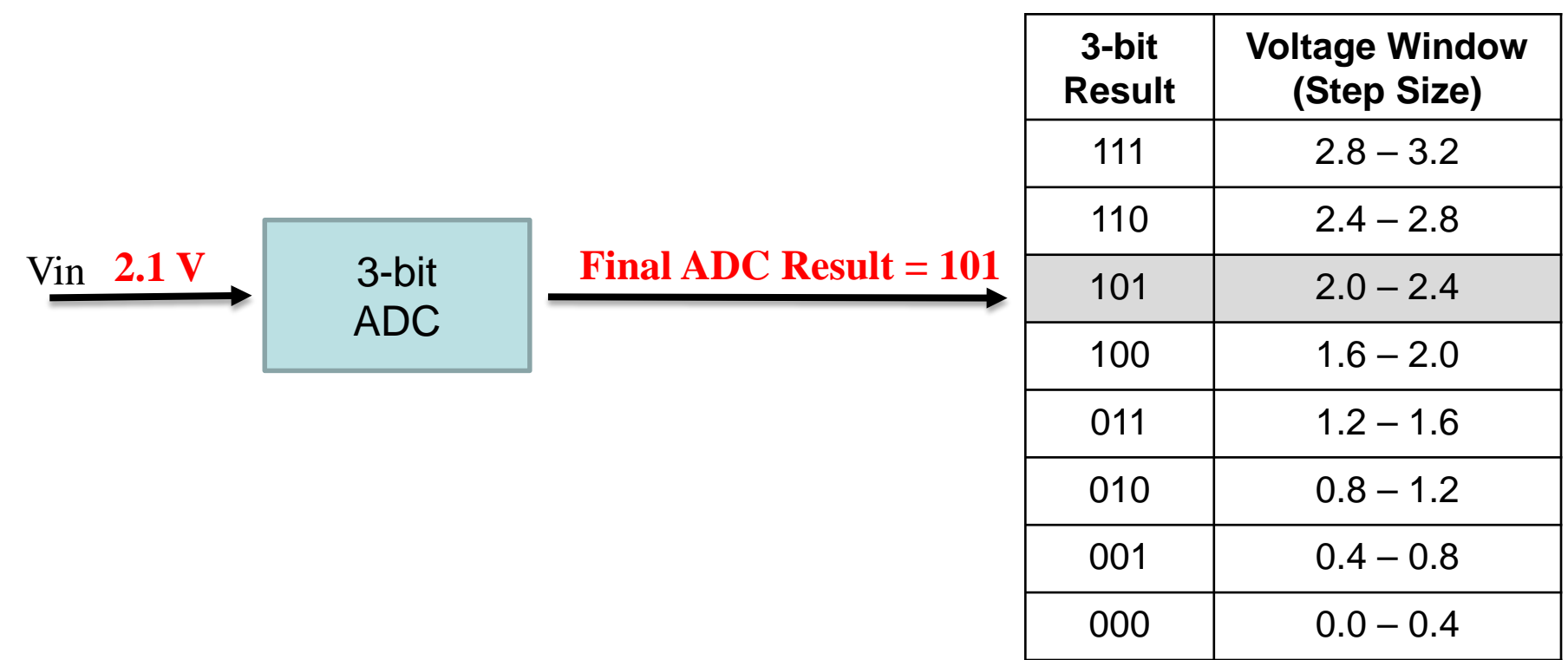

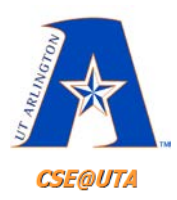

## **ADC Characteristics**

#### • **Resolution**

– usually expressed in "n-bits"

#### • **Conversion time**

– how long it takes to convert from analog to digital

#### • **Voltage Reference**

– what is the voltage range (min and max)

• **Linear vs. non-linear transfer**

– equal step size vs. changing step size

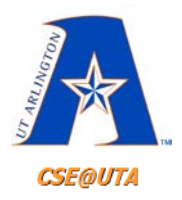

## **ADC Resolution**

- "n-bits" n can be any number
	- usually  $8 24$
- Resolution determines the quantization steps or how precise/small each voltage window is
- Unchangeable by the programmer (fixed in PIC)

• Step Size = 
$$
\frac{V_{ref} - V_{ref}}{2^n}
$$

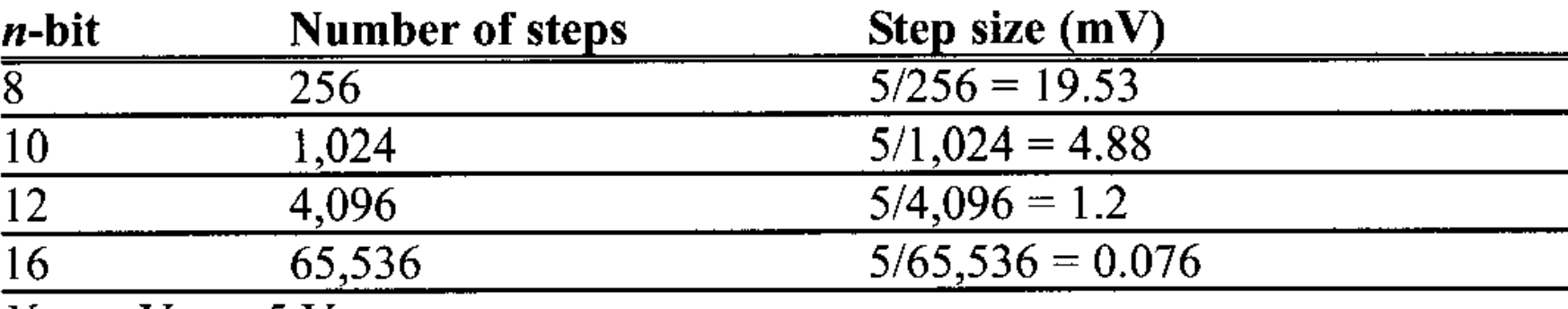

*Notes:*  $V_{cc} = 5 V$ 

Step size (resolution) is the smallest change that can be discerned by an ADC.

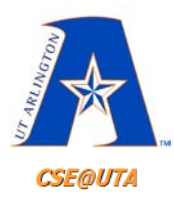

#### **ADC Resolution**

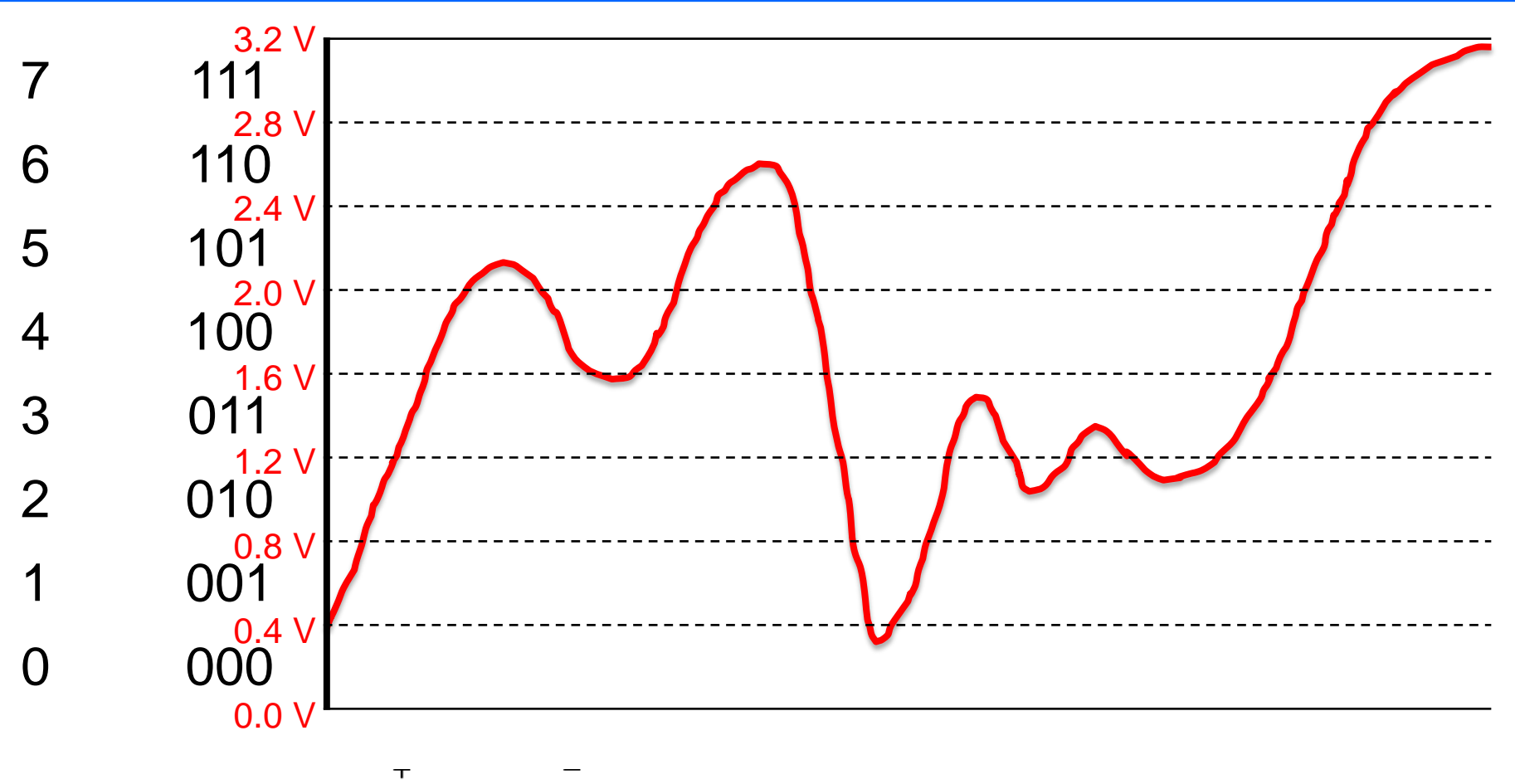

Step Size = 
$$
\frac{V_{ref} - V_{ref}}{2^n}
$$
 =  $\frac{3.2 - 0.0}{2^3}$  = 0.4V/step

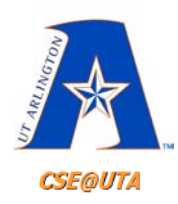

## **ADC Can Only "Trap" an Input Voltage in a Window**

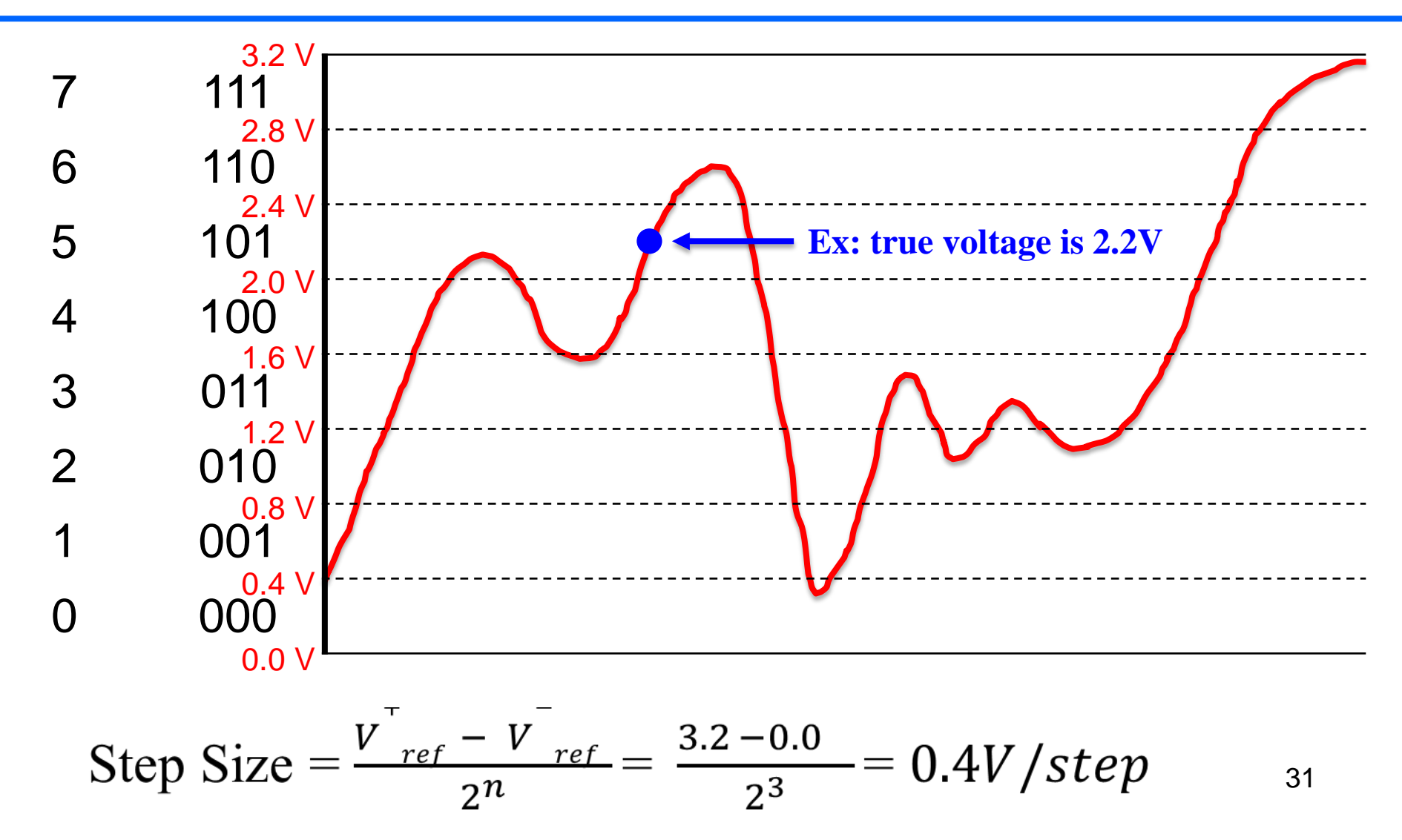

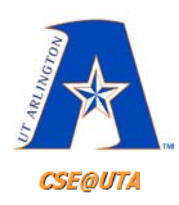

## **ADC Can Only "Trap" an Input Voltage in a Window**

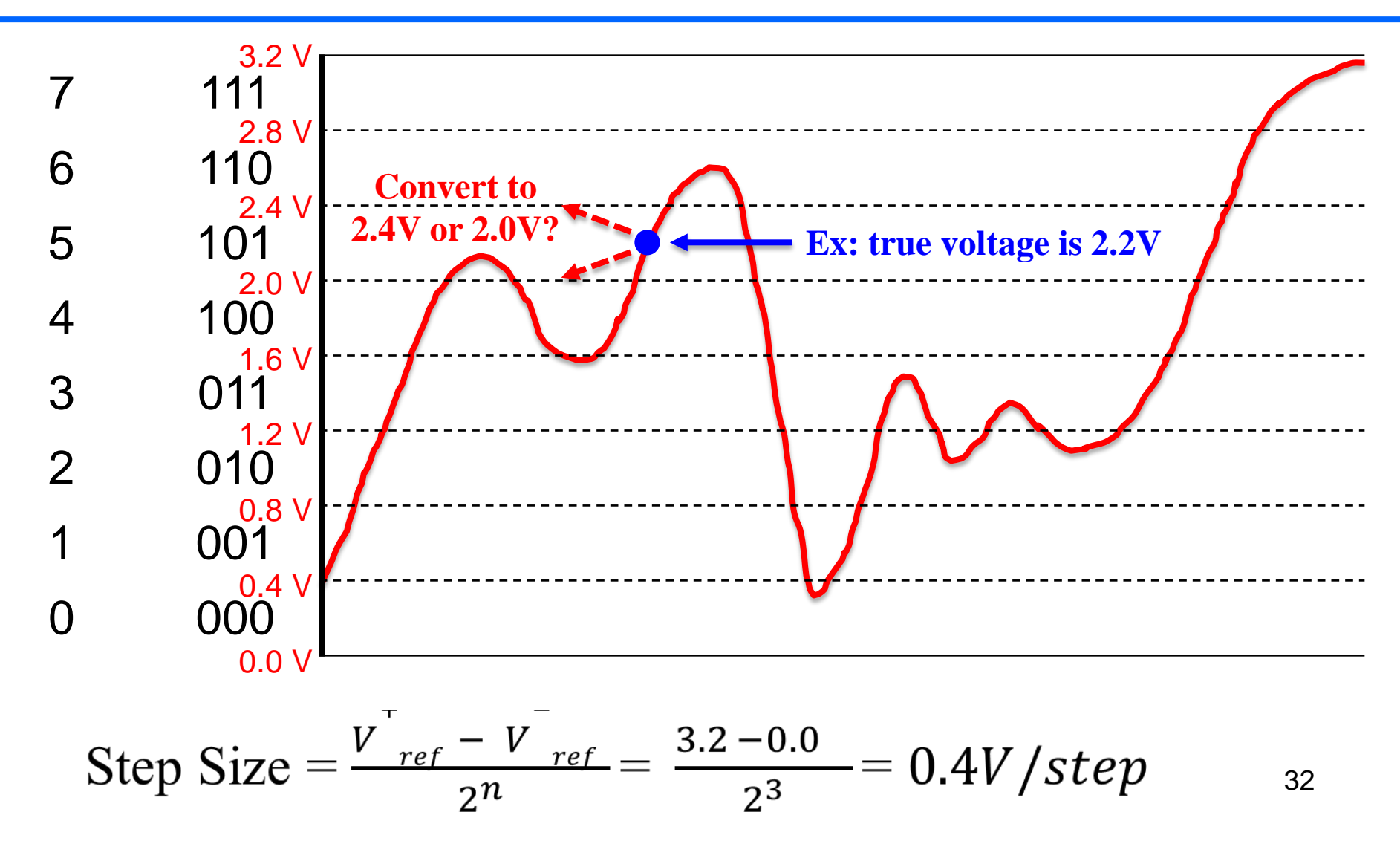

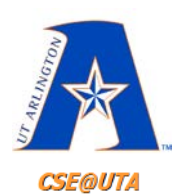

#### **All we know is the input voltage is between 2.0V and 2.4V**

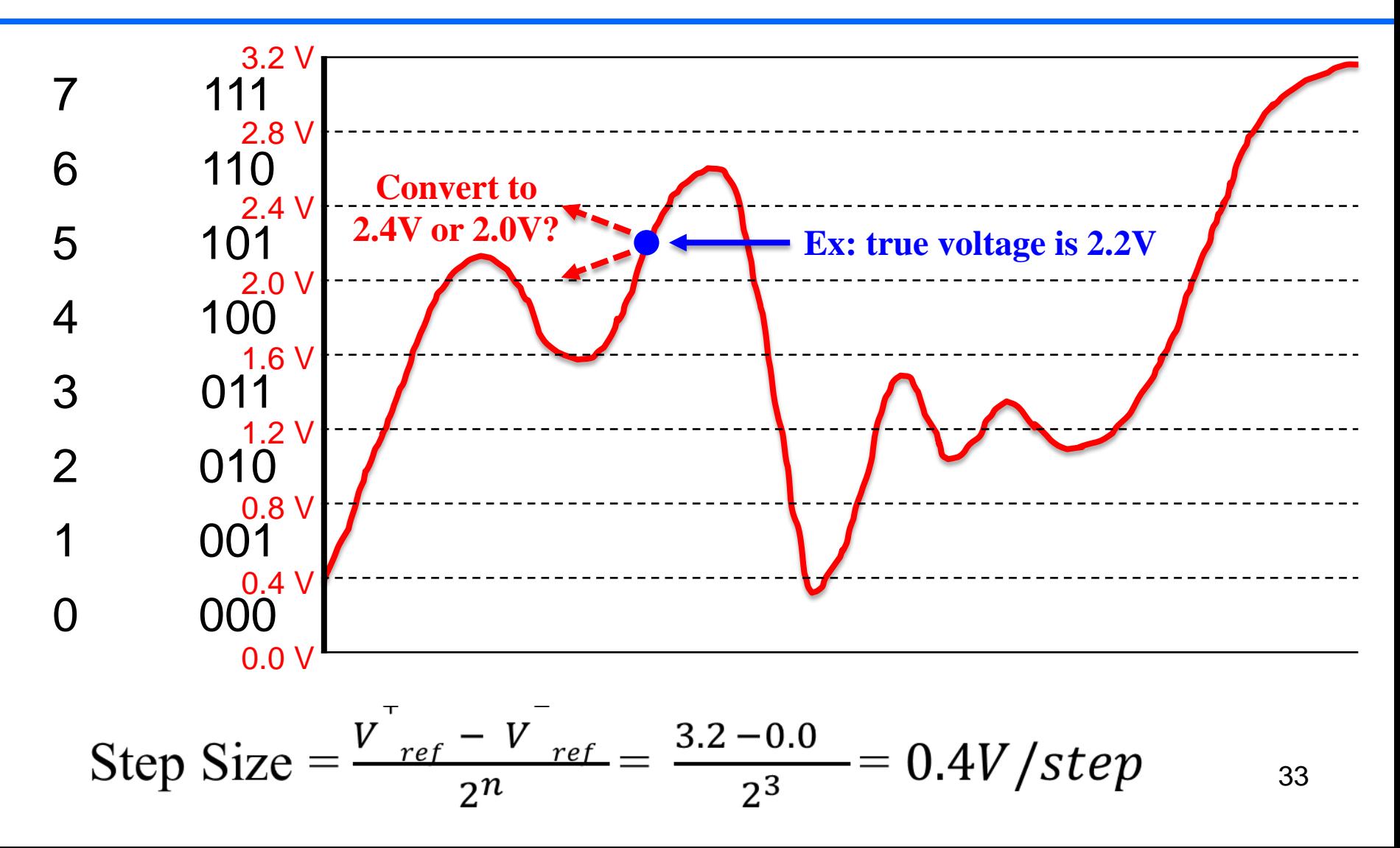

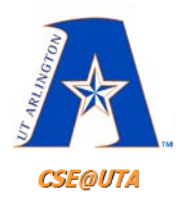

# **ADC Conversion Time**

- A/D conversion takes a **FIXED** amount of time (PIC)
- The analog part of the circuit needs to remember the analog voltage at the exact time of the sampling (usually done by charging a capacitor for a finite amount of time)
- Once that value is remembered, the ADC needs to determine (quantize) what the corresponding digital value to that voltage is. This is usually determined by a quantization clock.
- The conversion time has to be smaller than the sampling time!

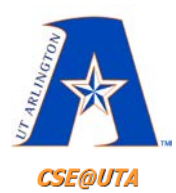

# **Vref – Voltage Reference**

- We know that the resolution (n-bits) determines how many quantization steps there are, thus determining the relative scale
- What determines the absolute scale though
	- what voltage value represents 0 and what voltage value represents 0b111111111 (for 8-bit resolution)?
- V-<sub>ref</sub> and V<sup>+</sup><sub>ref</sub> are used for that
- ADC circuits usually have a default of  $V_{ref} = V_{ss}$ and  $\mathsf{V^+}_\mathsf{ref} = \mathsf{V}_\mathsf{cc}$
- However most ADCs let you feed in analog voltages representing V<sup>-</sup><sub>ref</sub> and V<sup>+</sup><sub>ref</sub>

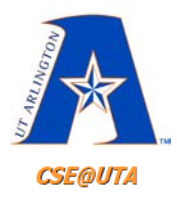

# V<sub>ref</sub> (cont'd)

- In general  $V_{ref}$ s could be any voltage but many times it is required to be within [Vss, Vcc].
- The PICs built-in ADCs do require that.
- So, what's the step size of an 8-bit ADC where  $V_{ref}$  =2V and  $V_{ref}$ =3V?

Step Size = 
$$
\frac{v^+_{ref} - v^-_{ref}}{2^n} = \frac{3-2}{2^8} = 3.9 \, mV \, / step
$$

- What would happen if  $V_{ref} = -2V$  and  $V_{ref} = 2V$ , how would we want the values represented?
- . If we know all this, we can reconstruct the voltage level in software.
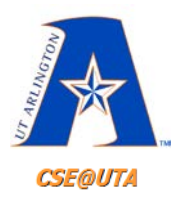

# **Handling AD Result**

- n-bit result  $(0 \rightarrow 2^{n-1})$ 
	- $-$  3-bit: 0  $\rightarrow$  7 (000  $\rightarrow$  111)
	- $-$  8-bit: 0  $\rightarrow$  255 (0000 0000  $\rightarrow$  1111 1111)
	- $-10$ -bit:  $0 \rightarrow 1023$  (00 0000 0000  $\rightarrow$  11 1111 1111)

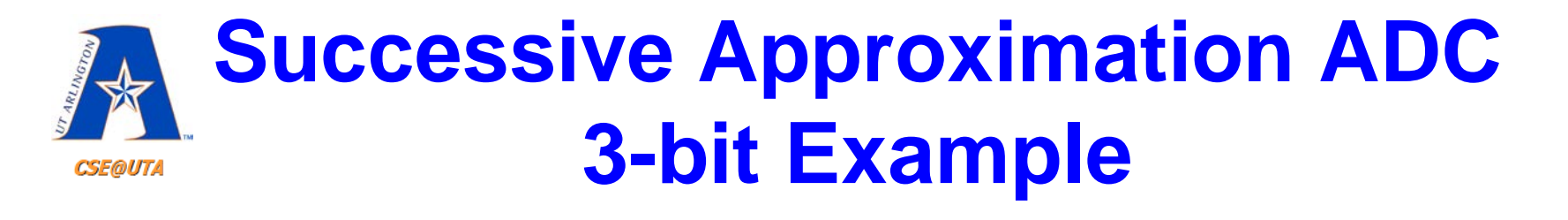

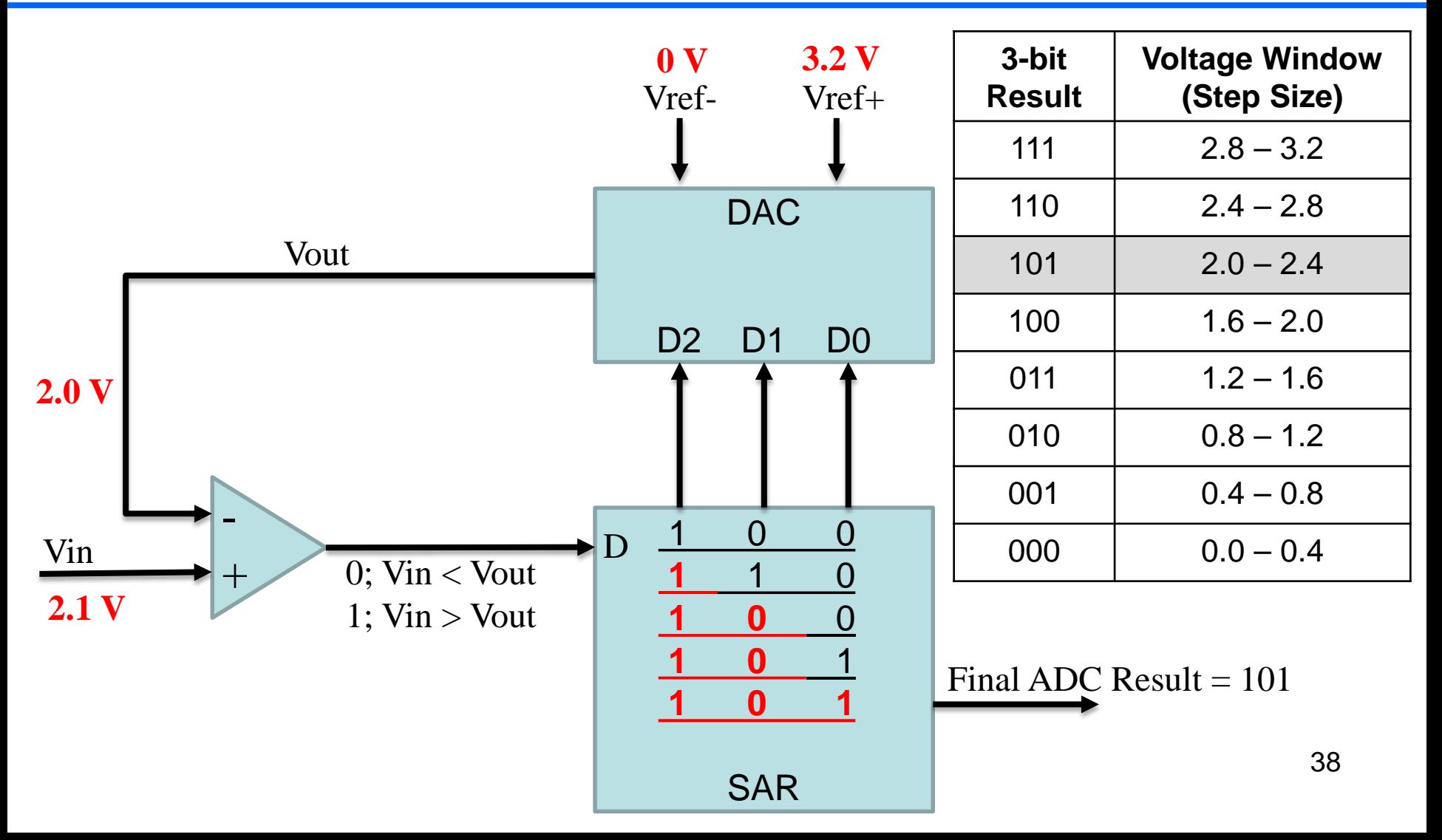

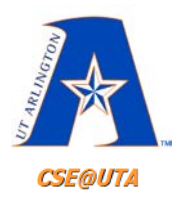

# **Handling AD Result**

- n-bit result  $(0 \rightarrow 2^{n-1})$ 
	- $-3$ -bit: 0  $\rightarrow$  7 (000  $\rightarrow$  111)
	- $-$  8-bit: 0  $\rightarrow$  255 (0000 0000  $\rightarrow$  1111 1111)
	- $-10$ -bit: 0  $\rightarrow$  1023 (00 0000 0000  $\rightarrow$  11 1111 1111)

• Voltage = 
$$
\left[\frac{result}{2^n-1} * (V^+_{ref} - V^-_{ref})\right] + V^-_{ref}
$$
  
\n
$$
\int_{\text{``Percentage''}} \int_{\text{voltage}} \text{Voltage} \int_{\text{00}^\text{00} \text{000}} \text{Voltage} \int_{\text{01}^\text{01} \text{00}} \text{V_o}
$$

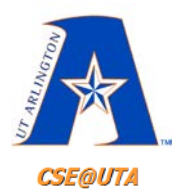

# **Handling AD Result**

• 8-bit result  $(0 \rightarrow 2^{n} - 1)$ :  $0 \rightarrow 255$  dec. range

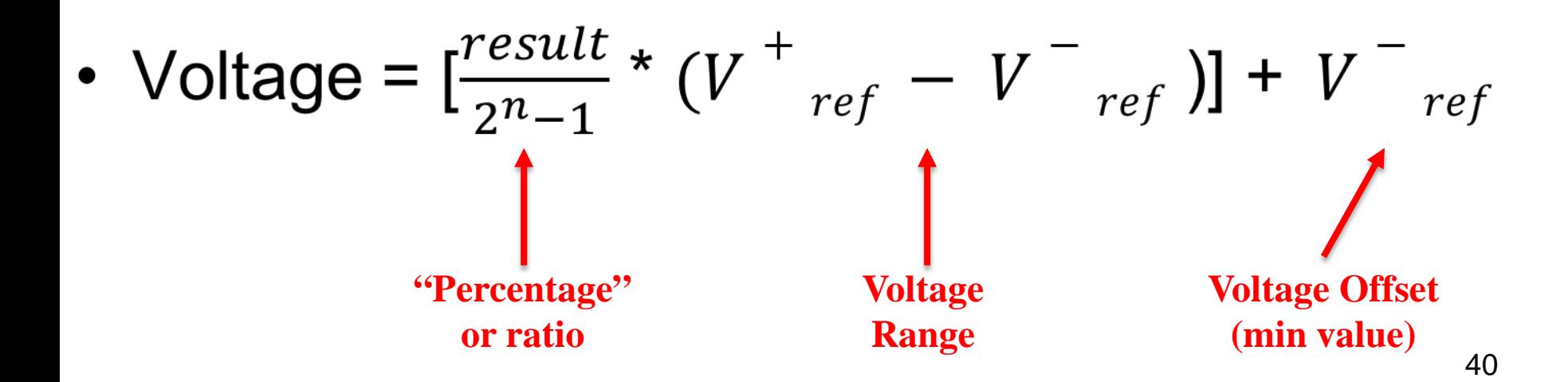

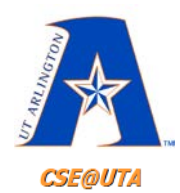

- 8-bit result  $(0 \rightarrow 2^{n-1})$ :  $0 \rightarrow 255$  dec. range
- Voltage =  $\left[\frac{198}{255}\right]$ 255  $*(4v - 1v)] + 1v$

• Voltage = 
$$
\left[\frac{result}{2^n-1} * (V^+_{ref} - V^-_{ref})\right] + V^-_{ref}
$$
  
\n
$$
\int_{\text{``Percentage''}} \int_{\text{voltage}} \text{Voltage} \int_{\text{voltage}} \text{Voltage} \text{t
$$
\n
$$
= \int_{\text{or ratio}}^{\text{voltage}} \int_{\text{ratio}} \text{Voltage} \int_{\text{ratio}} \text{t}
$$

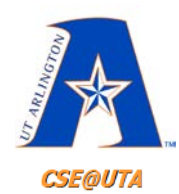

- 8-bit result  $(0 \rightarrow 2^{n} 1)$ :  $0 \rightarrow 255$  dec. range
- Voltage =  $\left[\frac{198}{255}\right]$ 255  $*(4v - 1v)] + 1v$
- Voltage =  $[0.7765 * (3v)] + 1v$

• Voltage = 
$$
\left[\frac{result}{2^n-1} * (V^+_{ref} - V^-_{ref})\right] + V^-_{ref}
$$
  
\n
$$
\int_{\text{``Percentage''}} \int_{\text{voltage}} \text{Voltage} \int_{\text{voltage}} \text{Voltage} \text{t
$$
\n
$$
= \int_{\text{or ratio}}^{\text{voltage}} \int_{\text{voltage}} \text{Voltage} \text{t}
$$

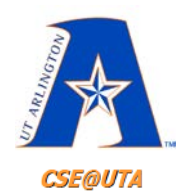

- 8-bit result  $(0 \rightarrow 2^{n} 1)$ :  $0 \rightarrow 255$  dec. range
- Voltage =  $\left[\frac{198}{255}\right]$ 255  $*(4v - 1v)] + 1v$
- Voltage =  $[0.7765 * (3v)] + 1v$
- Voltage =  $[2.329v] + 1v = 3.329$  Volts

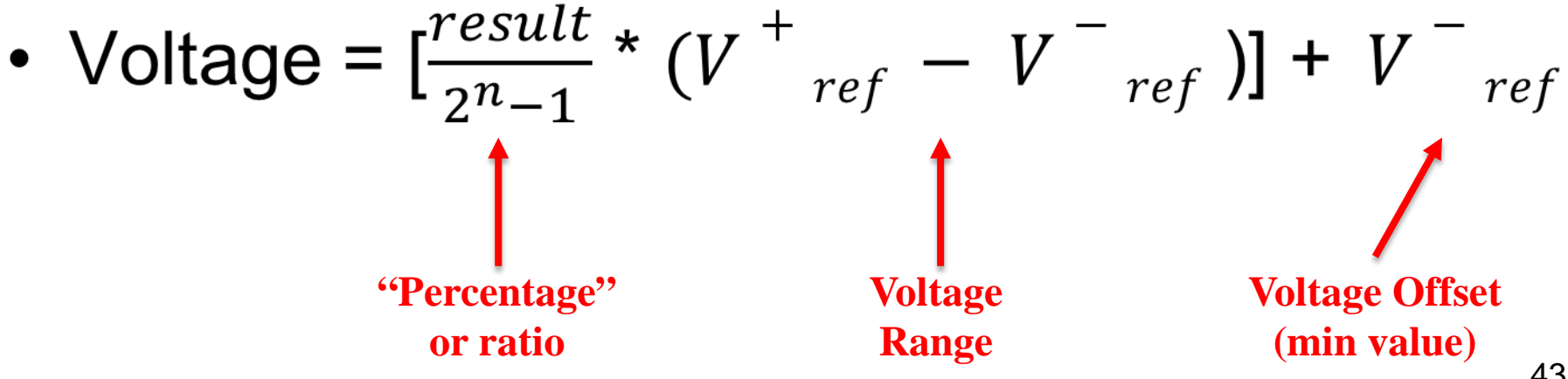

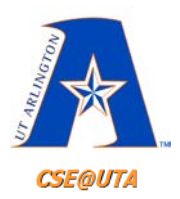

# **Stand-alone ADCs**

### • **Parallel versus serial output**:

- An n-bit parallel output ADC has n-pins to talk to a CPU unit in addition to data ready and channel selection bits. Less CPU time, more data pins.
- A serial output ADC has two pins to talk to the CPU, one for clock, the other for data. More CPU time, few pins.
- Can be a combination, where (similarly to how we talk to the LCD) x-bits at a time are sent out serially. Can balance CPU time and pins.
- **Number of analog input channels** (i.e., how many sensor can be connected). They can be multiplexed (one ADC) or parallel (many ADCs inside).
- **Start and end of conversion signals**. We need to tell the ADC when to start conversion (indication of sampling) and it has to have feedback on when the conversion is finished.
- Thus there can be **many pins** in an ADC for communication and ADC channels.
- Most PIC microcontrollers have **ADC peripherals built in**. The above will have an effect on these peripherals.

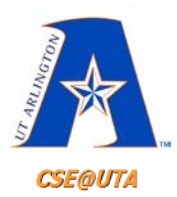

# **PIC18 ADC Peripheral**

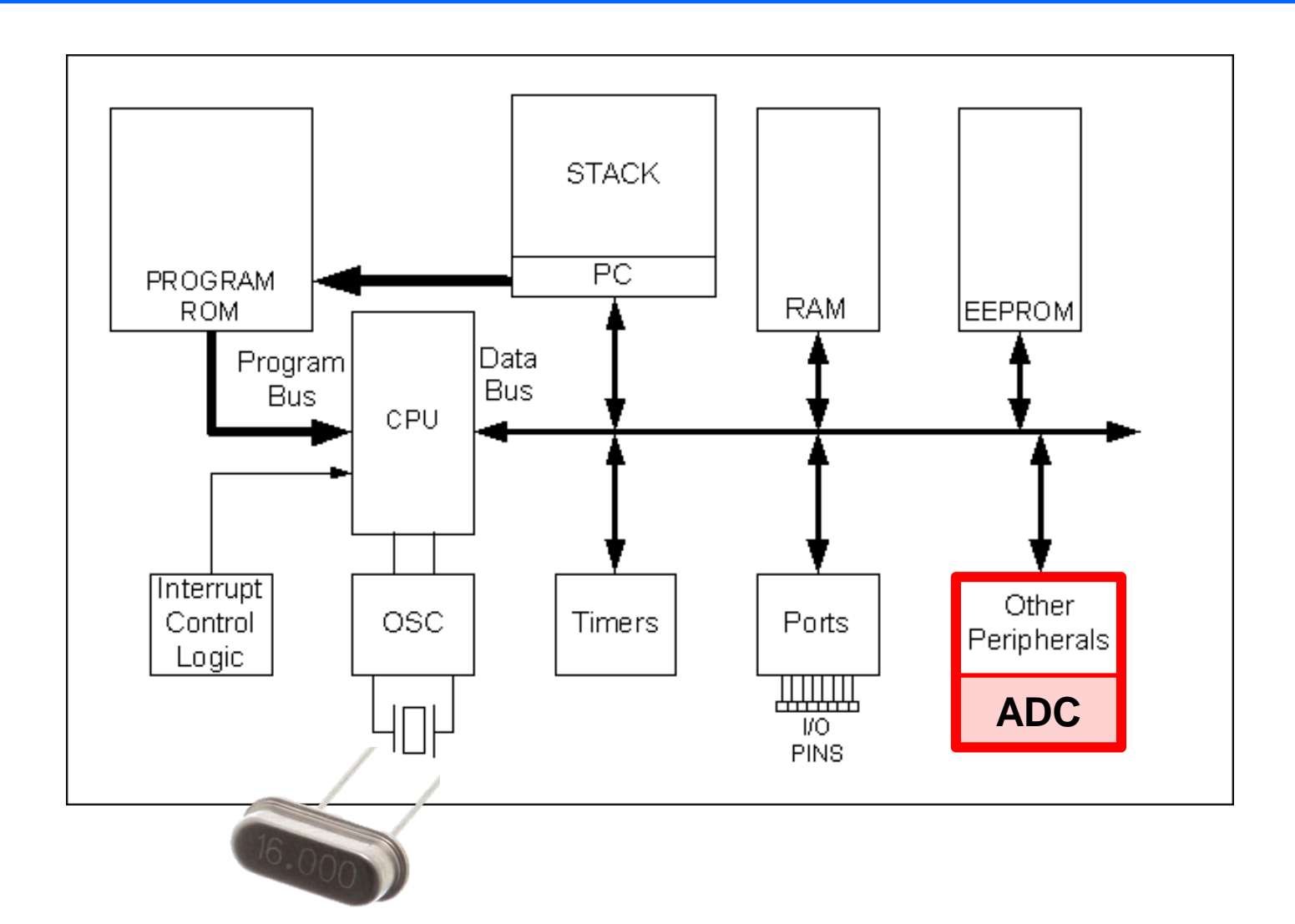

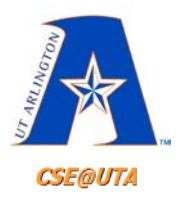

## **PIC18 ADC**

- ADC can be found on most PIC18s as an integrated peripheral. The on-chip ADC peripheral needs to be programmed before use.
- SFR registers are used for all communications between the ADC peripheral and the CPU.
- **PIC18 ADCs are 10-bit successive approximation**. (Other microcontrollers have different precision and architecture on chip ADCs).
- Thus two 8-bit registers are needed to store result – **ADRESL** and **ADRESH**
- Up to 16 analog channels (8 for PIC18F452; AN0-AN7) multiplexed to a single ADC.
- Reference voltage can be fed in
- Control registers used to set-up and start conversion.

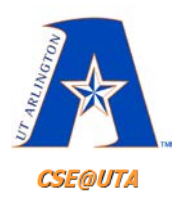

# **8 Analog Channels**

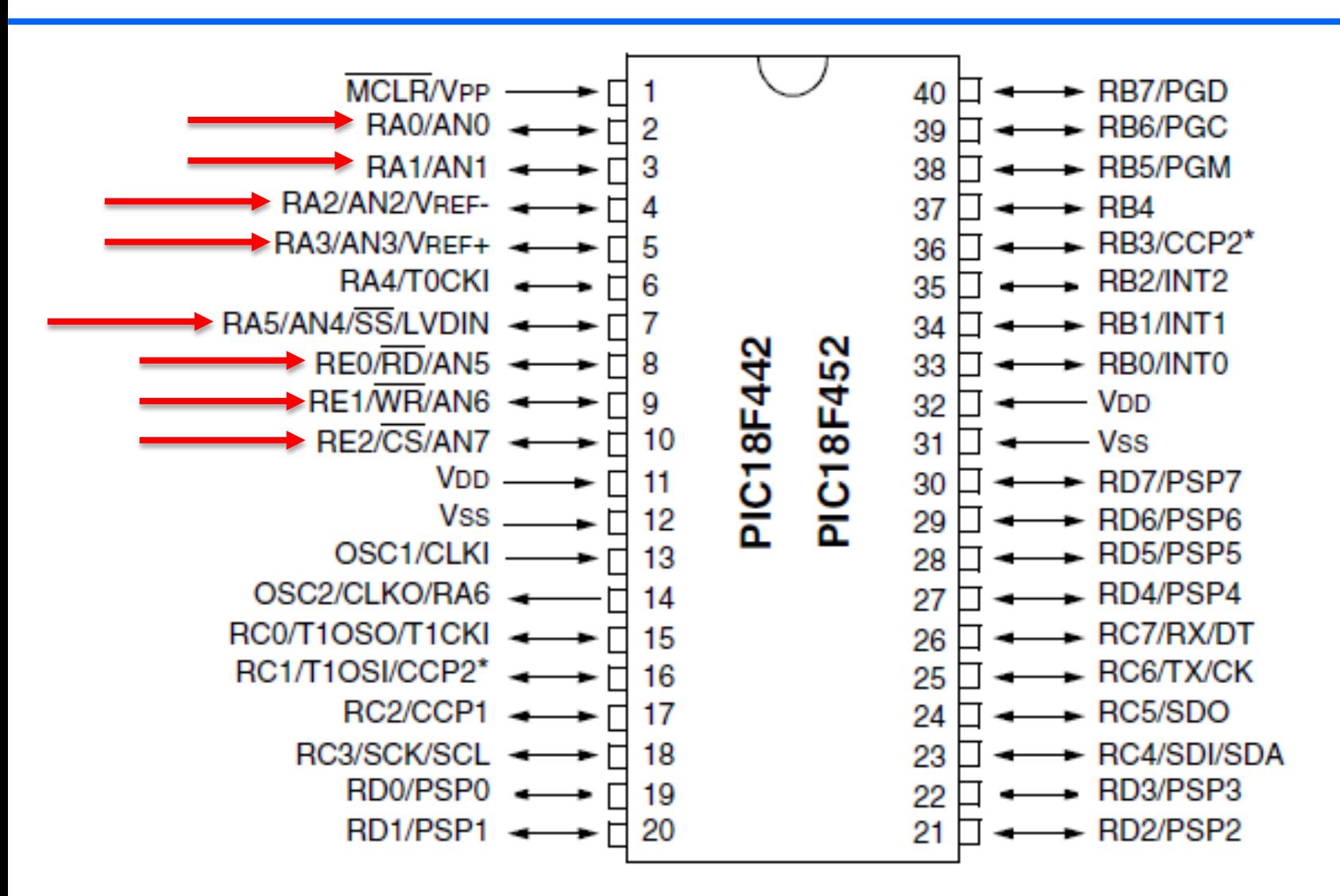

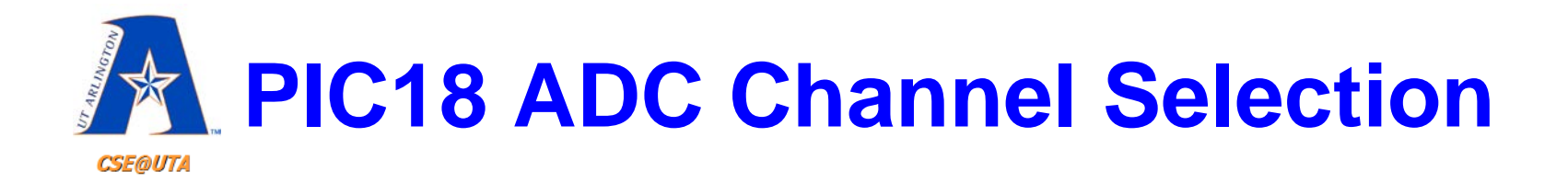

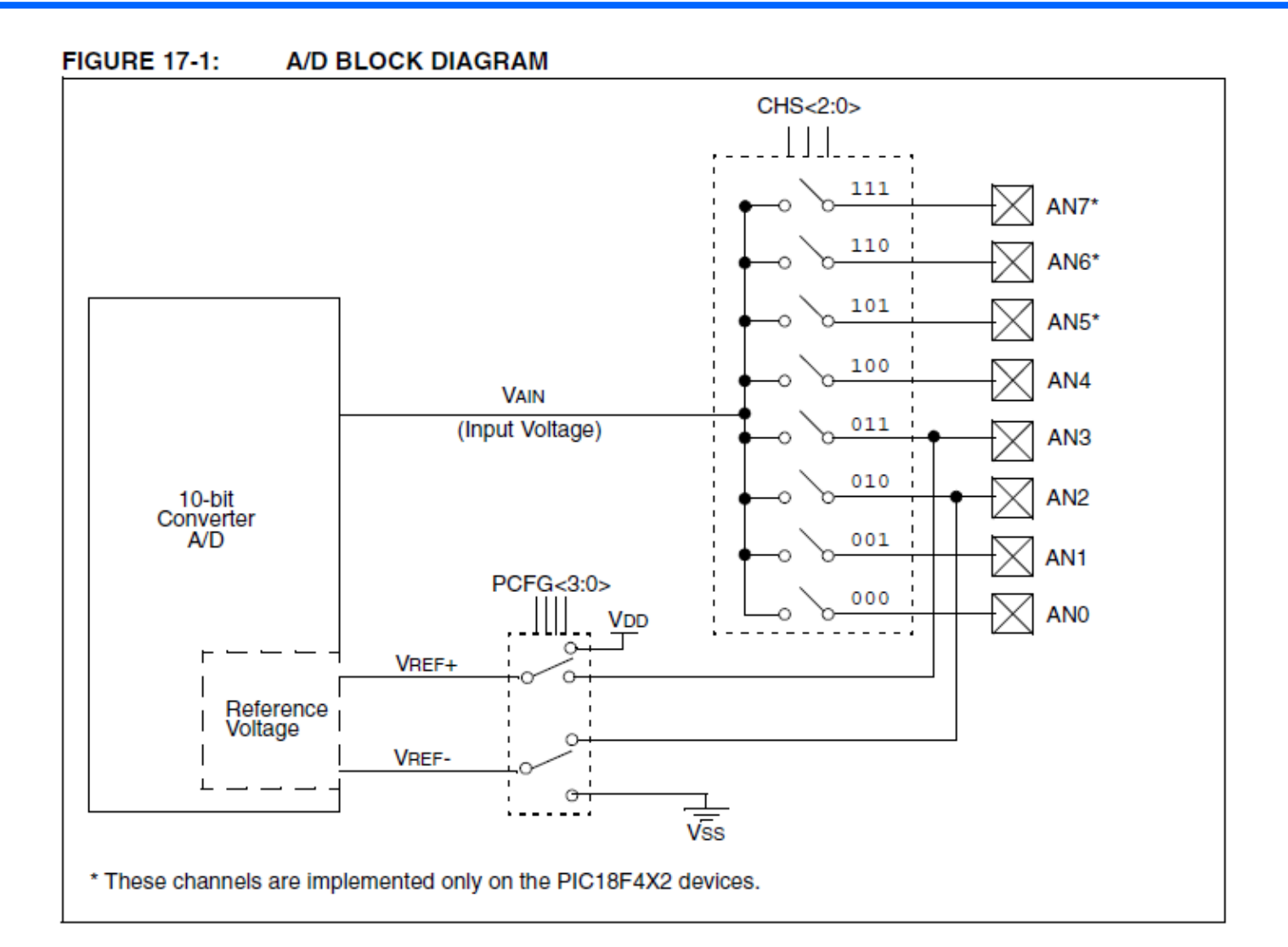

48

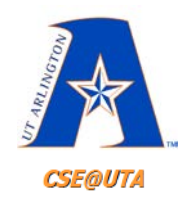

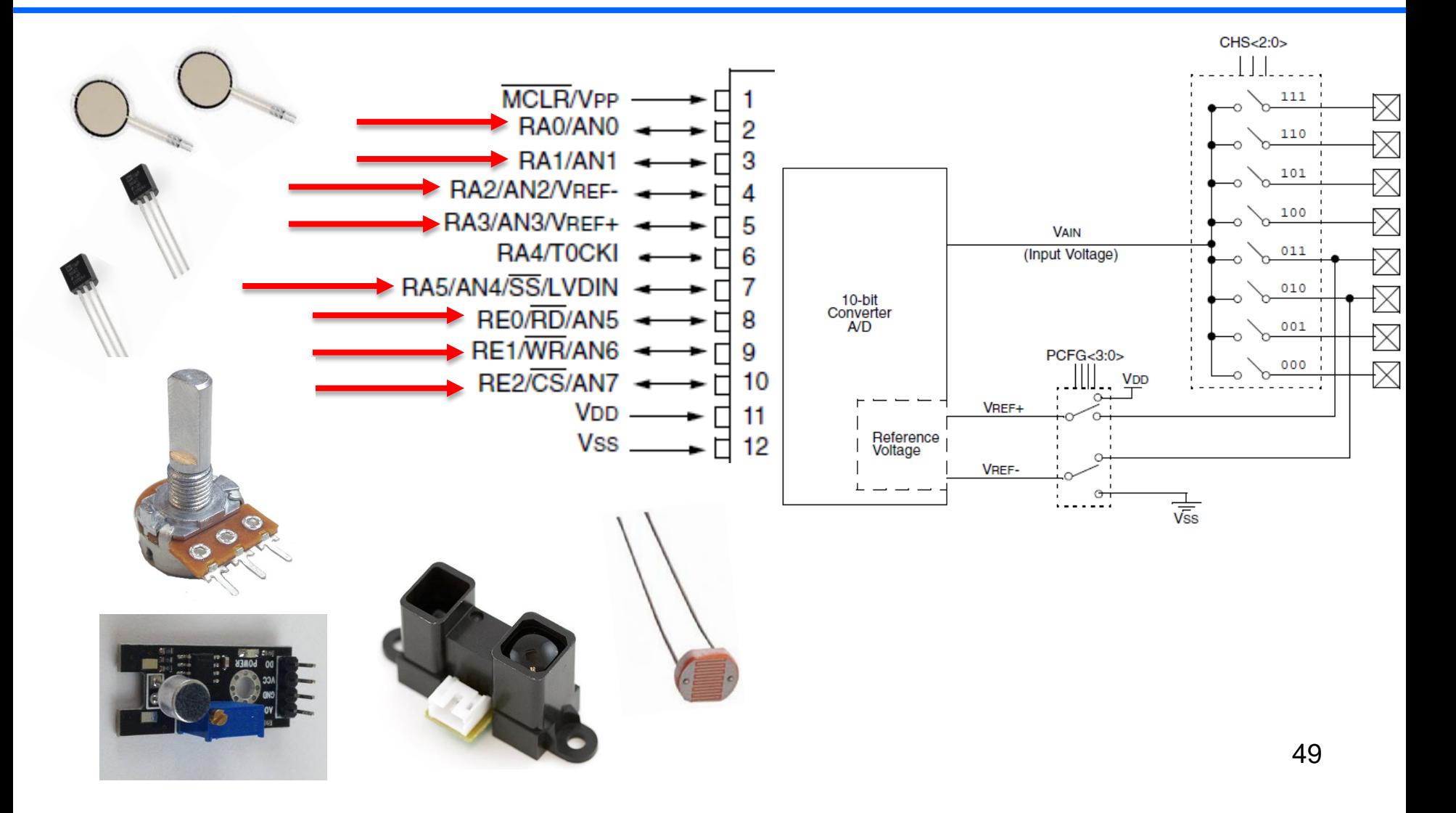

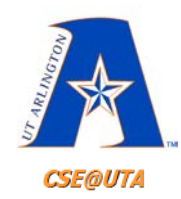

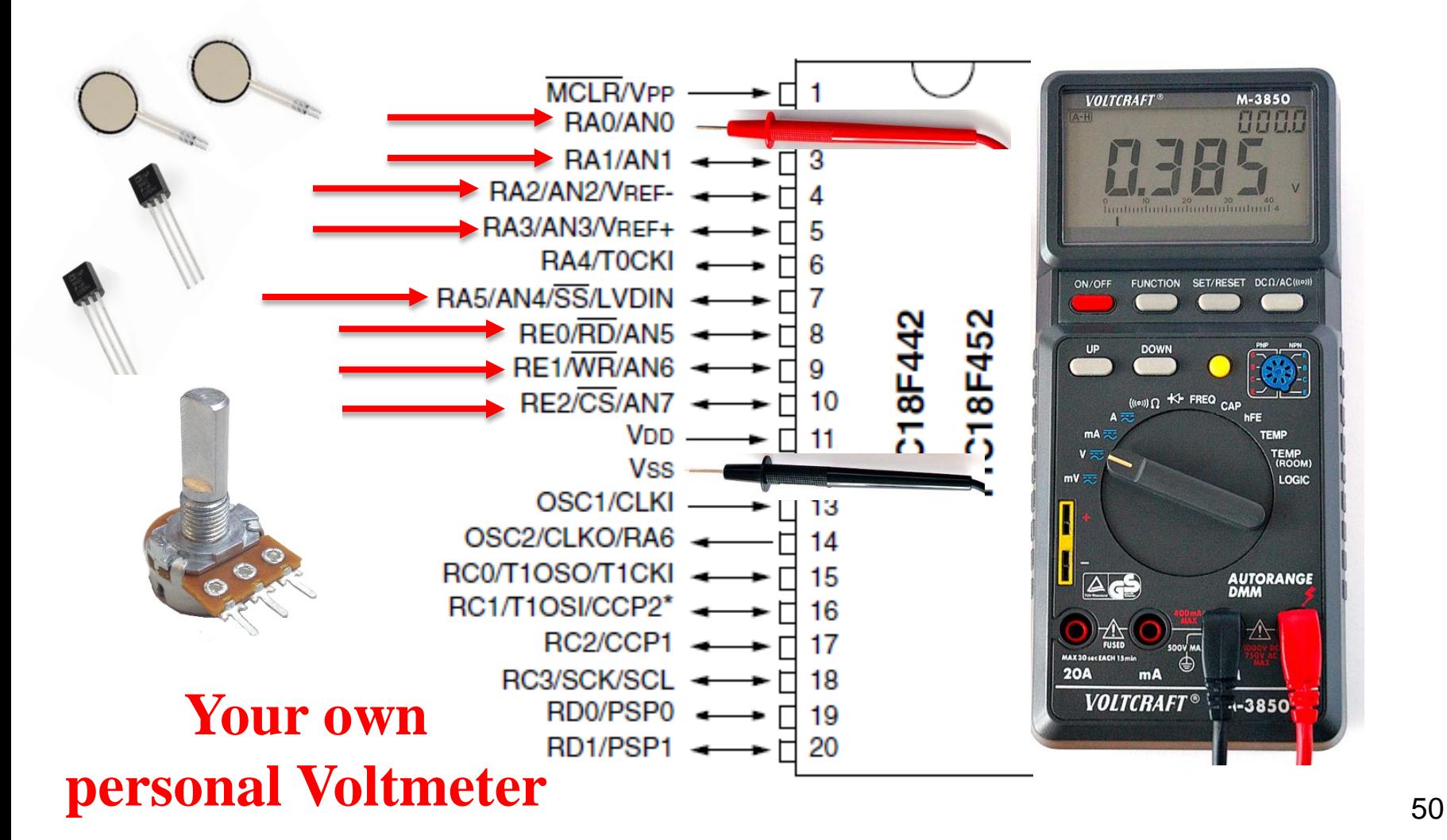

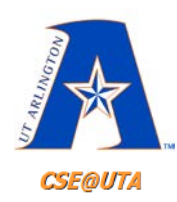

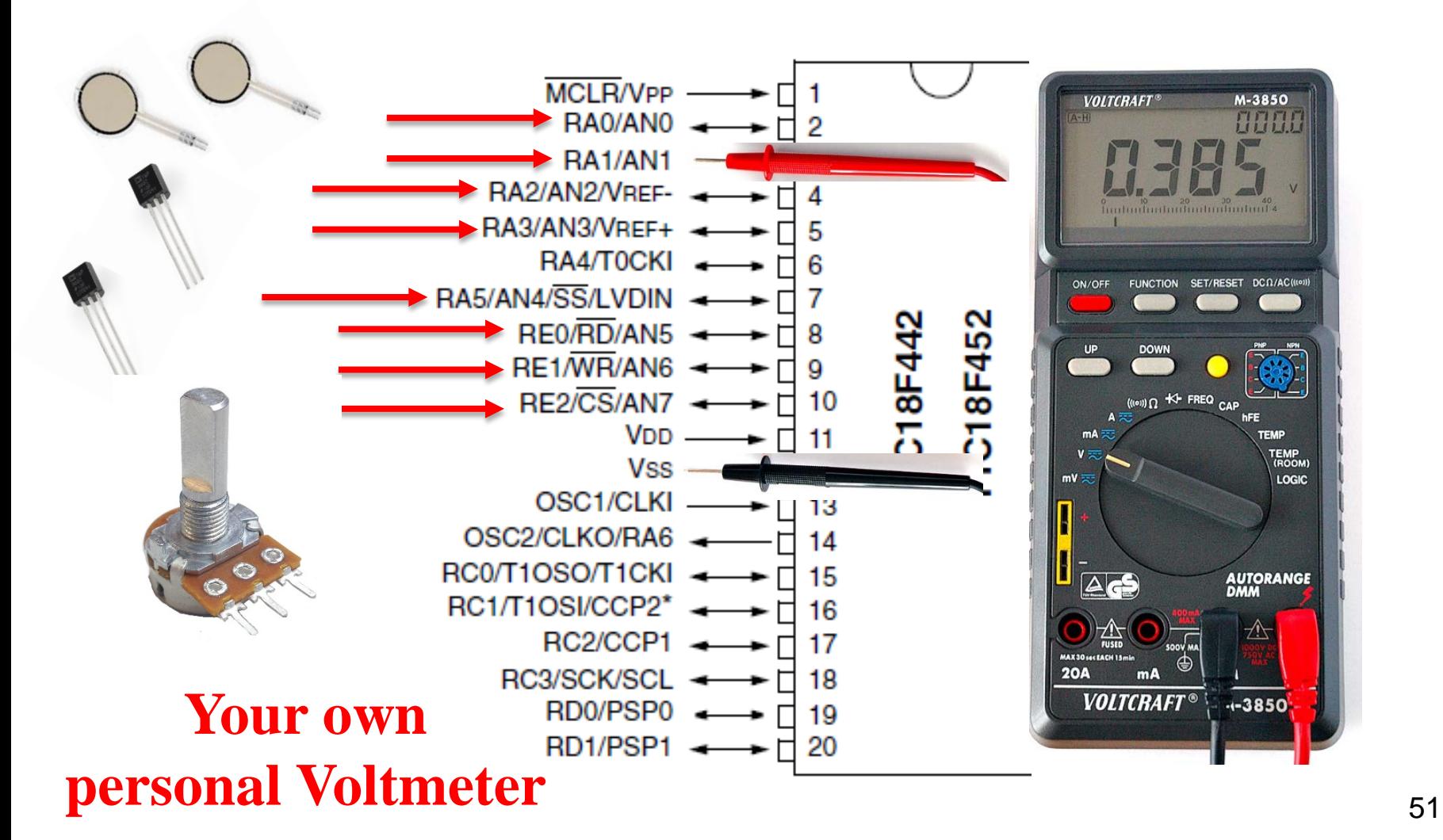

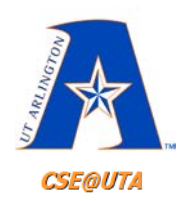

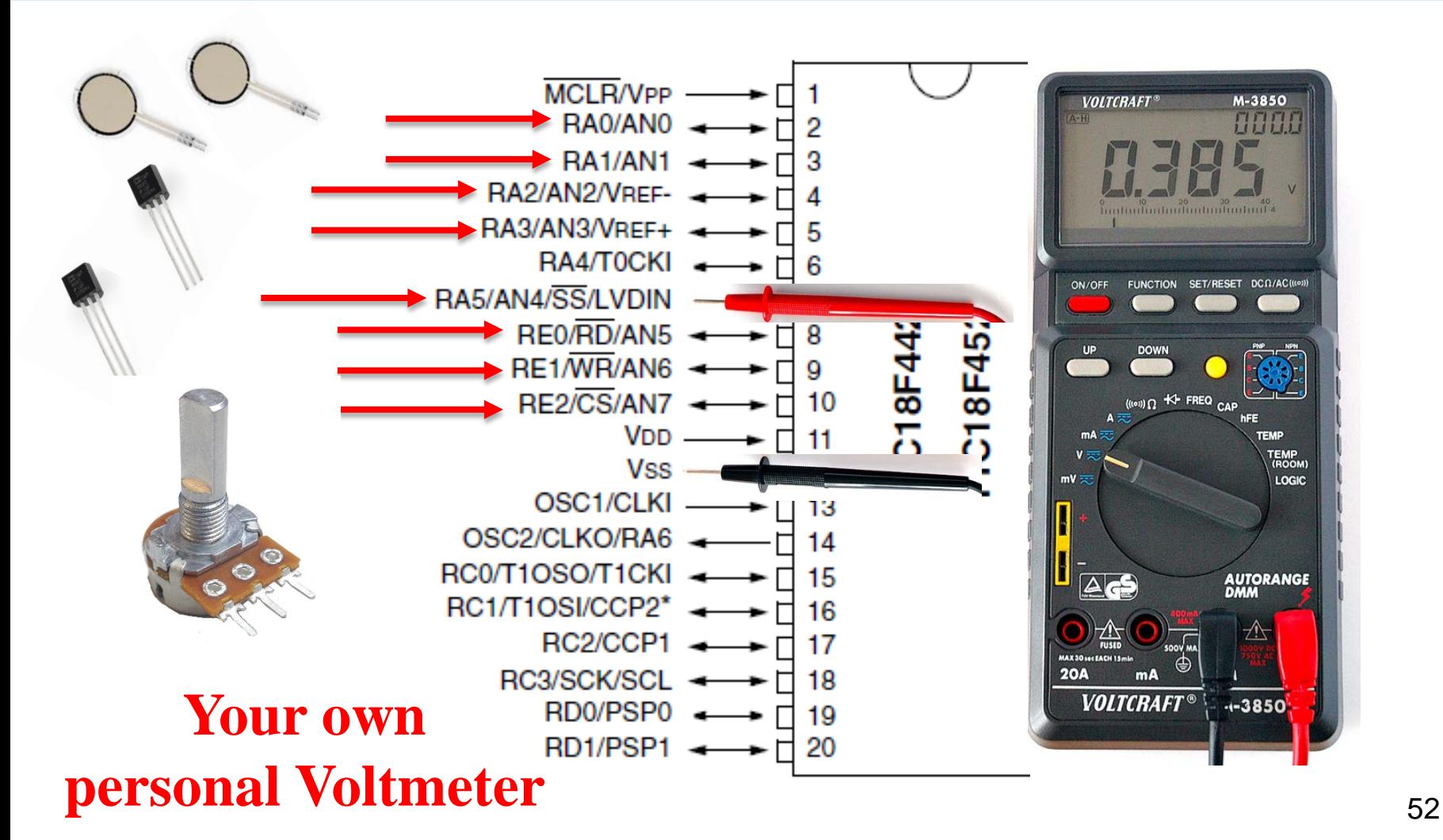

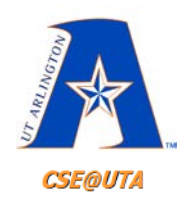

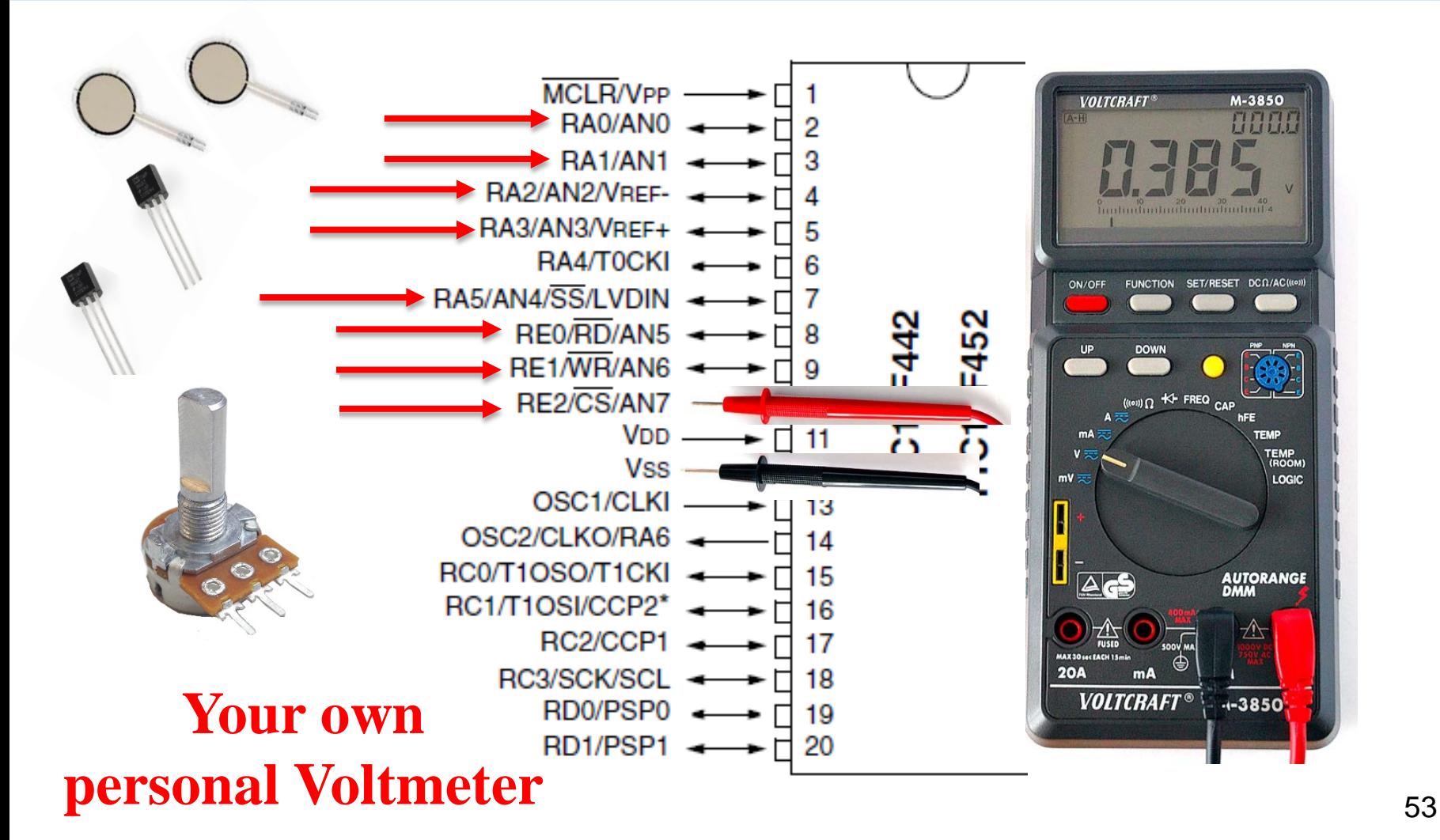

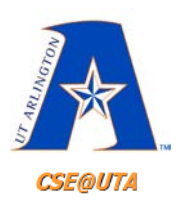

## **SFRs Used to "Control" the ADC Module**

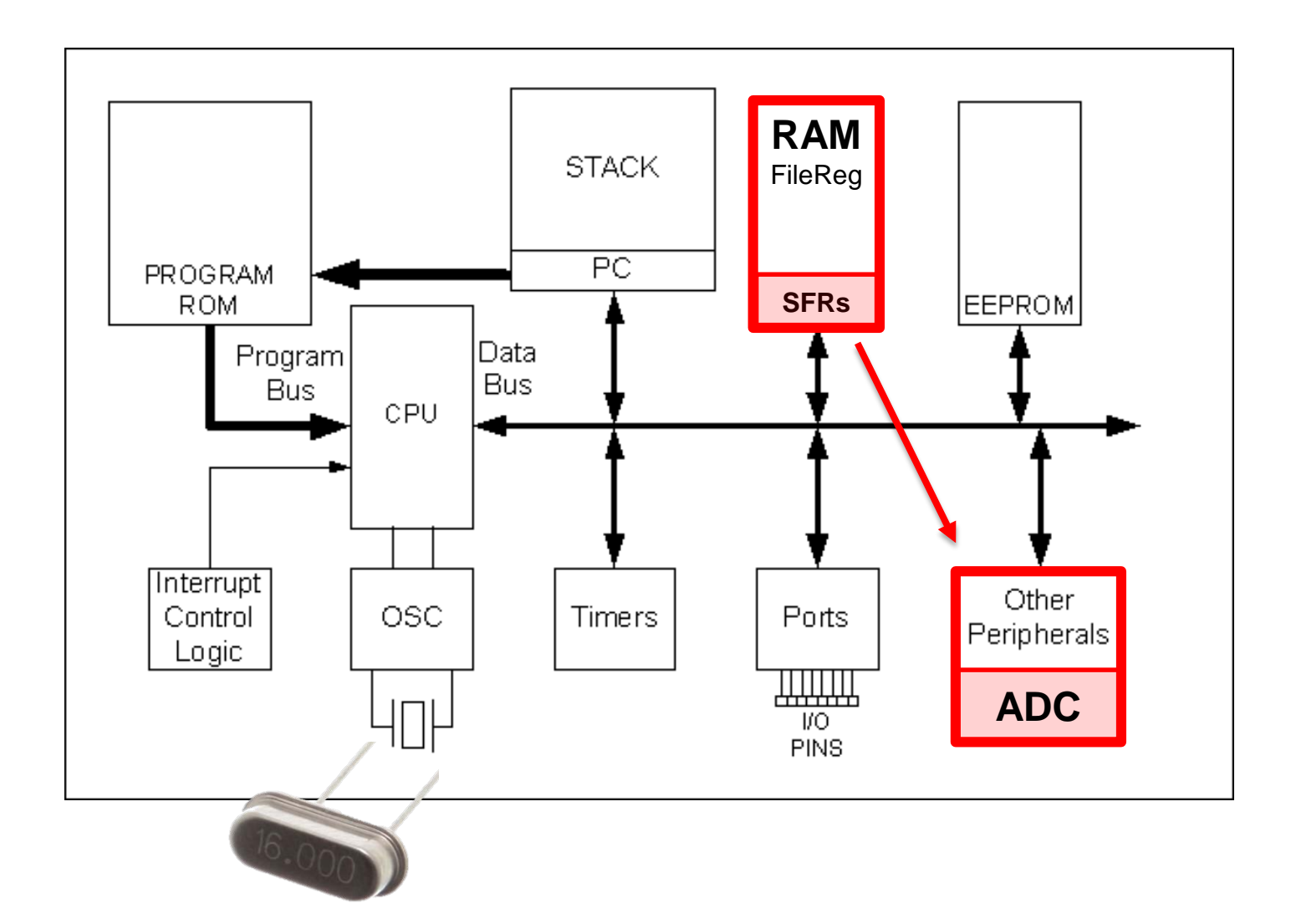

#### Data Memory Map

**Access RAM** 

00h

000h

# **PIC18 ADC has 4 SFRs**

07Fh<br>080h **GPR** FFh oFFh<br>100h 00h **GPR** FFh 1FFh<br>200h 00h **GPR** 2FFh<br>300h FFh 00h **GPR** 3FFh<br>400h **FFh GPR** 4FFh<br>500h 00<sub>h</sub> **GPR** FFh 5FFh<br>600h Unused<br>Read '00h' ىل EFFh<br>F00h 00h **Unused** F7Fh<br>F80h **SFR** FFh **FFFh** 

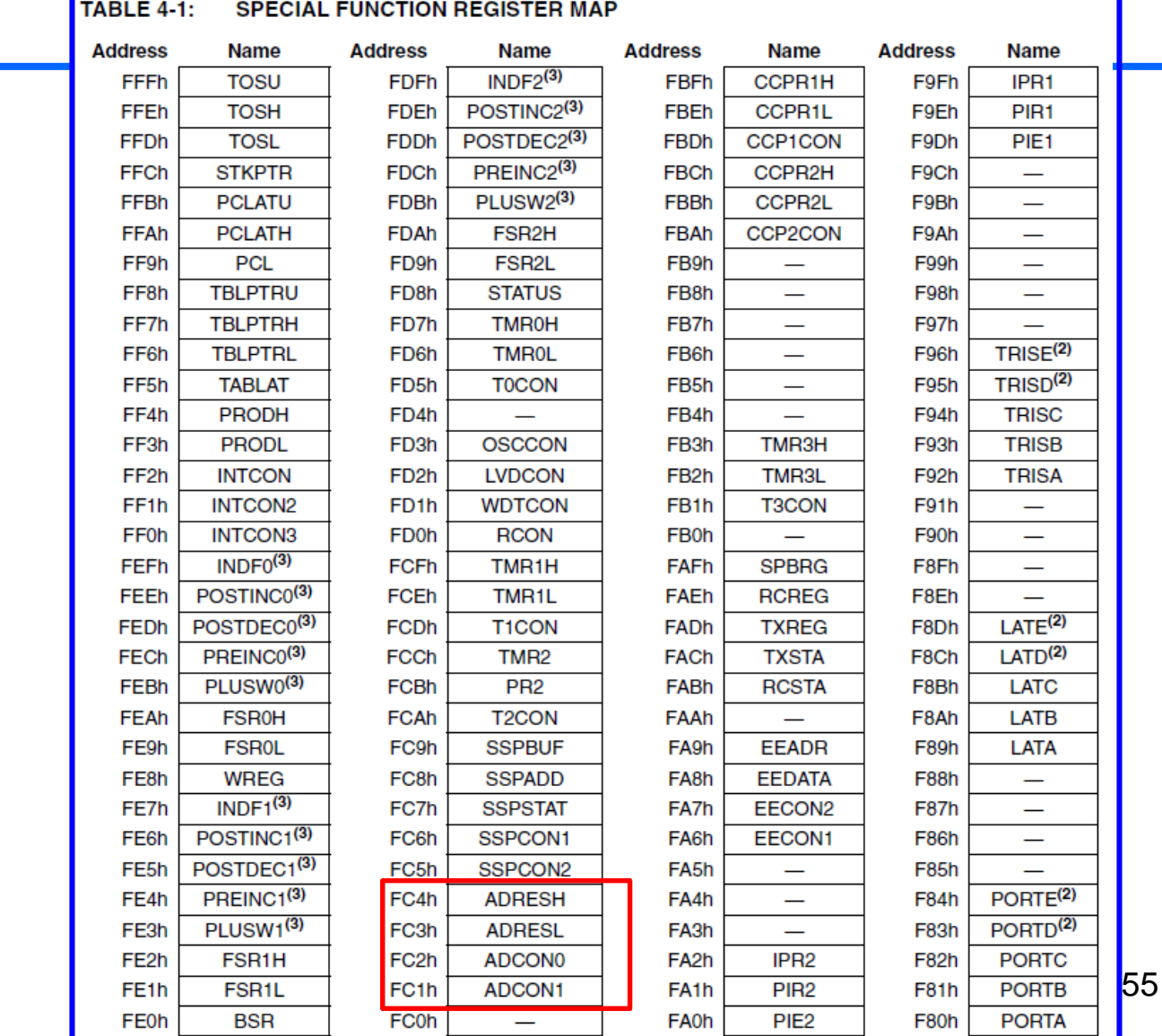

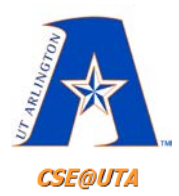

# **PIC18 ADC has 4 SFRs**

The A/D module has four registers. These registers are:

- A/D Result High Register (ADRESH)
- A/D Result Low Register (ADRESL)
- A/D Control Register 0 (ADCON0)
- A/D Control Register 1 (ADCON1)

# **ADRESH/L**

# **AD Result is 10-bit (0 – 1023)**

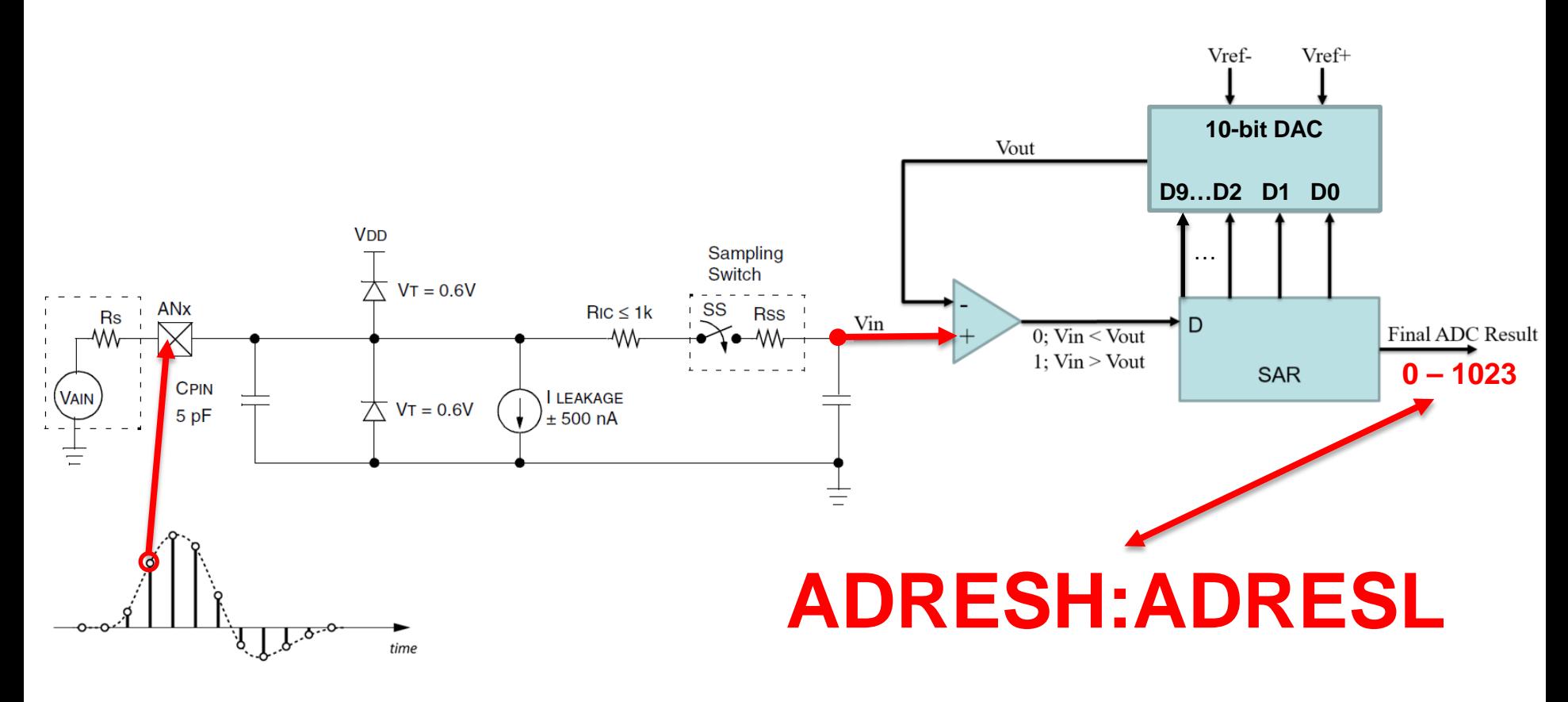

# **ADRESH/L**

# **AD Result is 10-bit (0 – 1023)**

58

 $\bullet$  Ex: AD Result  $=$  **741 decimal** = 1011100101 binary  $= 10$  11100101 binary

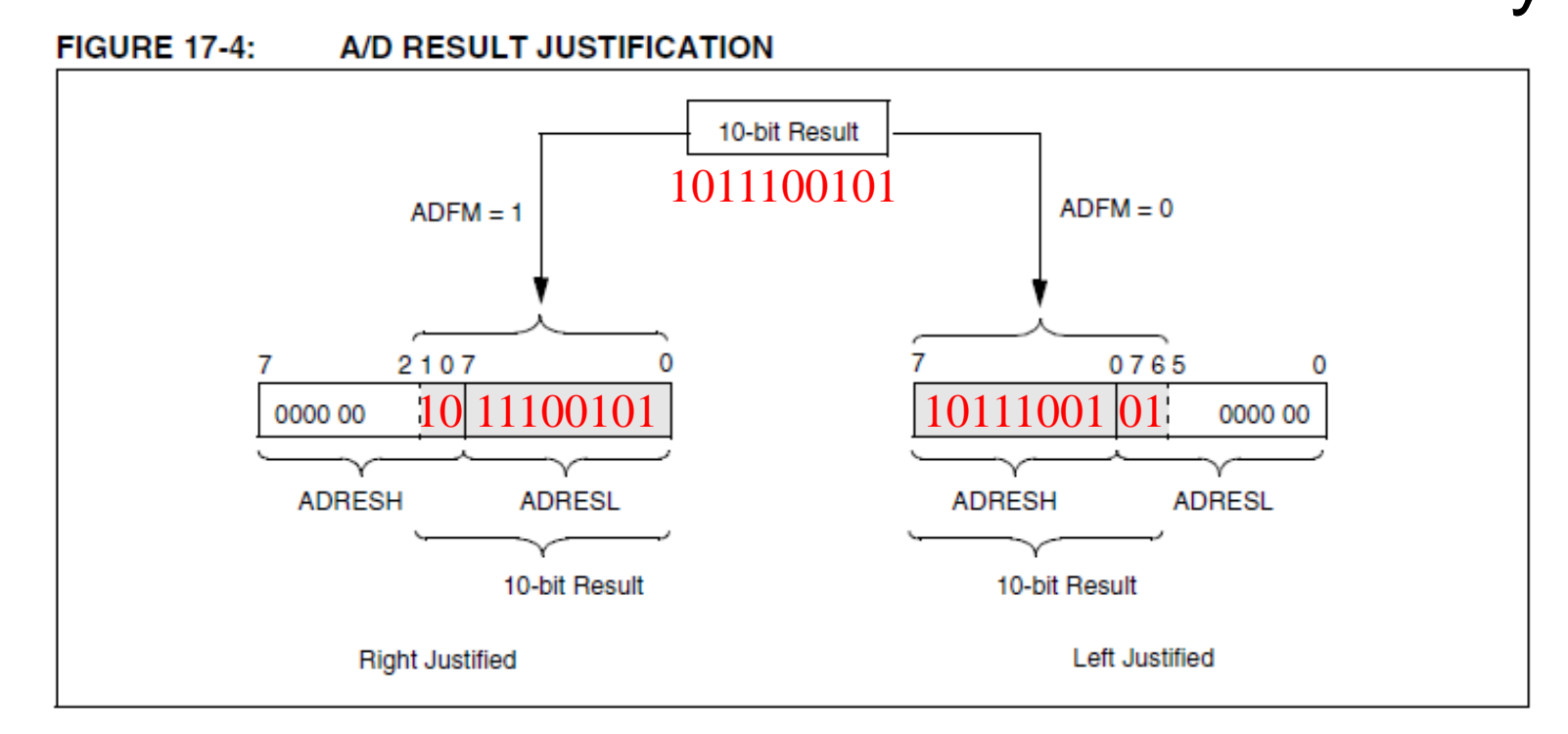

#### 17-1: ADCON0 REGISTER

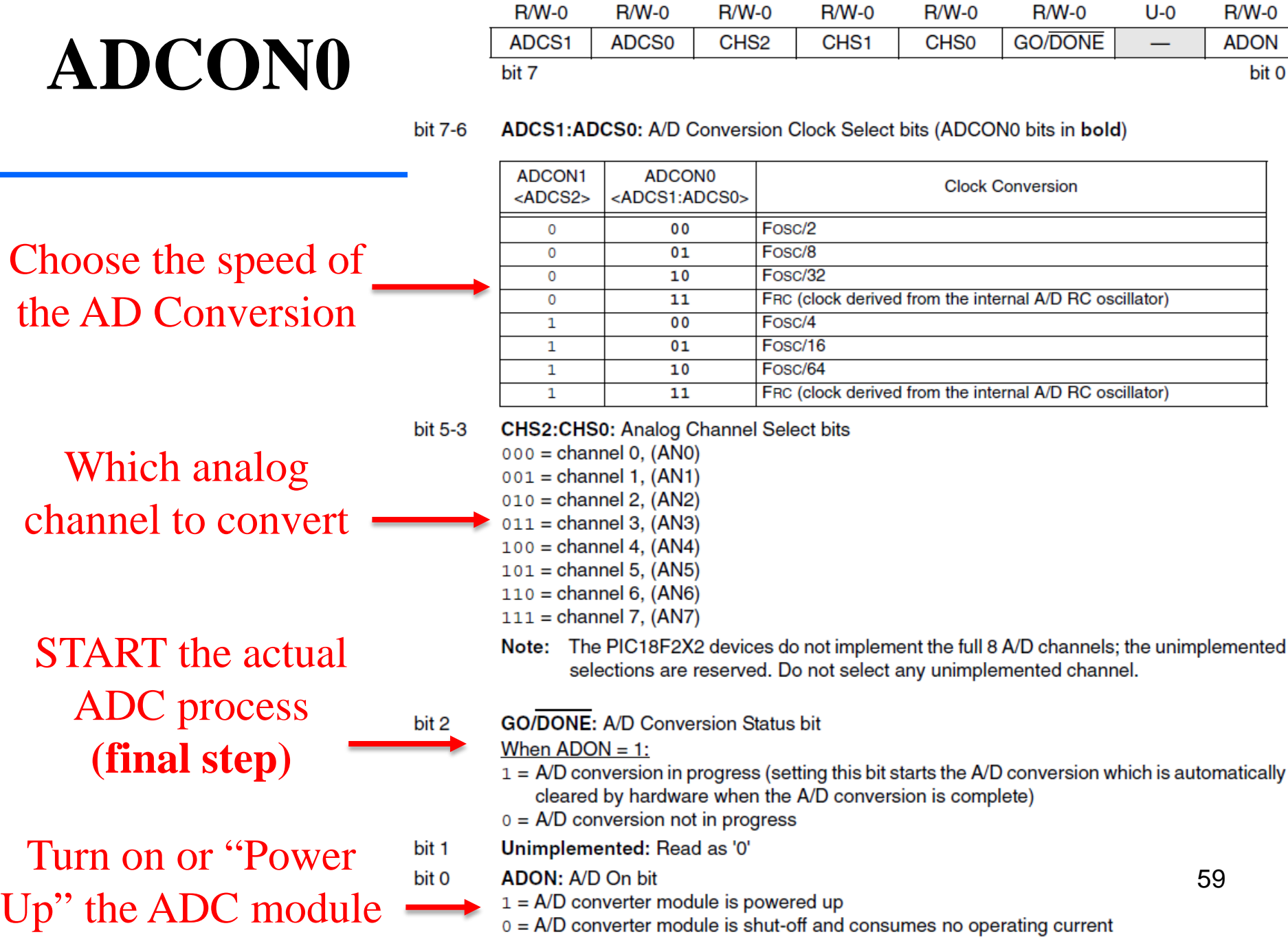

#### **TER 17-2: ADCON1 REGISTER**

bit 6

# **ADCON1**

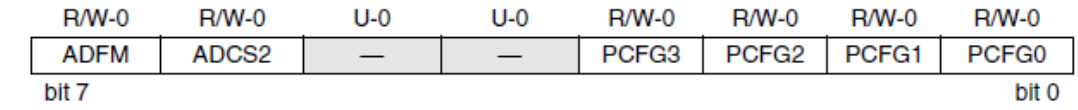

#### **ADFM: A/D Result Format Select bit** bit 7

1 = Right justified. Six (6) Most Significant bits of ADRESH are read as '0'.

0 = Left justified. Six (6) Least Significant bits of ADRESL are read as '0'.

ADCS2: A/D Conversion Clock Select bit (ADCON1 bits in bold)

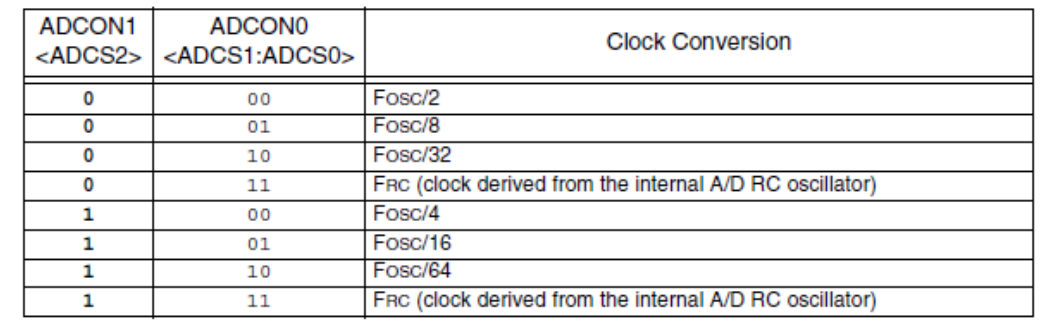

#### bit 5-4 Unimplemented: Read as '0'

bit 3-0 PCFG3:PCFG0: A/D Port Configuration Control bits

**PCFG** AN7 AN<sub>6</sub> AN<sub>5</sub> AN4 AN<sub>3</sub> AN<sub>2</sub> AN1 **ANO** C/R **VREF+ VREF-** $<3:0>$ Α Α Α Α Α А Α А **V<sub>DD</sub>** Vss  $8/0$ 0000 A Α A Α A A AN<sub>3</sub>  $7/1$ 0001 **VREF+** А Vss 0010 D D D Α Α A Α A **V<sub>DD</sub>** Vss  $5/0$ D D D Α **VREF+** Α Α A AN3 Vss 4/1 0011 D D D D  $3/0$ 0100 D Α Α А **V<sub>DD</sub> Vss** D D D D D Α A  $2/1$ **VREF+** AN<sub>3</sub> Vss 0101 011x D D D D D D D D — —  $0/0$ 1000 Α A Α Α **VREF+ VREF-**Α A AN<sub>3</sub> AN<sub>2</sub>  $6/2$ D D A Α Α Α **V<sub>DD</sub>**  $6/0$ 1001 А A Vss D D Α  $5/1$ 1010 А **VREF+** A Α А AN<sub>3</sub> **Vss** D D Α Α **VREF-**Α Α AN<sub>3</sub> AN<sub>2</sub>  $4/2$ 1011 **VREF+** VREF-AN<sub>2</sub> 1100 D D D А **VREF+** Α А AN3  $3/2$ D D D D **VREF+ VREF-**Α А AN3 AN<sub>2</sub>  $2/2$ 1101 1110 D D D D D D D Α **V<sub>DD</sub>**  $\frac{VSS}{AN2}$ 60  $1/0$ D D D D  $1/2$ 1111 D **VREF+ VREF-**A AN<sub>3</sub>

Pick from this table, which analog pins are AN or DIG and what Vrefs you want

Choose the speed of

ADC result right or

left justified

the AD Conversion

 $A =$  Analog input  $D =$  Digital I/O

 $C/R = #$  of analog input channels / # of A/D voltage references

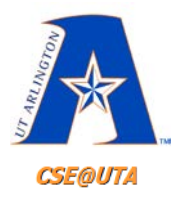

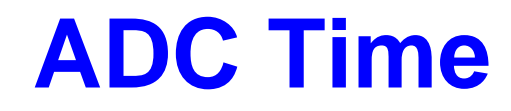

# Acquisition Time + Conversion Time

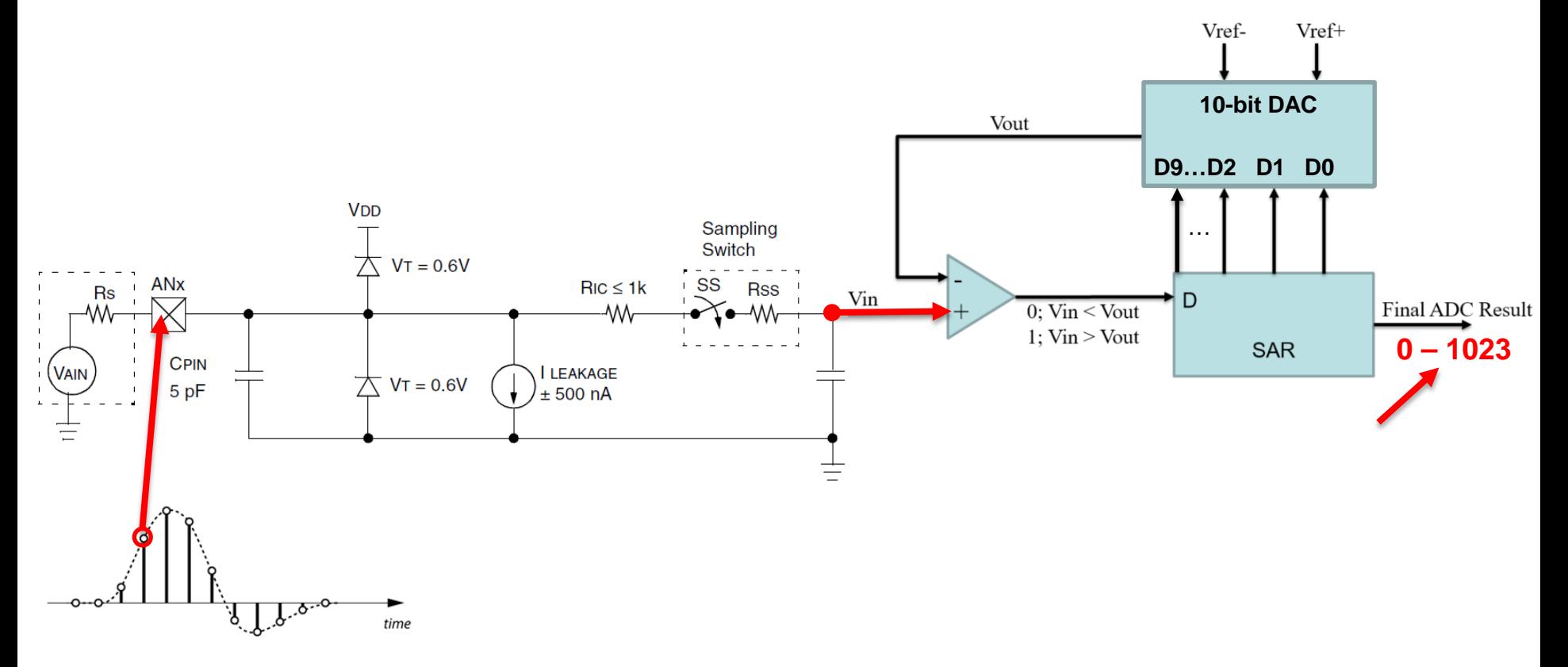

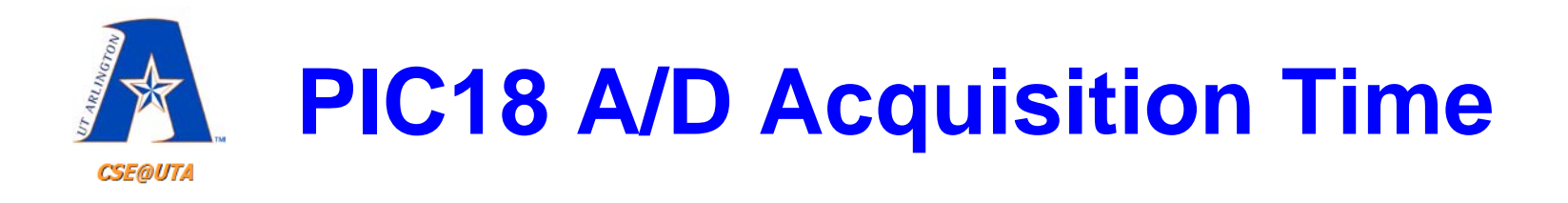

- The A/D acquisition time is essentially the time required for the **hold capacitor to charge**. Typical value of 5-15µs.
- Newer PICs have specific control for **TACQ** (determined in TADs) **FIGURE 17-2: ANALOG INPUT MODEL**

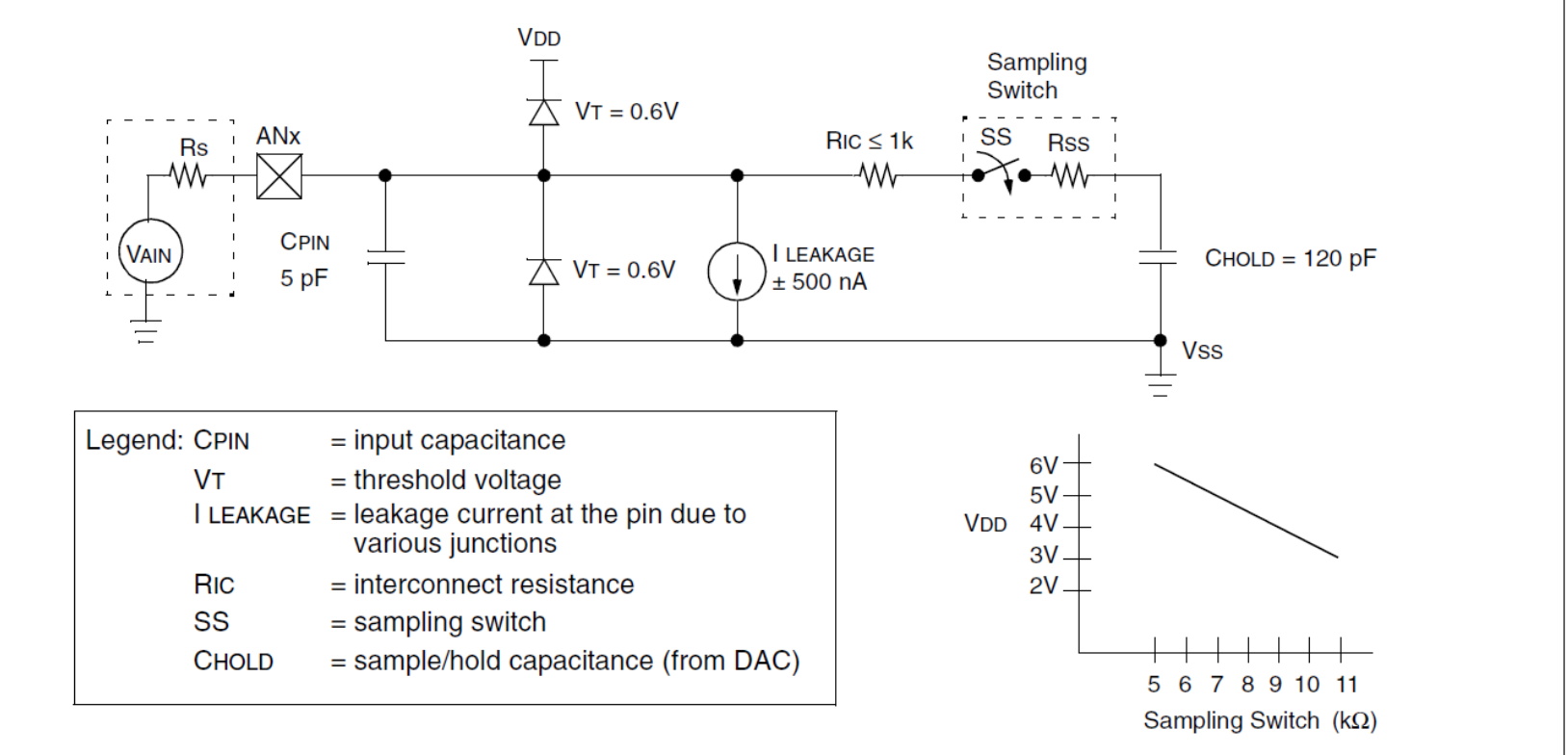

62

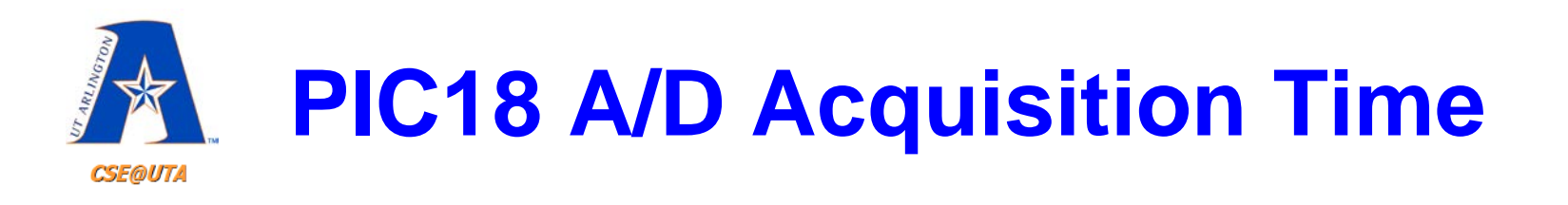

**TACQ** Amplifier Settling Time + Holding Capacitor Charging Time + Temperature Coefficient  $\displaystyle \qquad \qquad =$ 

- $TAMP + TC + TCOFF$  $=$
- $TACQ =$  $TAMP + TC + TCOFF$

Temperature coefficient is only required for temperatures  $> 25^{\circ}$ C.

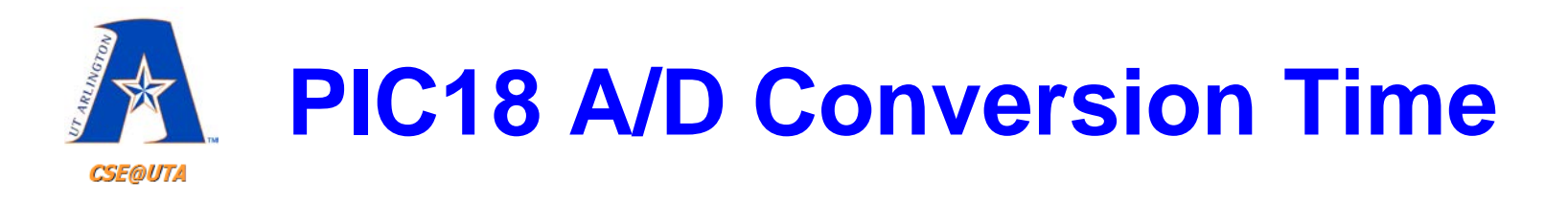

- TAD is the conversion time per bit, i.e., the clock at which the successive approximation runs plus overhead
- In addition to the 10 TAD cycles for conversion we need two more T<sub>AD</sub> cycles. Thus the PIC18 takes a total conversion time of 12 TADS
- **However, a single T<sub>AD</sub> has to be at least 1.6µs!**
- T<sub>AD</sub> is determined by the conversion clock (from the  $F_{\text{osc}}$ )

ADCS1:ADCS0: A/D Conversion Clock Select bits (ADCON0 bits in bold) bit 7-6

| ADCON1<br><adcs2></adcs2> | ADCON <sub>0</sub><br><adcs1:adcs0></adcs1:adcs0> | <b>Clock Conversion</b>                                 |
|---------------------------|---------------------------------------------------|---------------------------------------------------------|
| 0                         | 00                                                | Fosc/2                                                  |
| Ω                         | 01                                                | Fosc/8                                                  |
| 0                         | 10                                                | Fosc/32                                                 |
| 0                         | 11                                                | FRC (clock derived from the internal A/D RC oscillator) |
| 1                         | 00                                                | Fosc/4                                                  |
|                           | 01                                                | Fosc/16                                                 |
|                           | 10                                                | Fosc/64                                                 |
|                           | 11                                                | FRC (clock derived from the internal A/D RC oscillator) |

64

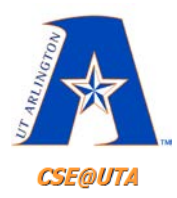

## **Total ADC Time**

# **Acquisition Time** + **Conversion Time**

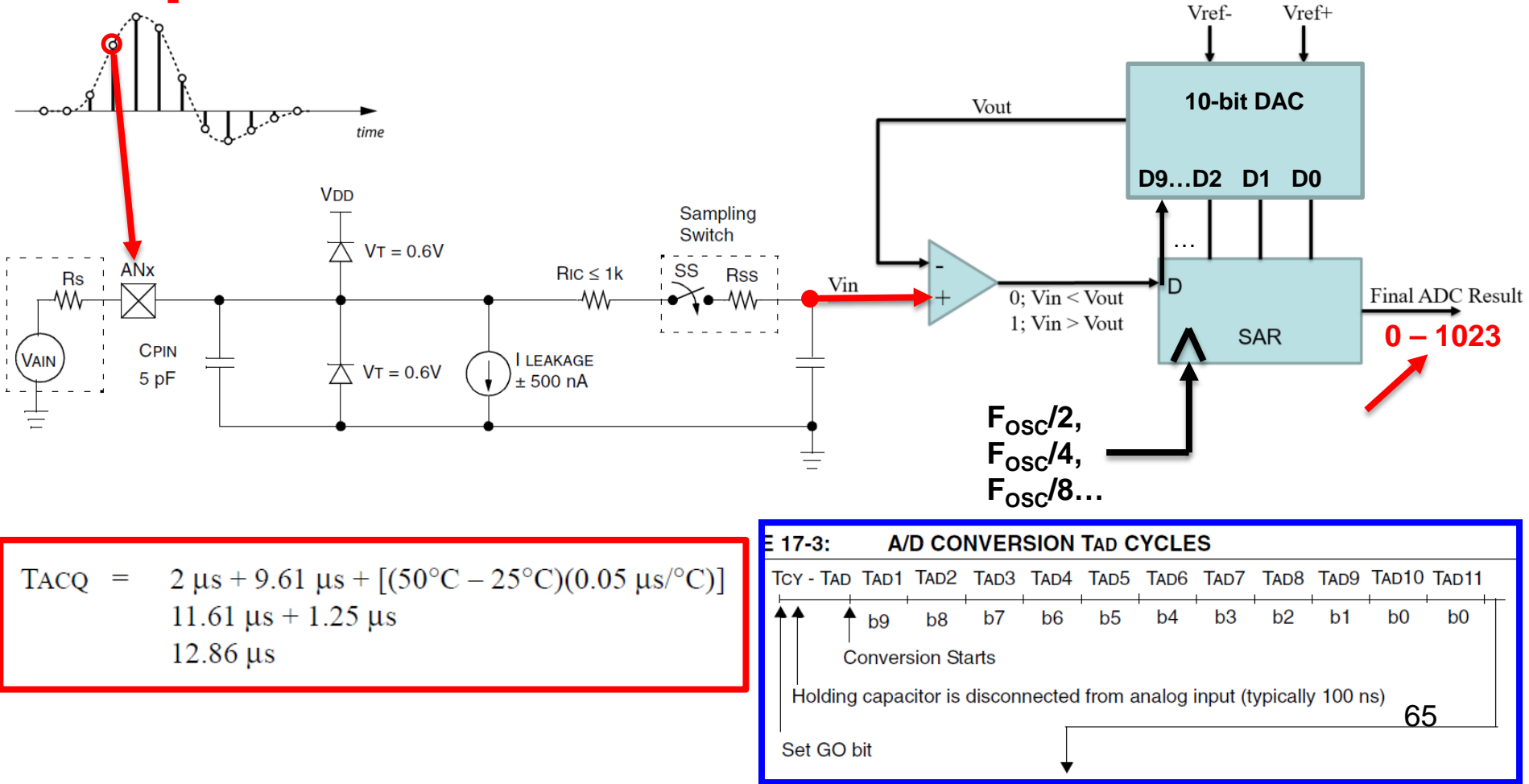

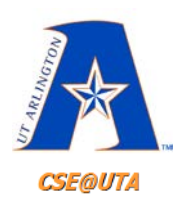

# **F<sub>osc</sub> has to be "Cut Down" Slow Enough for the ADC**

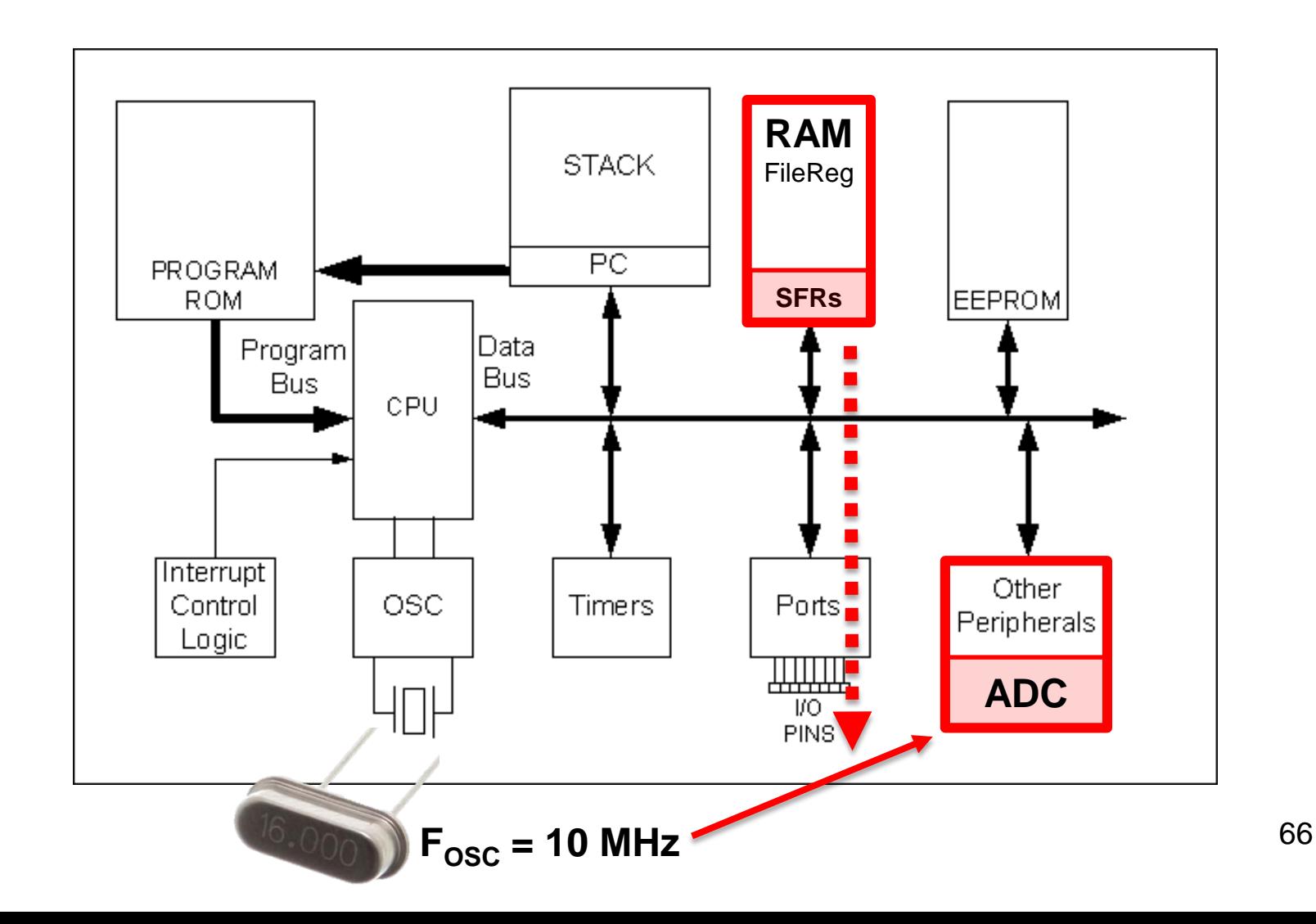

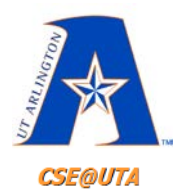

$$
F_{\text{OSC}} = 10 \text{MHz}
$$
  $T_{\text{OSC}} = \frac{1}{10 \text{ MHz}} = \frac{1}{10} \text{ }\mu\text{s} = 0.1 \text{ }\mu\text{s}$ 

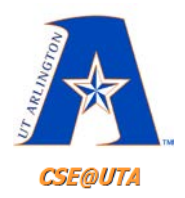

$$
F_{\text{OSC}} = 10 \text{MHz}
$$
  $T_{\text{OSC}} = \frac{1}{10 \text{ MHz}} = \frac{1}{10} \text{ }\mu\text{s} = 0.1 \text{ }\mu\text{s}$   
Note:  $F_{\text{OSC}}/x = x^*T_{\text{OSC}}$ 

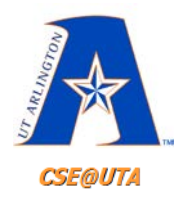

$$
F_{\text{OSC}} = 10 \text{MHz}
$$
  $T_{\text{OSC}} = \frac{1}{10 \text{ MHz}} = \frac{1}{10} \text{ }\mu\text{s} = 0.1 \text{ }\mu\text{s}$   
Note:  $F_{\text{OSC}}/x = x^*T_{\text{OSC}}$ 

### Need: a single  $T_{AD}$  to be at least **1.6 µs**

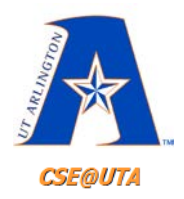

$$
F_{\text{OSC}} = 10 \text{MHz}
$$
  $T_{\text{OSC}} = \frac{1}{10 \text{ MHz}} = \frac{1}{10} \text{ }\mu\text{s} = 0.1 \text{ }\mu\text{s}$   
Note:  $F_{\text{OSC}}/x = x^*T_{\text{OSC}}$ 

Need: a single  $T_{AD}$  to be at least **1.6 µs**  $1 * T_{\text{OSC}} = 0.1 \,\mu s < 1.6 \,\mu s \,X$ 

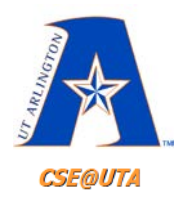

$$
F_{\text{OSC}} = 10 \text{MHz}
$$
  $T_{\text{OSC}} = \frac{1}{10 \text{ MHz}} = \frac{1}{10} \text{ }\mu\text{s} = 0.1 \text{ }\mu\text{s}$   
Note:  $F_{\text{OSC}}/x = x^*T_{\text{OSC}}$ 

### Need: a single  $T_{AD}$  to be at least **1.6 µs**  $1 * T_{\text{OSC}} = 0.1 \,\mu s < 1.6 \,\mu s \,X$  $2 * T_{\text{osc}} = 0.2 \text{ }\mu\text{s} < 1.6 \text{ }\mu\text{s} \text{ }\text{X}$

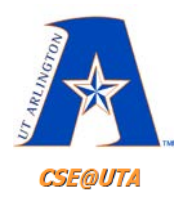

$$
F_{\text{OSC}} = 10 \text{MHz}
$$
  $T_{\text{OSC}} = \frac{1}{10 \text{ MHz}} = \frac{1}{10} \text{ }\mu\text{s} = 0.1 \text{ }\mu\text{s}$   
Note:  $F_{\text{OSC}}/x = x^*T_{\text{OSC}}$ 

### Need: a single  $T_{AD}$  to be at least **1.6 µs**

$$
1 * T_{\text{OSC}} = 0.1 \,\mu s < 1.6 \,\mu s \, X
$$

- 
- $2 * T_{\text{OSC}}$  = 0.2 µs < 1.6 µs X<br>4 \*  $T_{\text{OSC}}$  = 0.4 µs < 1.6 µs X  $= 0.4 \text{ }\mu\text{s} < 1.6 \text{ }\mu\text{s X}$
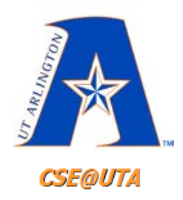

## **Setting the ADC's Clock Speed**

$$
F_{\text{OSC}} = 10 \text{MHz}
$$
  $T_{\text{OSC}} = \frac{1}{10 \text{ MHz}} = \frac{1}{10} \text{ }\text{µs} = 0.1 \text{ }\text{µs}$   
Note:  $F_{\text{OSC}}/x = x^*T_{\text{OSC}}$ 

### Need: a single  $T_{AD}$  to be at least **1.6 µs**

$$
1 * T_{\text{OSC}} = 0.1 \,\mu s < 1.6 \,\mu s \, X
$$

- $2 * T_{\text{OSC}} = 0.2 \,\mu s < 1.6 \,\mu s \,X$
- $4 * T_{\text{OSC}} = 0.4 \,\mu s < 1.6 \,\mu s \, X$
- $8 * T_{\text{OSC}} = 0.8 \,\mu s < 1.6 \,\mu s \, X$

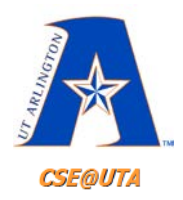

## **Setting the ADC's Clock Speed**

$$
F_{\text{OSC}} = 10 \text{MHz}
$$
  $T_{\text{OSC}} = \frac{1}{10 \text{ MHz}} = \frac{1}{10} \text{ }\text{µs} = 0.1 \text{ }\text{µs}$   
Note:  $F_{\text{OSC}}/x = x^*T_{\text{OSC}}$ 

### Need: a single  $T_{AD}$  to be at least **1.6 µs**

$$
1 * T_{\text{OSC}} = 0.1 \,\mu s < 1.6 \,\mu s \, X
$$

- $2 * T_{\text{OSC}} = 0.2 \,\mu s < 1.6 \,\mu s \, X$
- $4 * T_{\text{OSC}} = 0.4 \text{ }\mu\text{s} < 1.6 \text{ }\mu\text{s} \text{ X}$
- $8 * T_{\text{OSC}} = 0.8 \,\mu s < 1.6 \,\mu s \,X$
- $16 * T_{\text{OSC}} = 1.6 \,\mu s \ge 1.6 \,\mu s \,$

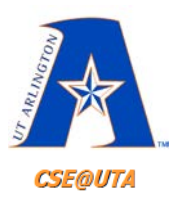

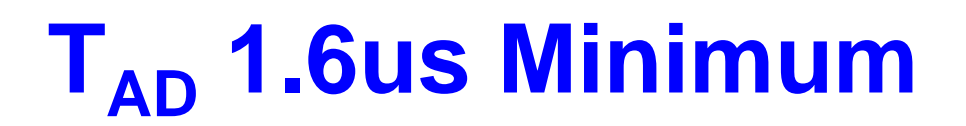

### **FIGURE 17-3:** A/D CONVERSION TAD CYCLES

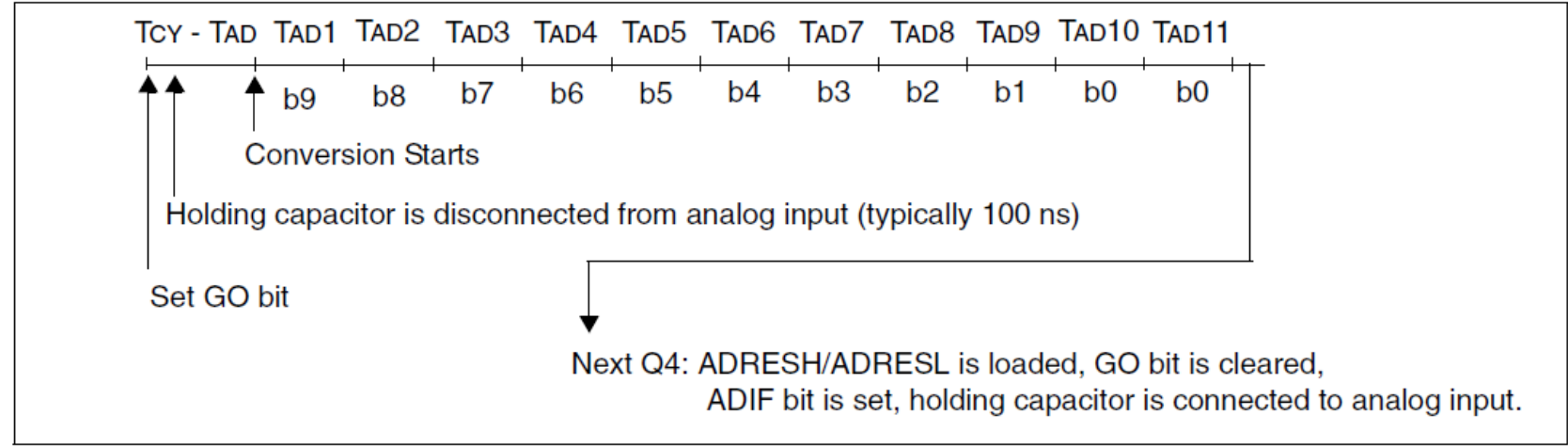

### TABLE 17-1: TAD vs. DEVICE OPERATING FREQUENCIES

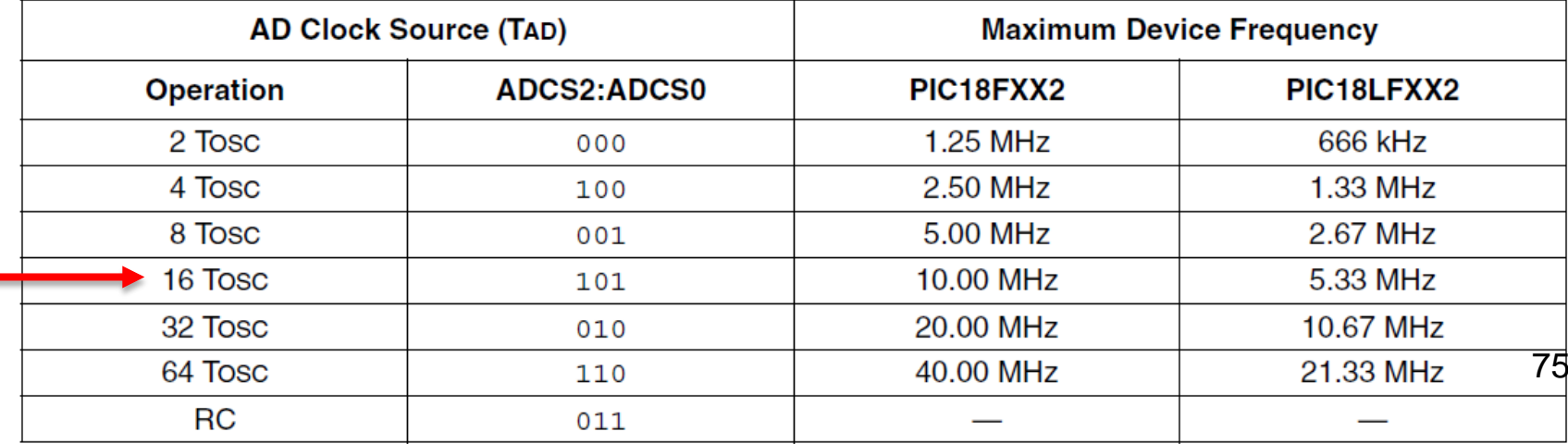

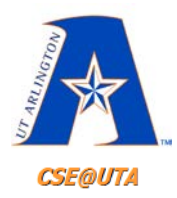

## **Total ADC Time**

# **Acquisition Time** + **Conversion Time**

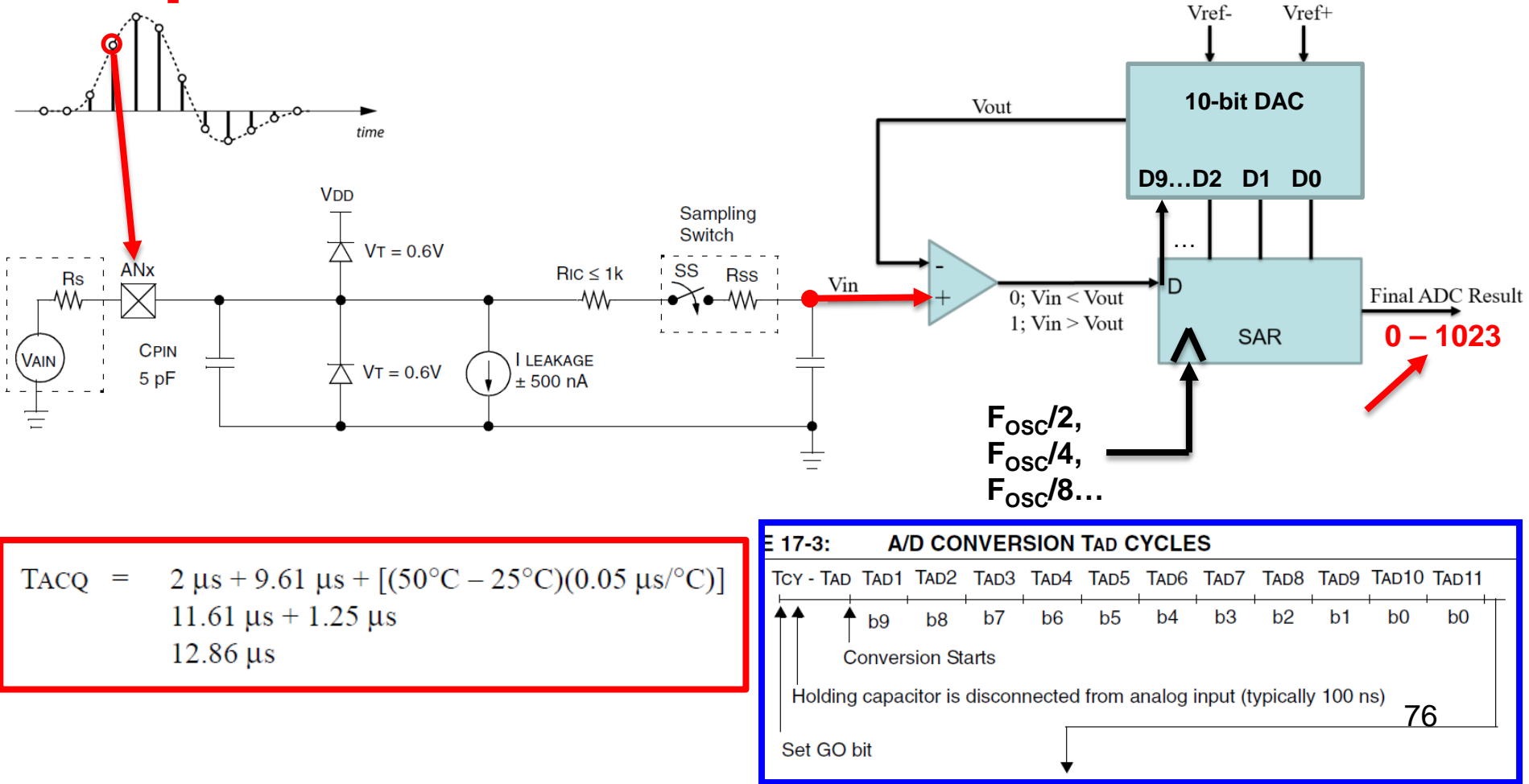

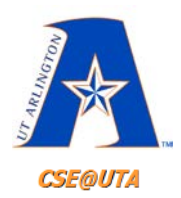

# **Sampling Frequency**

- Note, that we have only described a single conversion
- If periodical conversion needs to be set up, the GO bit has to be turned on periodically and data produced (ADRESH, ADRESL) has to be read periodically

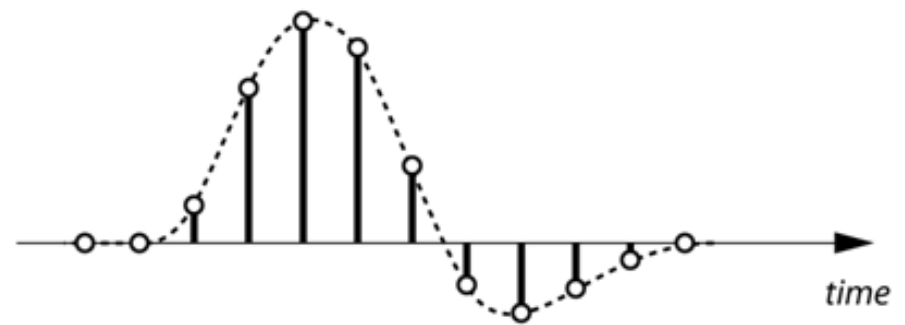

- This can be done by:
	- Calculating timing (i.e., NOP instructions after DONE)
	- Using timer peripherals (not covered yet)
	- Proper interrupt processing 77

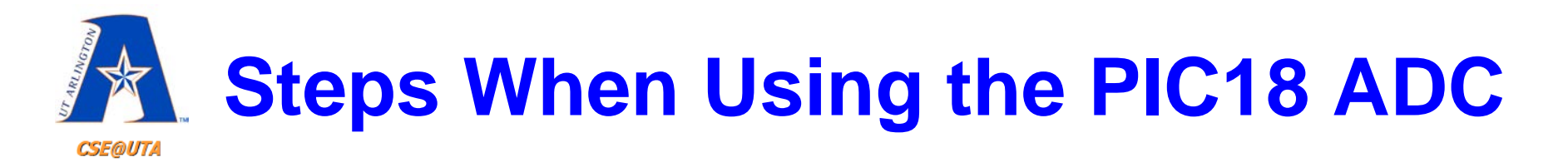

- 1. Configure the A/D module:
	- Configure analog pins, voltage reference and
	- digital I/O (ADCON1)
	- Select A/D input channel (ADCON0)
	- Select A/D conversion clock (ADCON0)
	- Turn on A/D module (ADCON0)
- 2. Configure A/D interrupt (if desired):
	- Clear ADIF bit
	- Set ADIE bit
	- Set GIE bit
- 3. Wait the required acquisition time.
- 4. Start conversion:
	- Set GO/DONE bit (ADCON0)
- 5. Wait for A/D conversion to complete, by either:
	- Polling for the GO/DONE bit to be cleared OR
	- Waiting for the A/D interrupt
- 6. Read A/D Result registers (ADRESH/ADRESL);
	- clear bit ADIF if required.
- 7. For next conversion, go to step 1 or step 2 as required.
	- The A/D conversion time per bit is defined as TAD. A minimum wait of 2 TAD is required before next acquisition starts.

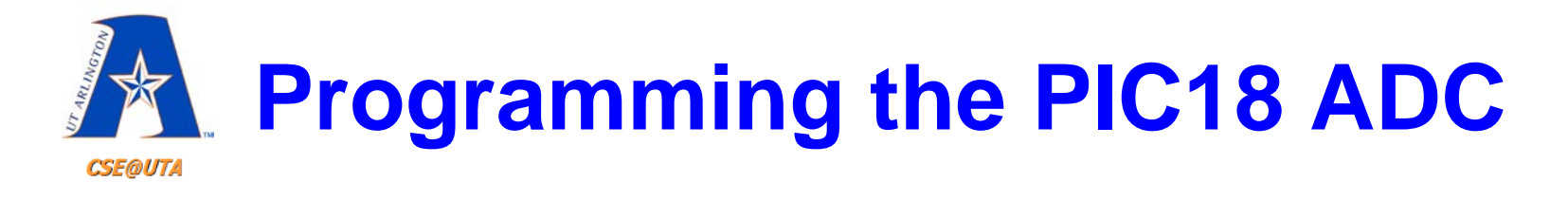

```
unsigned char adLow = 0;
unsigned char adHigh = 0;
int fullAD = 0;
TRISAbits.TRISA0 = 1; //A0 is an input
ADCON0 = 0b01000001; //FOSC/16, channel 0, A/D module turned ON
ADCON1 = 0b11001110; //right justified (FOSC/16) AN0=analog
```

```
while(1)
```

```
{
```
**}**

```
//Delay >= TACQ //Datasheet pg. 185
ADCON0bits.GO = 1;
while(ADCON0bits.DONE == 1) ;
adLow = ADRESL;
adHigh = ADRESH;
//combine into a single 10-bit number
DELAY(250); // set your sampling rate (in ms)
```
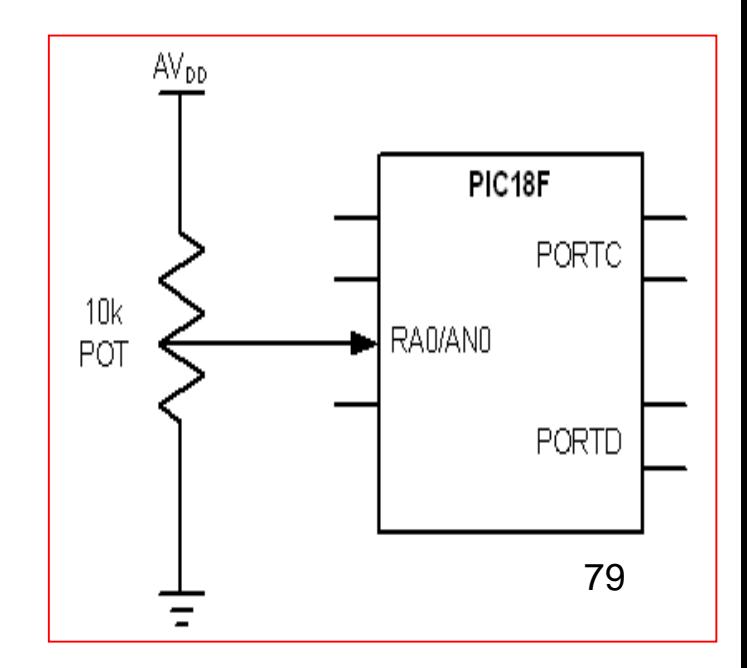

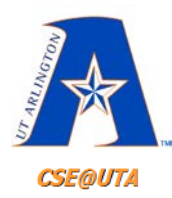

## **ANO as Analog Input**

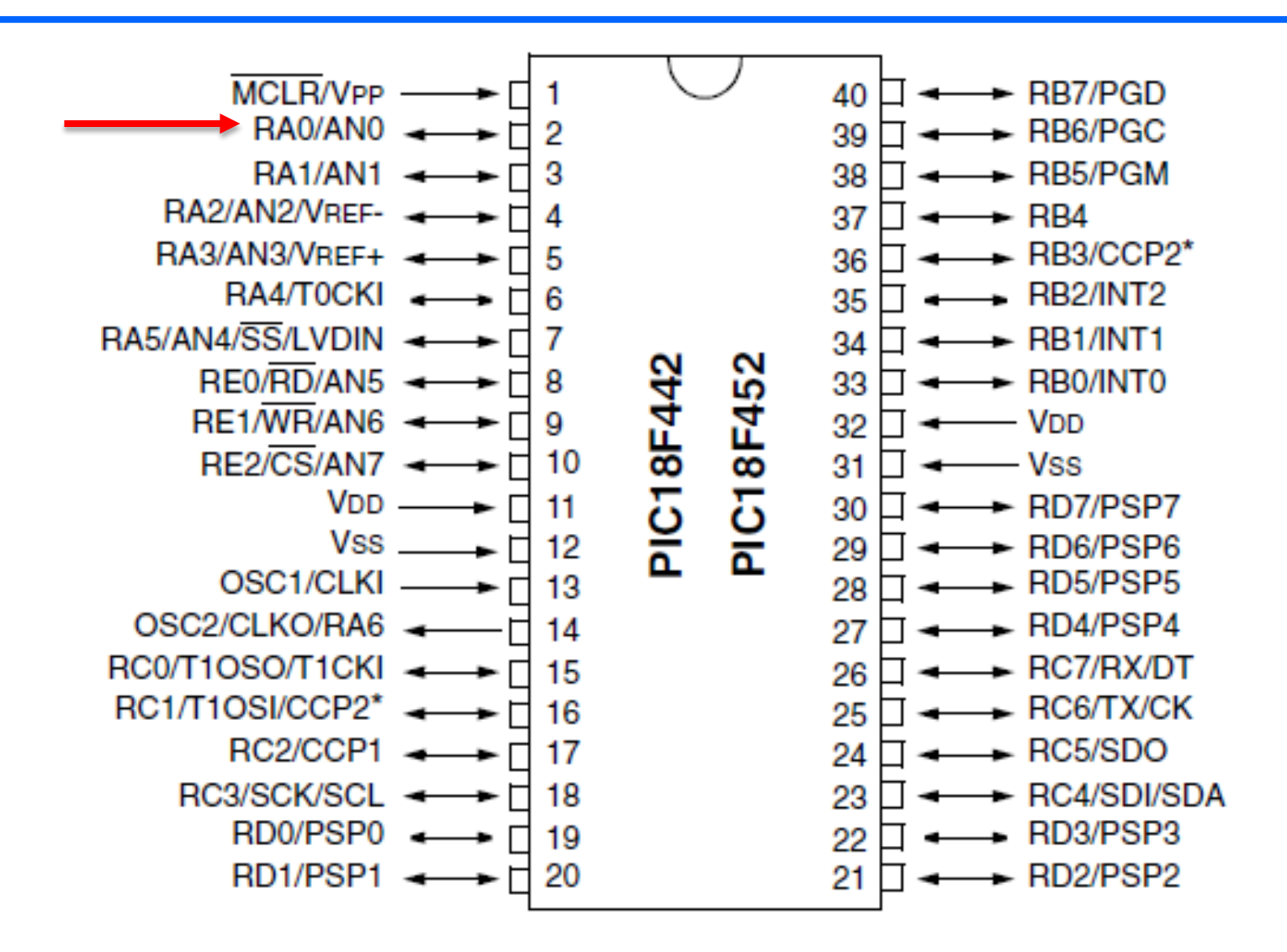

### $117 - 11$ **ADCON0 REGISTER**

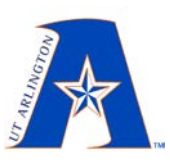

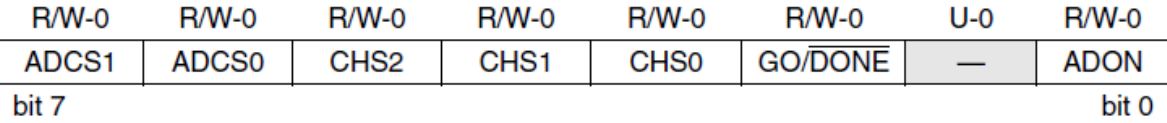

**CSE@UTA** 

#### bit 7-6 ADCS1:ADCS0: A/D Conversion Clock Select bits (ADCON0 bits in bold)

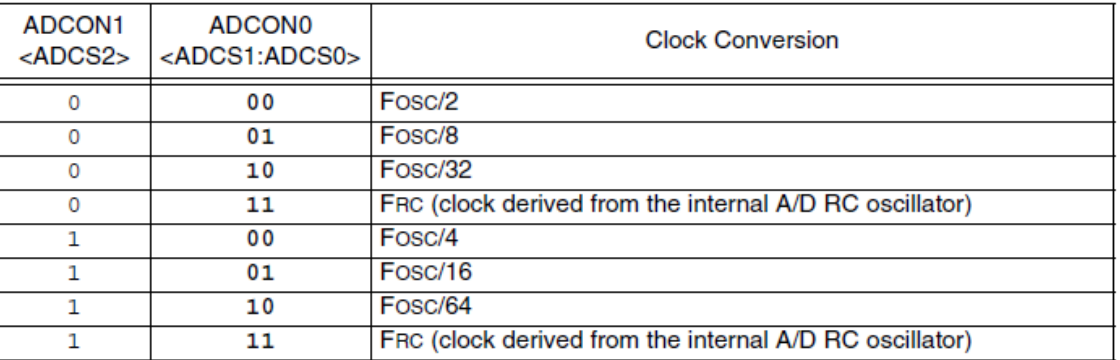

bit 5-3

CHS2:CHS0: Analog Channel Select bits

- $000 =$ channel 0,  $(ANO)$
- $001 =$  channel 1, (AN1)
- $010 =$ channel 2, (AN2)
- $011$  = channel 3, (AN3)
- $100 =$ channel 4, (AN4)
- $101$  = channel 5, (AN5)
- $110 =$ channel 6, (AN6)
- $111 =$ channel 7, (AN7)
- Note: The PIC18F2X2 devices do not implement the full 8 A/D channels; the unimplemented selections are reserved. Do not select any unimplemented channel.
- **GO/DONE: A/D Conversion Status bit** bit 2

When  $ADON = 1$ :

- $1 = A/D$  conversion in progress (setting this bit starts the  $A/D$  conversion which is automatically cleared by hardware when the A/D conversion is complete)
- $0 = A/D$  conversion not in progress
- bit 1 Unimplemented: Read as '0'
- ADON: A/D On bit bit 0
	- $1 = A/D$  converter module is powered up
	- $0 = A/D$  converter module is shut-off and consumes no operating current

### TER 17-2: ADCON1 REGISTER

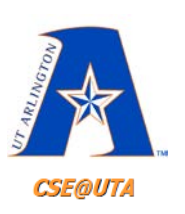

**R/W-0 R/W-0**  $U-0$  $U-0$ **R/W-0 R/W-0 R/W-0 R/W-0 ADFM** ADCS<sub>2</sub> PCFG3 PCFG<sub>2</sub> PCFG1 PCFG0  $\overline{\phantom{m}}$  $\overline{\phantom{m}}$ bit 7 bit 0

bit 7 **ADFM: A/D Result Format Select bit** 

> 1 = Right justified. Six (6) Most Significant bits of ADRESH are read as '0'. 0 = Left justified. Six (6) Least Significant bits of ADRESL are read as '0'.

bit 6 ADCS2: A/D Conversion Clock Select bit (ADCON1 bits in bold)

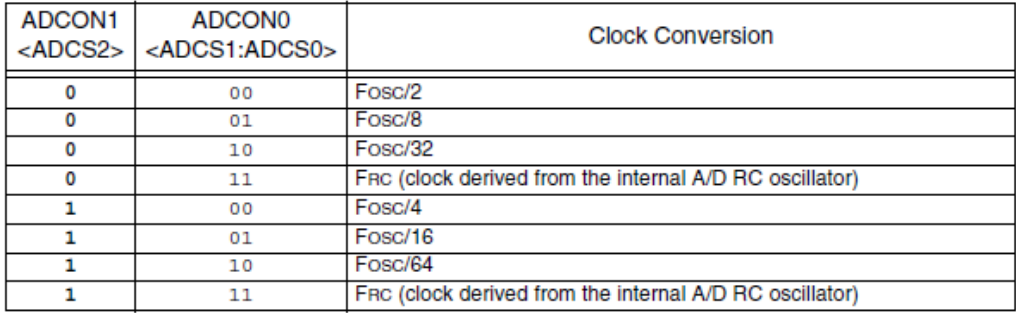

#### bit 5-4 Unimplemented: Read as '0'

#### **bit 3-0** PCFG3:PCFG0: A/D Port Configuration Control bits

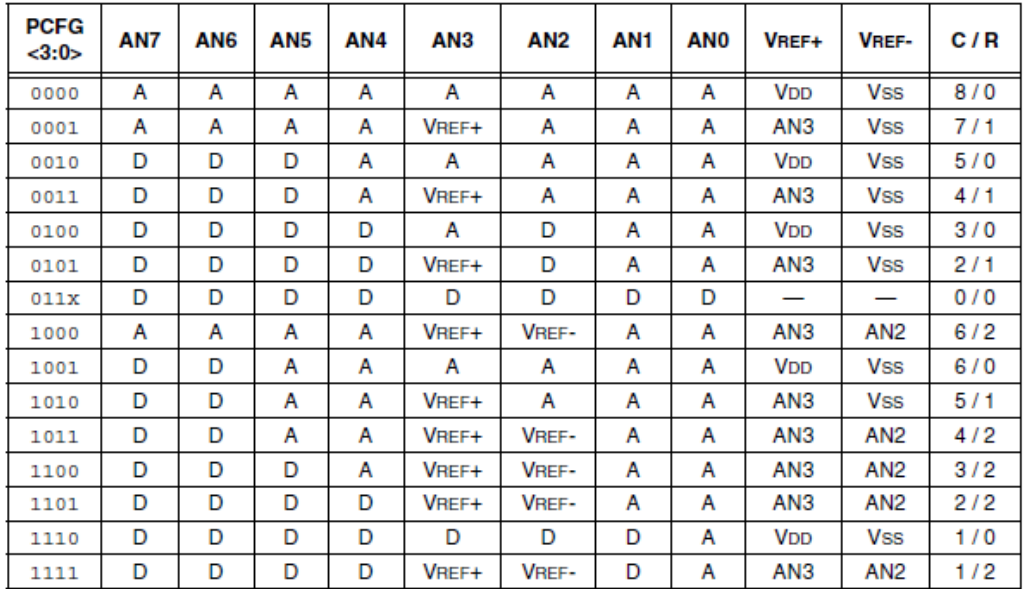

 $A =$  Analog input  $D =$  Digital I/O

 $C/R = #$  of analog input channels /  $#$  of A/D voltage references

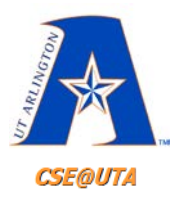

## **ADCON1**

### TER 17-2: ADCON1 REGISTER

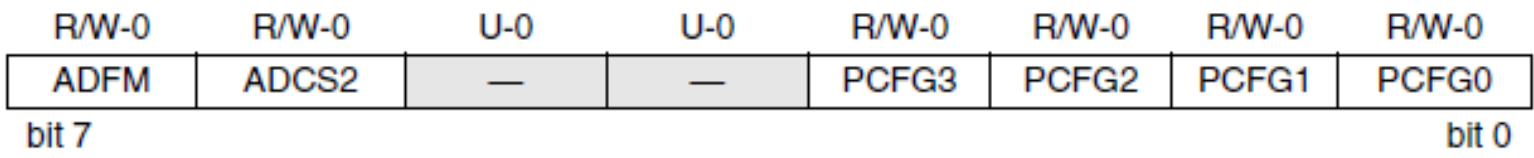

bit 7 **ADFM: A/D Result Format Select bit** 

> $1 =$  Right justified. Six (6) Most Significant bits of ADRESH are read as '0'. 0 = Left justified. Six (6) Least Significant bits of ADRESL are read as '0'.

bit 6 ADCS2: A/D Conversion Clock Select bit (ADCON1 bits in bold)

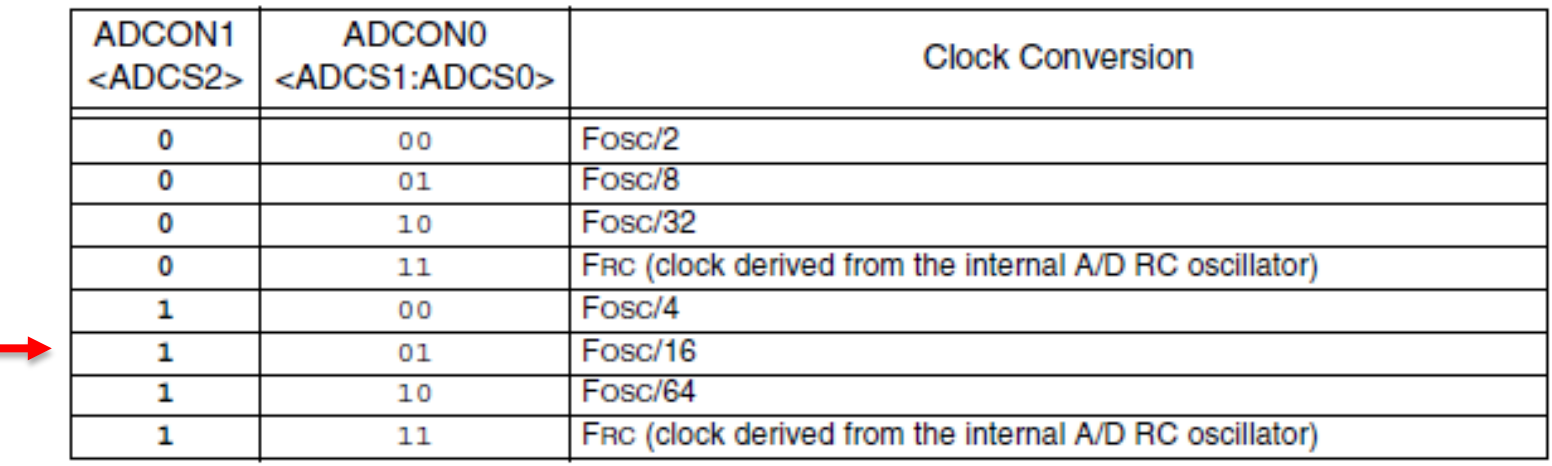

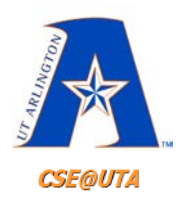

## **Format of A/D Result**

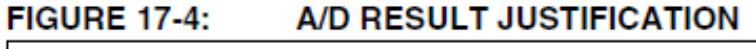

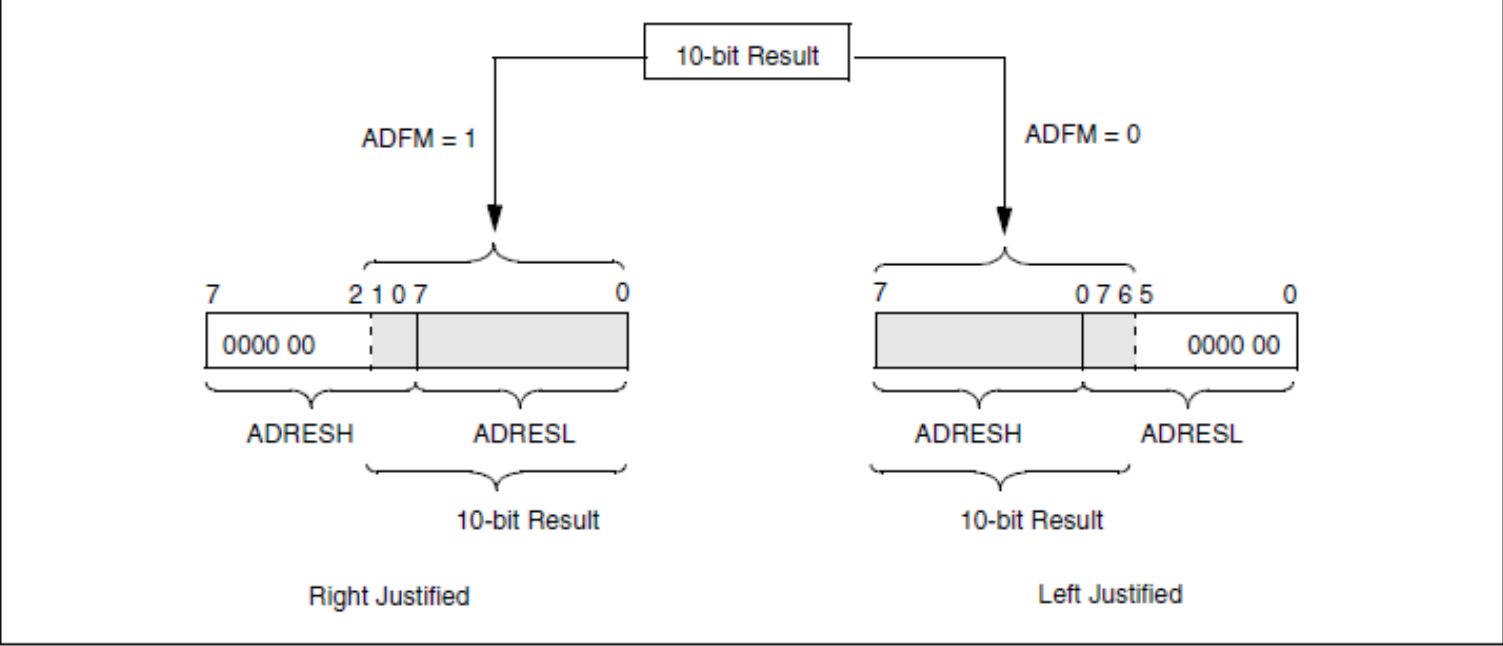

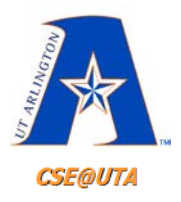

**ADCON1 We Want**

**A VDD VSS**

### PCFG3:PCFG0: A/D Port Configuration Control bits **bit 3-0**

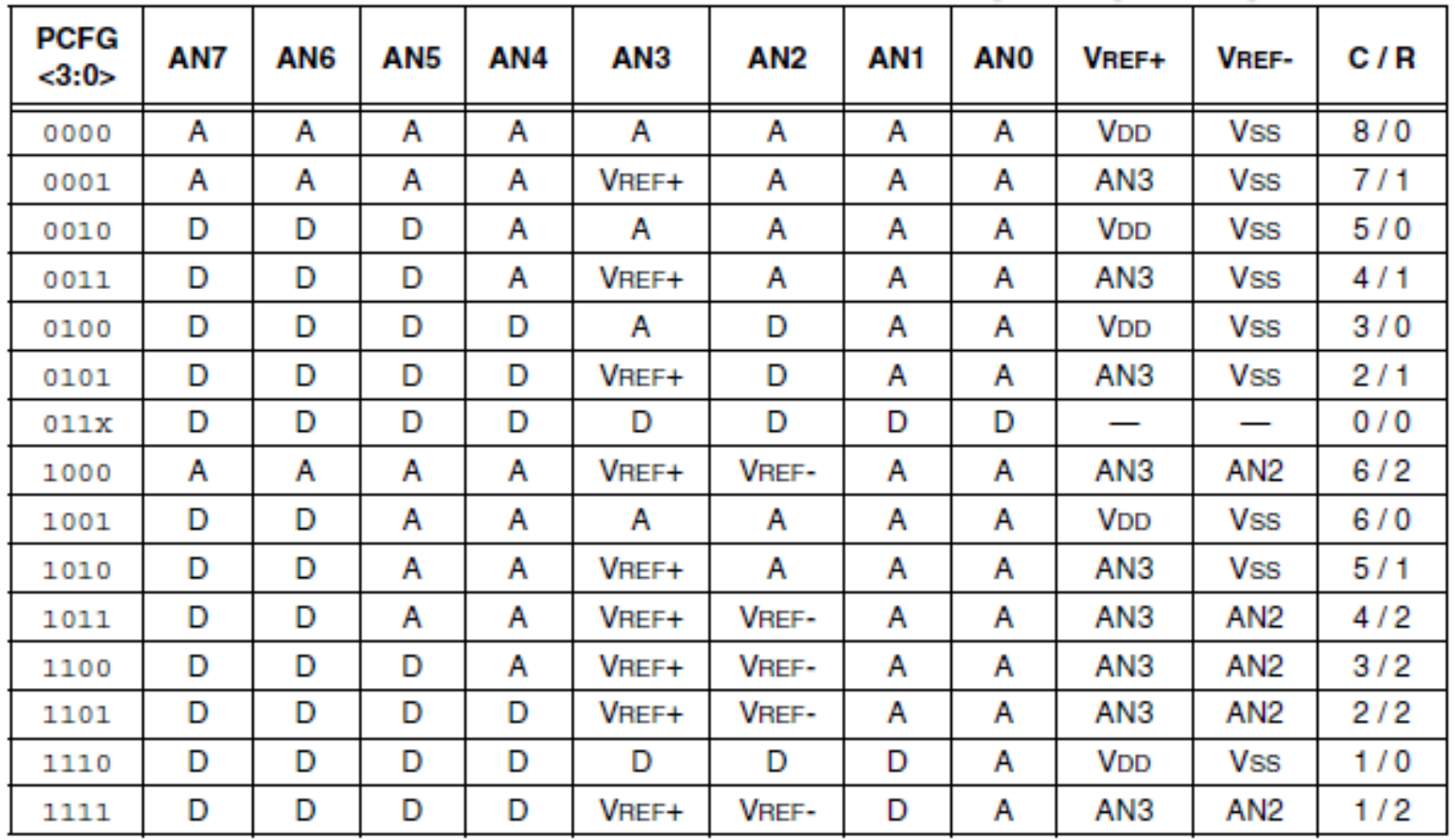

 $A =$  Analog input  $D =$  Digital I/O

 $C/R = #$  of analog input channels /  $#$  of A/D voltage references

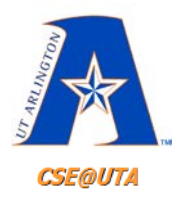

**ADCON1 We Want**

**A VDD VSS**

### PCFG3:PCFG0: A/D Port Configuration Control bits **bit 3-0**

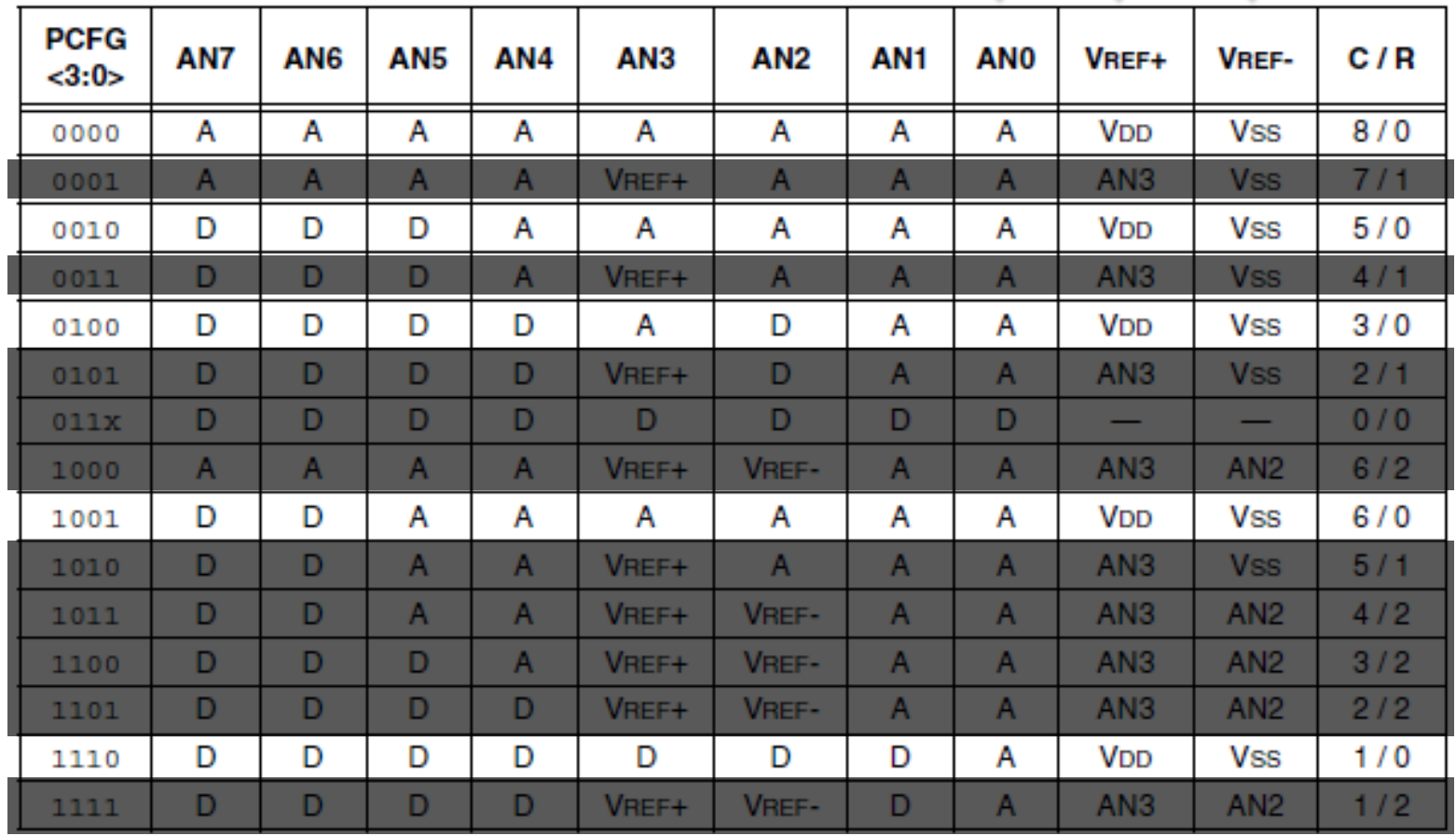

 $A =$  Analog input  $D =$  Digital I/O

 $C/R = #$  of analog input channels /  $#$  of A/D voltage references

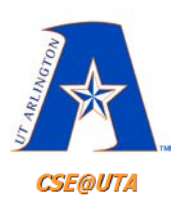

## **Which AN Channels should be Analog (input) or Digital (I/O)?**

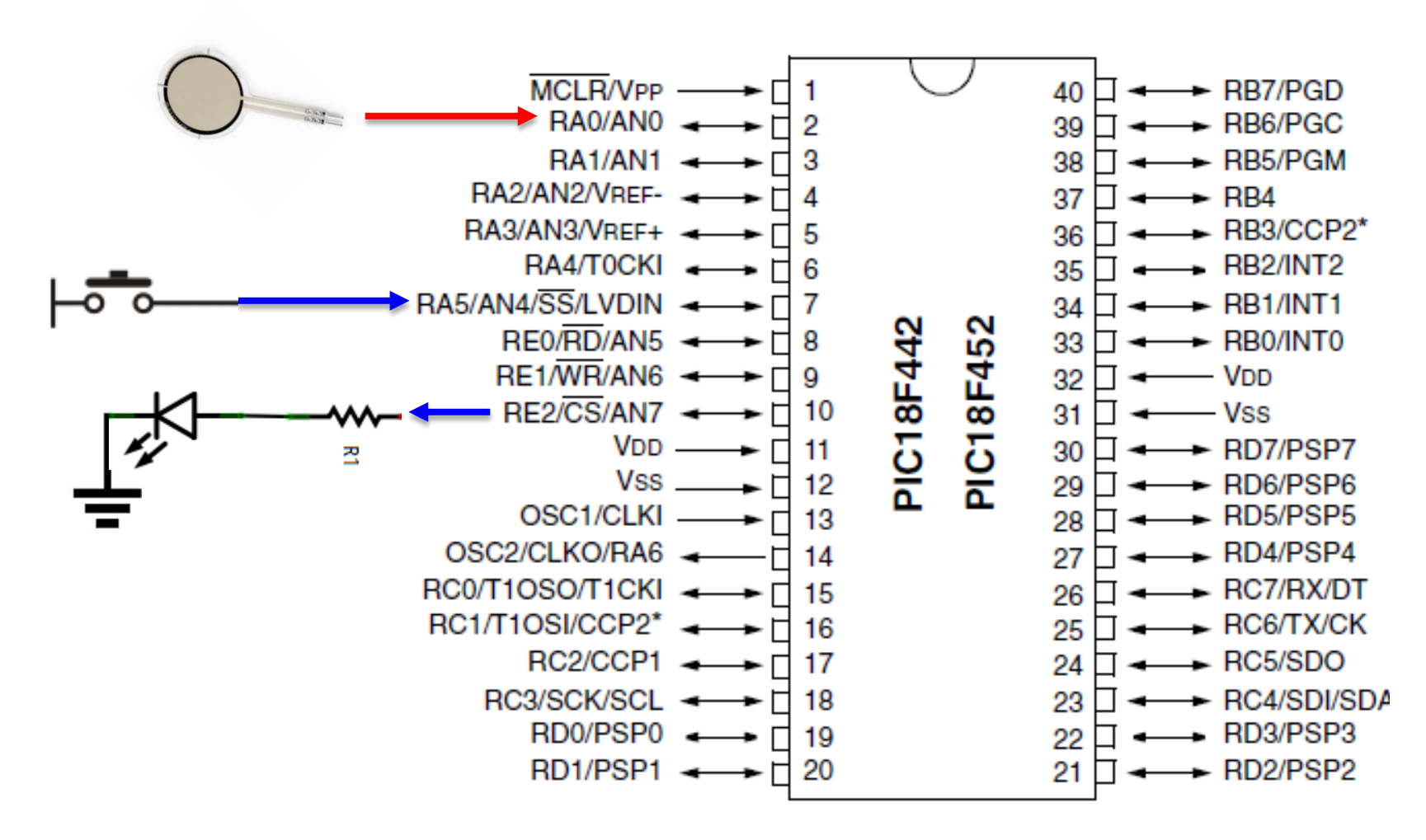

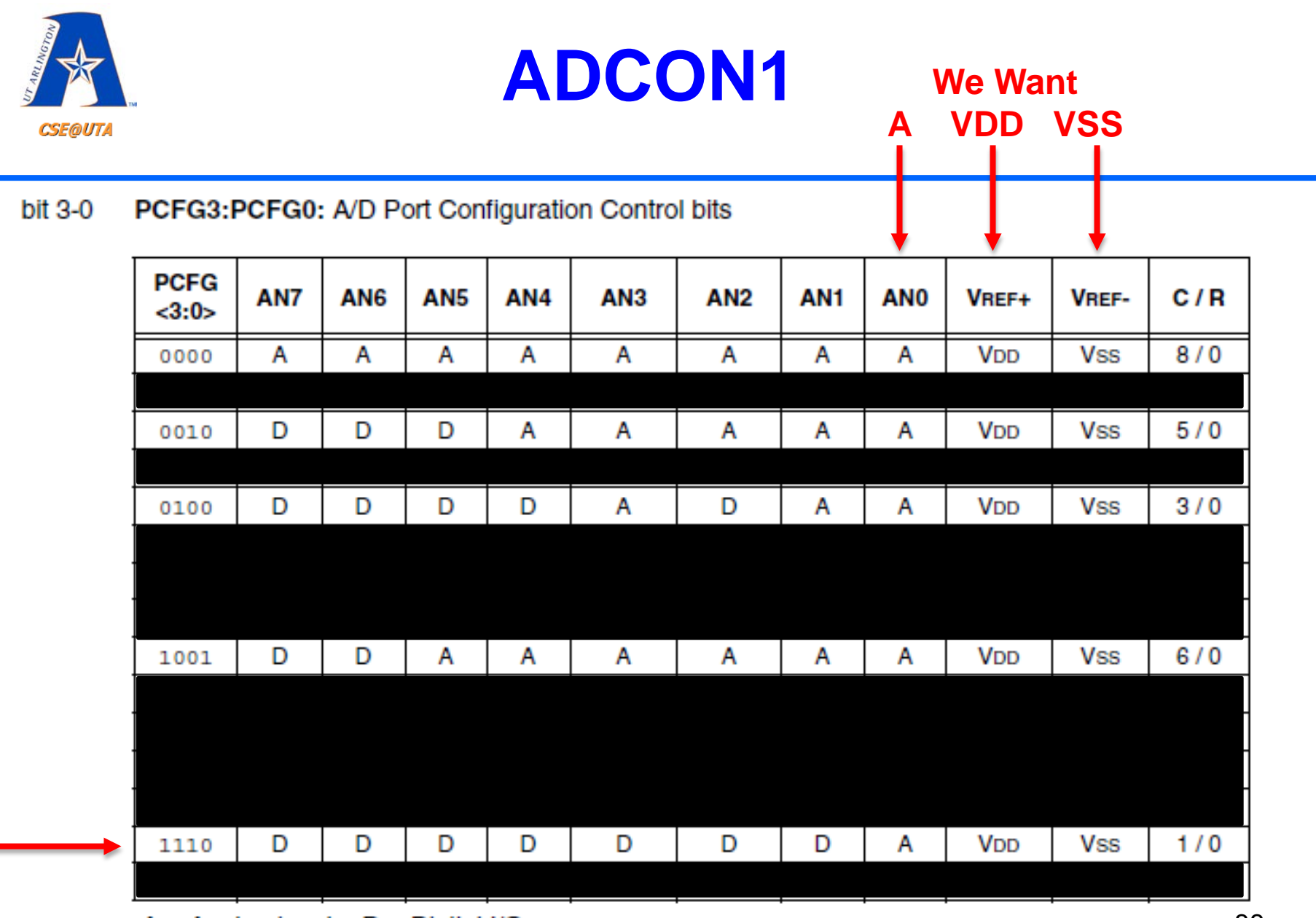

 $A =$  Analog input  $D =$  Digital I/O  $C/R = #$  of analog input channels /  $#$  of A/D voltage references

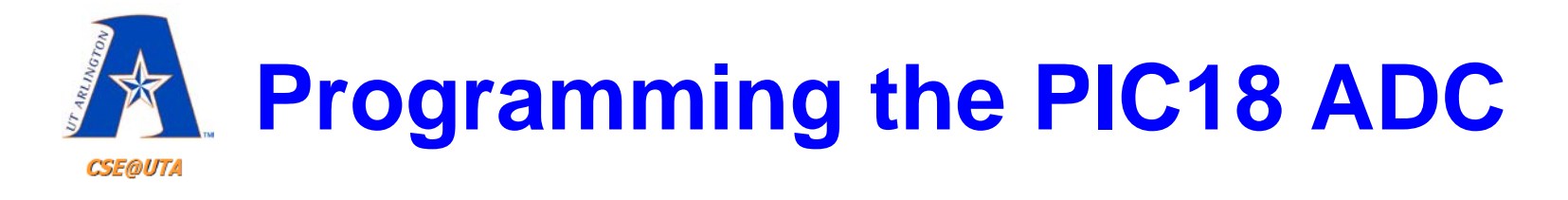

```
unsigned char adLow = 0;
unsigned char adHigh = 0;
int fullAD = 0;
TRISAbits.TRISA0 = 1; //A0 is an input
ADCON0 = 0b01000001; //FOSC/16, channel 0, A/D module turned ON
ADCON1 = 0b11001110; //right justified (FOSC/16) AN0=analog
```

```
while(1)
```

```
{
```
**}**

```
//Delay >= TACQ //Datasheet pg. 185
ADCON0bits.GO = 1;
while(ADCON0bits.DONE == 1) ;
adLow = ADRESL;
adHigh = ADRESH;
//combine into a single 10-bit number
DELAY(250); // set your sampling rate (in ms)
```
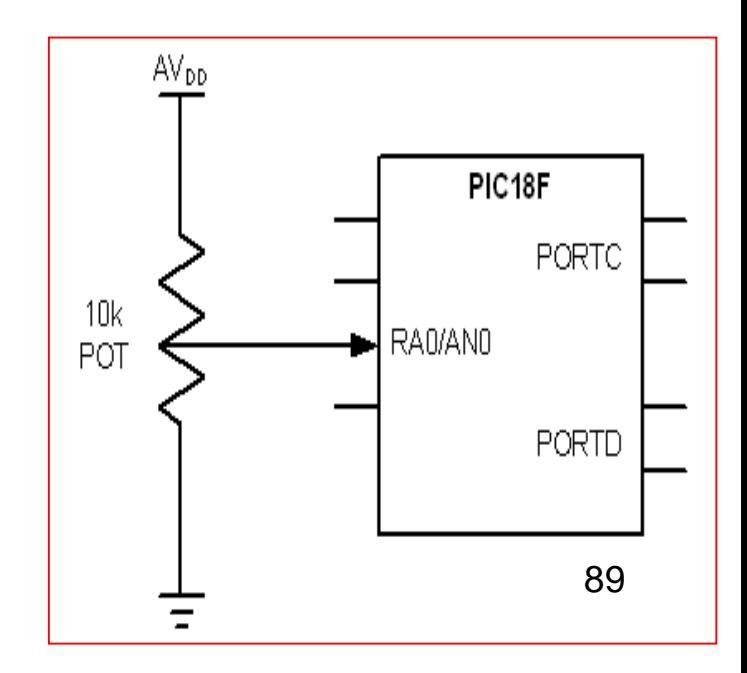

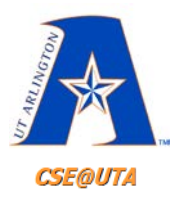

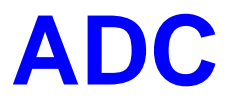

# Questions?